# The **spath3** package

Andrew Stacey <stacey@math.ntnu.no>

v1.2 from 2019/02/12

# **1 Introduction**

The spath3 package is intended as a library for manipulating PGF's *soft paths*. In between defining a path and using it, PGF stores a path as a *soft path* where all the defining structure has been resolved into the basic operations but these have not yet been written to the output file. They can therefore still be manipulated by  $T_F X$ , and as they have a very rigid form (and limited vocabulary), they are relatively easy to modify. This package provides some methods for working with these paths. It is not really intended for use by end users but as a foundation on which other packages can be built. As examples, the calligraphy package and the knot package are included. The first of these simulates a calligraphic pen stroking a path. The second can be used to draw knot (and similar) diagrams.

The format of a soft path is a sequence of triples of the form \macro {dimension}{dimension}. The macro is one of a short list, the dimensions are coordinates in points. There are certain further restrictions, particularly that every path must begin with a move to, and Bézier curves consist of three triples.

## **2 Implementation**

### **2.1 Initialisation**

Load the LAT<sub>EX3</sub> foundation and register us as a LAT<sub>EX3</sub> package.

- 1 \NeedsTeXFormat{LaTeX2e}
- <sup>2</sup> \RequirePackage{expl3}
- <sup>3</sup> \RequirePackage{pgf}
- <sup>4</sup> \ProvidesExplPackage {spath3} {2019/02/12} {1.2} {Functions for
- <sup>5</sup> manipulating PGF soft paths}
- <sup>6</sup> \RequirePackage{xparse}

We need a slew of temporary variables.

- <sup>7</sup> \tl\_new:N \l\_\_spath\_tmpa\_tl
- <sup>8</sup> \tl\_new:N \l\_\_spath\_tmpb\_tl
- $9 \ \tilde{\text{t1\_new}}: \text{N} \ \lceil \frac{1}{2} \ \text{spath\_tmpc_t1}$
- 10 \tl\_new:N \l\_\_spath\_tmpd\_tl
- 11 \tl\_new:N \l\_\_spath\_smuggle\_tl
- <sup>12</sup> \dim\_new:N \l\_\_spath\_tmpa\_dim
- <sup>13</sup> \dim\_new:N \l\_\_spath\_tmpb\_dim
- <sup>14</sup> \fp\_new:N \l\_\_spath\_tmpa\_fp
- \fp\_new:N \l\_\_spath\_tmpb\_fp
- 16 \int\_new:N \l\_\_spath\_tmpa\_int
- 17 \int\_new:N \g\_\_spath\_map\_int

We need to be able to compare against the macros that can occur in a soft path so these token lists contain them.

- \tl\_new:N \g\_\_spath\_moveto\_tl
- \tl\_new:N \g\_\_spath\_lineto\_tl
- \tl\_new:N \g\_\_spath\_curveto\_tl
- \tl\_new:N \g\_\_spath\_curvetoa\_tl
- \tl\_new:N \g\_\_spath\_curvetob\_tl
- \tl\_new:N \g\_\_spath\_closepath\_tl
- \tl\_set:Nn \g\_\_spath\_moveto\_tl {\pgfsyssoftpath@movetotoken}
- $^{25}$  \tl\_set:Nn \g\_\_spath\_lineto\_tl {\pgfsyssoftpath@linetotoken}
- \tl\_set:Nn \g\_\_spath\_curveto\_tl {\pgfsyssoftpath@curvetotoken}
- 27 \tl\_set:Nn \g\_spath\_curvetoa\_tl {\pgfsyssoftpath@curvetosupportatoken}
- \tl\_set:Nn \g\_\_spath\_curvetob\_tl {\pgfsyssoftpath@curvetosupportbtoken}
- \tl\_set:Nn \g\_\_spath\_closepath\_tl {\pgfsyssoftpath@closepathtoken}

### **2.2 Basic Structure and Methods**

A soft path is a prop. These are lists of the attributes that we define. The first consists of all attributes, the second of those that are "moveable" in the sense that they change if we transform the path, the third are the ones that contain actual paths.

Note that if using these attributes outside an expl3 context, the spaces should be omitted.

```
30 \tl_new:N \g__spath_attributes
31 \tl_new:N \g_spath_moveable_attributes
32 \tl_new:N \g__spath_path_attributes
33 \tl_set:Nn \g__spath_attributes {
34 {path}
35 {reverse path}
36 {length}
37 {real length}
38 {number of components}
39 {initial point}
40 {final point}
41 {initial action}
42 {final action}
43 {min bb}
44 {max \bb{bb}}45 }
46 \tl_set:Nn \g__spath_moveable_attributes {
47 {initial point}
48 {final point}
49 {min bb}
50 {max bb}
51 }
52 \tl_set:Nn \g__spath_path_attributes {
53 {path}
```

```
54 {reverse path}
```

```
55 }
```
An spath object is actually a prop. The following functions are wrappers around the underlying prop functions. We prefix the names to avoid clashing with other props that might be lying around, this is why all the spath methods take argument :n and not :N. Given that spath objects might be created inside a group but used outside it, we work globally throughout.

#### \spath\_new:n

<sup>56</sup> \cs\_new\_nopar:Npn \spath\_new:n #1  $57 \frac{1}{2}$ <sup>58</sup> \prop\_new:c {l\_\_spath\_#1} <sup>59</sup> }

(*End definition for* \spath\_new:n*. This function is documented on page* **??***.*)

#### \spath\_clear:n

<sup>60</sup> \cs\_new\_nopar:Npn \spath\_clear:n #1  $61 \text{ } f$ <sup>62</sup> \prop\_gclear:c {l\_\_spath\_#1} <sup>63</sup> }

(*End definition for* \spath\_clear:n*. This function is documented on page* **??***.*)

#### \spath\_clear\_new:n

<sup>64</sup> \cs\_new\_nopar:Npn \spath\_clear\_new:n #1 <sup>65</sup> { <sup>66</sup> \prop\_gclear\_new:c {l\_\_spath\_#1} <sup>67</sup> }

(*End definition for* \spath\_clear\_new:n*. This function is documented on page* **??***.*)

#### \spath\_show:n

<sup>68</sup> \cs\_new\_nopar:Npn \spath\_show:n #1 <sup>69</sup> { <sup>70</sup> \prop\_show:c {l\_\_spath\_#1} <sup>71</sup> }

(*End definition for* \spath\_show:n*. This function is documented on page* **??***.*)

#### \spath\_put:nnn

<sup>72</sup> \cs\_new\_nopar:Npn \spath\_put:nnn #1#2#3  $73 \text{ } f$ <sup>74</sup> \prop\_gput:cnn {l\_\_spath\_#1} {#2} {#3} <sup>75</sup> }

(*End definition for* \spath\_put:nnn*. This function is documented on page* **??***.*)

#### \spath\_remove:nn

<sup>76</sup> \cs\_new\_nopar:Npn \spath\_remove:nn #1#2 <sup>77</sup> { <sup>78</sup> \prop\_gremove:cn {l\_\_spath\_#1} {#2} <sup>79</sup> }

(*End definition for* \spath\_remove:nn*. This function is documented on page* **??***.*)

\\_\_spath\_get:nn This function is an internal one since the real get function will generate its data if it does not already exist.

> <sup>80</sup> \cs\_new\_nopar:Npn \\_\_spath\_get:nn #1#2  $81 \text{ } 5$ 82 \prop\_item:cn {1\_\_spath\_#1} {#2} <sup>83</sup> }

(*End definition for* \\_\_spath\_get:nn*.*)

\\_\_spath\_get:nnN

84 \cs\_new\_nopar:Npn \\_\_spath\_get:nnN #1#2#3 <sup>85</sup> { <sup>86</sup> \prop\_get:cnN {l\_\_spath\_#1} {#2} #3 <sup>87</sup> }

(*End definition for* \\_\_spath\_get:nnN*.*)

\spath\_if\_in:nn

88 \prg\_new\_conditional:Npnn \spath\_if\_in:nn #1#2 {p, T, F, TF} <sup>89</sup> { <sup>90</sup> \prop\_if\_in:cnTF {l\_\_spath\_#1} {#2} 91 { \prg\_return\_true: } 92 { \prg\_return\_false: } <sup>93</sup> }

```
\__spath_get:nnN
```

```
94 \cs_generate_variant:Nn \__prop_split:NnTF {cnTF}
 95 \prg_new_protected_conditional:Npnn \__spath_get:nnN #1#2#3 {T, F, TF}
 96 {
 \hspace{0.1 cm} \hspace{0.1 cm} \hspace{0.1 cm} \hspace{0.1 cm} \hspace{0.1 cm} \hspace{0.1 cm} \hspace{0.1 cm} \hspace{0.1 cm} \hspace{0.1 cm} \hspace{0.1 cm} \hspace{0.1 cm} \hspace{0.1 cm} \hspace{0.1 cm} \hspace{0.1 cm} \hspace{0.1 cm} \hspace{0.1 cm} \hspace{0.1 cm} \hspace{0.1 cm} \hspace{98 \frac{1}{2}99 \tl set:Nn #3 {##2}
100 \prg_return_true:
101 }
102 { \prg_return_false: }
103 }
104 \cs_generate_variant:Nn \spath_put:nnn {nnV, nnx, nno}
105 \cs_generate_variant:Nn \__spath_get:nn {Vn}
106 \cs_generate_variant:Nn \__spath_get:nnN {VnN}
```
(*End definition for* \\_\_spath\_get:nnN*.*)

```
\spath_if_exist:n
```
107 \prg\_new\_conditional:Npnn \spath\_if\_exist:n #1 {p, T, F, TF} <sup>108</sup> { 109 \prop\_if\_exist:cTF {1\_\_spath\_#1} 110 **{**  $111$  \prg\_return\_true:  $112$  } <sup>113</sup> { 114  $\prg_{return_{false}}$ : <sup>115</sup> } <sup>116</sup> }

<sup>(</sup>*End definition for* \spath\_if\_in:nn*. This function is documented on page* **??***.*)

(*End definition for* \spath\_if\_exist:n*. This function is documented on page* **??***.*)

```
\spath_clone:nn Clones an spath.
```

```
117 \cs_new_nopar:Npn \spath_clone:nn #1 #2
118 {
119 \spath_clear_new:n {#2}
120 \tl_map_inline:Nn \g__spath_attributes
121 \t{} 1122 \verb|\spath_if_in:nnT {#1} {##1}123 \overline{f}124 \__spath_get:nnN {#1} {##1} \l__spath_tmpa_tl
125 \spath_put:nnV {#2} {##1} \l__spath_tmpa_tl
126 }
127 }
128 }
```
(*End definition for* \spath\_clone:nn*. This function is documented on page* **??***.*)

```
\spath_get_current_path:n
```

```
129 \cs_new_protected_nopar:Npn \spath_get_current_path:n #1
130 {
131 \pgfsyssoftpath@getcurrentpath\l__spath_tmpa_tl
132 \spath_clear_new:n {#1}
133 \spath_put:nnV {#1} {path} \l__spath_tmpa_tl
134 }
```
(*End definition for* \spath\_get\_current\_path:n*. This function is documented on page* **??***.*)

```
\spath_set_current_path:n
```

```
135 \cs_new_protected_nopar:Npn \spath_set_current_path:n #1
136 \text{ } f137 \spath_get:nnN {#1} {min bb} \l__spath_tmpa_tl
138 \exp_last_unbraced:NV \pgf@protocolsizes\l__spath_tmpa_tl
139
140 \spath_get:nnN {#1} {max bb} \l__spath_tmpa_tl
141 \exp_last_unbraced:NV \pgf@protocolsizes\l__spath_tmpa_tl
142
143 \spath_get:nnN {#1} {path} \l__spath_tmpa_tl
144 \pgfsyssoftpath@setcurrentpath\l__spath_tmpa_tl
145 \pgfsyssoftpath@flushcurrentpath
146 }
```
(*End definition for* \spath\_set\_current\_path:n*. This function is documented on page* **??***.*)

```
\spath_use_path:nn
```
<sup>147</sup> \cs\_new\_protected\_nopar:Npn \spath\_use\_path:nn #1#2  $148 \text{ J}$ 149 \spath\_set\_current\_path:n {#1} <sup>150</sup> \pgfusepath{#2} <sup>151</sup> }

(*End definition for* \spath\_use\_path:nn*. This function is documented on page* **??***.*)

\spath\_protocol\_path:n

```
152 \cs_new_protected_nopar:Npn \spath_protocol_path:n #1
153 \text{ J}154 \spath_get:nnN {#1} {min bb} \l__spath_tmpa_tl
155 \exp_last_unbraced:NV \pgf@protocolsizes\l__spath_tmpa_tl
156
157 \spath_get:nnN {#1} {max bb} \l__spath_tmpa_tl
158 \exp_last_unbraced:NV \pgf@protocolsizes\l__spath_tmpa_tl
159 }
```
(*End definition for* \spath\_protocol\_path:n*. This function is documented on page* **??***.*)

\spath\_tikz\_path:nn

```
160 \cs_new_protected_nopar:Npn \spath_tikz_path:nn #1#2
161 \text{ } \{162 \path[#1] \pgfextra{
163 \spath_get:nnN {#2} {path} \l__spath_tmpa_tl
164 \pgfsyssoftpath@setcurrentpath \l__spath_tmpa_tl
165 };
166 }
167 \cs_generate_variant:Nn \spath_tikz_path:nn {Vn}
```
(*End definition for* \spath\_tikz\_path:nn*. This function is documented on page* **??***.*)

### **2.3 Computing Information**

```
\spath_get:nn The information that we store along with a soft path can be computed from it, but
               computing it every time is wasteful. So this is the real \spath_get:nn function which
               checks to see if we have already computed it and then either retrieves it or computes it.
```

```
168 \cs_new_nopar:Npn \spath_get:nn #1#2
169 \sqrt{ }170 \spath_if_in:nnF {#1} {#2}
171 \, \text{f}172 \cs_if_exist_use:cT {spath_generate_#2:n} {{#1}}
173 }
174 \__spath_get:nn {#1} {#2}
175 }
```
(*End definition for* \spath\_get:nn*. This function is documented on page* **??***.*)

\spath\_get:nnN As above but leaves the result in a token list rather than in the stream.

```
176 \cs_new_nopar:Npn \spath_get:nnN #1#2#3
177 \text{ }178 \spath_if_in:nnF {#1} {#2}
179 {
180 \cs_if_exist_use:cT {spath_generate_#2:n} {{#1}}
181 }
182 \__spath_get:nnN {#1} {#2} #3
183 }
184 \cs_generate_variant:Nn \spath_get:nnN {VnN}
```
(*End definition for* \spath\_get:nnN*. This function is documented on page* **??***.*)

The next slew of functions generate data from the original path, storing it in the prop for further retrieval.

\spath\_generate\_length:n Counts the number of triples in the path.

```
185 \cs_new_nopar:Npn \spath_generate_length:n #1
186 \text{ } f187 \__spath_get:nnN {#1} {path} \l__spath_tmpa_tl
188 \spath_put:nnx {#1} {length} {\int_eval:n {\tl_count:N \l__spath_tmpa_tl /3 }}
189 }
```
(*End definition for* \spath\_generate\_length:n*. This function is documented on page* **??***.*)

\spath\_generate\_reallength:n The real length of a path is the number of triples that actually draw something (that is, the number of lines and curves).

```
190 \cs_new_nopar:Npn \spath_generate_reallength:n #1
191 \text{ J}192 \__spath_get:nnN {#1} {path} \l__spath_tmpa_tl
193 \int_set:Nn \l__spath_tmpa_int {0}
194 \tl_map_inline:Nn \l__spath_tmpa_tl {
195 \tl_if_eq:nnT {##1} {\pgfsyssoftpath@linetotoken}
196 {
197 \int_incr:N \l__spath_tmpa_int
198 }
199 \tl_if_eq:nnT {##1} {\pgfsyssoftpath@curvetotoken}
200 {
201 \int_incr:N \l__spath_tmpa_int
202 }
203 }
204 \spath_put:nnx {#1} {real length} {\int_use:N \l__spath_tmpa_int}
205 }
```
(*End definition for* \spath\_generate\_reallength:n*. This function is documented on page* **??***.*)

 $\sigma$  spath generate numberofcomponents:n A component is a continuous segment of the path, separated by moves. Successive moves are not collapsed, and zero length moves count.

```
206 \cs_new_nopar:Npn \spath_generate_numberofcomponents:n #1
207 \frac{1}{2}208 \__spath_get:nnN {#1} {path} \l__spath_tmpa_tl
209 \int_set:Nn \l__spath_tmpa_int {0}
210 \tl_map_inline:Nn \l__spath_tmpa_tl {
211 \tl_if_eq:nnT {##1} {\pgfsyssoftpath@movetotoken}
212 \sim 5
213 \int_incr:N \l__spath_tmpa_int
214 }
215 }
216 \spath_put:nnx {#1} {number of components} {\int_use:N \l__spath_tmpa_int}
217 }
```
(*End definition for* \spath\_generate\_numberofcomponents:n*. This function is documented on page* **??***.*)

\spath\_generate\_initialpoint:n The starting point of the path.

```
218 \cs_new_nopar:Npn \spath_generate_initialpoint:n #1
219 {
220 \__spath_get:nnN {#1} {path} \l__spath_tmpa_tl
221 \tl_clear:N \l__spath_tmpb_tl
222 \tl_set:Nx \l__spath_tmpa_tl {\tl_tail:N \l__spath_tmpa_tl}
223 \tl_put_right:Nx \l__spath_tmpb_tl {{\tl_head:N \l__spath_tmpa_tl}}
```

```
224 \tl_set:Nx \l__spath_tmpa_tl {\tl_tail:N \l__spath_tmpa_tl}
\verb|225 \label{t:25} \verb|225 \label{t:26} $$\tl_put\_right:Nx \l__-spath\_tmpb_tl {\\tl_head:N \l__-spath_tmpa_tl}226 \spath_put:nnV {#1} {initial point} \l__spath_tmpb_tl
227 }
```
(*End definition for* \spath\_generate\_initialpoint:n*. This function is documented on page* **??***.*)

\spath\_generate\_finalpoint:n The final point of the path.

```
228 \cs_new_nopar:Npn \spath_generate_finalpoint:n #1
229 {
230 \tl_clear:N \l__spath_tmpb_tl
231 \spath_if_in:nnTF {#1} {reverse path}
232 \frac{1}{2}233 \setminus spath get:nnN {#1} {reverse path} \l spath tmpa tl
234 \tl set:Nx \l spath tmpa tl {\tl tail:N \l spath tmpa tl}
235 \tl_put_right:Nx \l__spath_tmpb_tl {{\tl_head:N \l__spath_tmpa_tl}}
236 \tl_set:Nx \l__spath_tmpa_tl {\tl_tail:N \l__spath_tmpa_tl}
237 \tl_put_right:Nx \l__spath_tmpb_tl {{\tl_head:N \l__spath_tmpa_tl}}
238 }
239 {
240 \__spath_get:nnN {#1} {path} \l__spath_tmpa_tl
241 \tl_reverse:N \l__spath_tmpa_tl
\verb|242| + \tl1.put_left:Nx \l1_spath_tmpb_t1 {\\t1_head:N \l1_spath_tmpa_t1}\}243 \tl_set:Nx \l__spath_tmpa_tl {\tl_tail:N \l__spath_tmpa_tl}
244 \tl_put_left:Nx \l__spath_tmpb_tl {{\tl_head:N \l__spath_tmpa_tl}}
245 }
246 \spath_put:nnV {#1} {final point} \l__spath_tmpb_tl
247 }
248 \cs_generate_variant:Nn \spath_generate_finalpoint:n {V}
```
(*End definition for* \spath\_generate\_finalpoint:n*. This function is documented on page* **??***.*)

\spath\_generate\_reversepath:n This computes the reverse of the path. TODO: handle closed paths, possibly rectangles.

```
249 \cs_new_nopar:Npn \spath_generate_reversepath:n #1
250 {
251 \__spath_get:nnN {#1} {path} \l__spath_tmpa_tl
252 \tl_clear:N \l__spath_tmpb_tl
253 \tl_set:Nx \l__spath_tmpa_tl {\tl_tail:N \l__spath_tmpa_tl}
254 \dim_set:Nn \l__spath_tmpa_dim {\tl_head:N \l__spath_tmpa_tl}
255 \tl_set:Nx \l__spath_tmpa_tl {\tl_tail:N \l__spath_tmpa_tl}
256 \dim_set:Nn \l__spath_tmpb_dim {\tl_head:N \l__spath_tmpa_tl}
257 \tl_set:Nx \l__spath_tmpa_tl {\tl_tail:N \l__spath_tmpa_tl}
258 \tl_put_left:Nx \l__spath_tmpb_tl
259 \sim_{260} {\dim_use:N \l_ spath_tmpa_dim}
261 {\dim_use:N \l__spath_tmpb_dim}
262 }
263 \bool_until_do:nn {
264 \text{tl}_if_empty_p:N \l}_\text{se} \265
266 {
\verb|267| + \tl_set:Nx \l_zpath\_tmpc_t1 { \tl_head:N \l__zpath\_tmpa_t1} |268 \tl_set:Nn \l__spath_tmpd_tl {}
\verb|269| \label{thm:125} \verb|269| \label{thm:125}270 \overline{f}
```

```
271 \g__spath_moveto_tl {\tl_set_eq:NN \l__spath_tmpd_tl \g__spath_moveto_tl }
272 \g__spath_lineto_tl {\tl_set_eq:NN \l__spath_tmpd_tl \g__spath_lineto_tl }
273 \g__spath_curveto_tl {\tl_set_eq:NN \l__spath_tmpd_tl \g__spath_curvetoa_tl }
274 \g__spath_curvetoa_tl {\tl_set_eq:NN \l__spath_tmpd_tl \g__spath_curveto_tl }
\label{eq:Z75} $$\g_spath_curvetob_t1 \{{\t1\_set\_eq:NN \l1\_spath\_tmpd_tl \l2\_spath_curvetob_tl } \}$$276 }
277 {
278 \tl_show:N \l__spath_tmpc_tl
279 }
\verb|2800| \label{thm:280} \verb|1-put-left:NV \l1_spath_tmpb_t1 \l1_spath_tmpd_t1281 \tl_set:Nx \l__spath_tmpa_tl {\tl_tail:N \l__spath_tmpa_tl}
282 \dim_set:Nn \l__spath_tmpa_dim {\tl_head:N \l__spath_tmpa_tl}
\verb|283| \ltt:\Nx \l_spath_tmpa_t1 \l_til\_tail:N \l_spath_tmpa_t1 \}284 \dim_set:Nn \l__spath_tmpb_dim {\tl_head:N \l__spath_tmpa_tl}
285 \tl_set:Nx \l__spath_tmpa_tl {\tl_tail:N \l__spath_tmpa_tl}
286 \tl_put_left:Nx \l__spath_tmpb_tl
287 {
288 {\dim_use:N \l__spath_tmpa_dim}
289 {\dim_use:N \l__spath_tmpb_dim}
290 }
201 - 2292 \tl_put_left:NV \l__spath_tmpb_tl \g__spath_moveto_tl
293 \spath_put:nnV {#1} {reverse path} \l__spath_tmpb_tl
294 }
```
(*End definition for* \spath\_generate\_reversepath:n*. This function is documented on page* **??***.*)

```
\spath generate initialaction:n This is the first thing that the path does (after the initial move).
```

```
295 \cs_new_nopar:Npn \spath_generate_initialaction:n #1
296 {
\verb|297| \quad \verb|\L_spath_get:nnN {#1} {path} \ \verb|\L_spath_tmpa_t1|298 \tl_clear:N \l__spath_tmpb_tl
299 \tl_set:Nx \l__spath_tmpa_tl {\tl_tail:N \l__spath_tmpa_tl}
300 \tl_set:Nx \l__spath_tmpa_tl {\tl_tail:N \l__spath_tmpa_tl}
301 \tl_set:Nx \l__spath_tmpa_tl {\tl_tail:N \l__spath_tmpa_tl}
302 \tl_if_empty:NF \l__spath_tmpa_tl {
303 \tl_set:Nx \l__spath_tmpb_tl {\tl_head:N \l__spath_tmpa_tl}
304 }
305 \spath_put:nnV {#1} {initial action} \l__spath_tmpb_tl
306 }
```
(*End definition for* \spath\_generate\_initialaction:n*. This function is documented on page* **??***.*)

\spath\_generate\_final␣action:n This is the last thing that the path does.

```
307 \cs_new_nopar:Npn \spath_generate_finalaction:n #1
308 {
309 \tl_clear:N \l__spath_tmpb_tl
310 \spath_if_in:nnTF {#1} {reverse path}
311 \t{5}312 \ _ spath_get:nnN {#1} {reverse path} \l _ spath_tmpa_tl
313 \tl_set:Nx \l__spath_tmpa_tl {\tl_tail:N \l__spath_tmpa_tl}
314 }
315 {
316 \__spath_get:nnN {#1} {path} \l__spath_tmpa_tl
317 \tl_reverse:N \l_spath_tmpa_tl
```

```
318 }
319 \tl_set:Nx \l__spath_tmpa_tl {\tl_tail:N \l__spath_tmpa_tl}
320 \tl_set:Nx \l__spath_tmpa_tl {\tl_tail:N \l__spath_tmpa_tl}
321 \tl_if_empty:NF \l__spath_tmpa_tl {
\verb|3222| \tilde{\tilde{t}}_s_t1\rangle_{\tilde{t}} \tilde{\tilde{t}}_s323 }
324 \tl_if_eq:NNT \l__spath_tmpa_tl \g__spath_curvetoa_tl
325 \frac{1}{2}326 \tl_set_eq:NN \l__spath_tmpa_tl \g__spath_curveto_tl
327 }
328 \spath_put:nnV {#1} {final action} \l__spath_tmpb_tl
329 }
```
(*End definition for* \spath\_generate\_final action:n*. This function is documented on page* **??***.*)

\spath\_generate\_minbb:n This computes the minimum (bottom left) of the bounding box of the path.

```
330 \cs_new_nopar:Npn \spath_generate_minbb:n #1
331 \text{ } f332 \__spath_get:nnN {#1} {path} \l__spath_tmpa_tl
333 \tl_set:Nx \l__spath_tmpa_tl {\tl_tail:N \l__spath_tmpa_tl}
334 \dim_set:Nn \l__spath_tmpa_dim {\tl_head:N \l__spath_tmpa_tl}
335 \tl_set:Nx \l__spath_tmpa_tl {\tl_tail:N \l__spath_tmpa_tl}
336 \dim_set:Nn \l__spath_tmpb_dim {\tl_head:N \l__spath_tmpa_tl}
337 \tl_set:Nx \l__spath_tmpa_tl {\tl_tail:N \l__spath_tmpa_tl}
338 \bool until do:nn {
339 \tl_if_empty_p:N \l__spath_tmpa_tl
340 }
341 \frac{1}{2}\verb|342| \ltt:Nx \l_spath_tmpa_t1 \l_til\_tail:N \l__spath_tmpa_t1|343 \dim_set:Nn \l__spath_tmpa_dim {\dim_min:nn {\tl_head:N \l__spath_tmpa_tl} {\l__spath_tm
344 \tl_set:Nx \l__spath_tmpa_tl {\tl_tail:N \l__spath_tmpa_tl}
345 \dim_set:Nn \l__spath_tmpb_dim {\dim_min:nn {\tl_head:N \l__spath_tmpa_tl} {\l__spath_tm
346 \tl_set:Nx \l__spath_tmpa_tl {\tl_tail:N \l__spath_tmpa_tl}
347 }
348 \tl_clear:N \l__spath_tmpb_tl
349 \tl_put_right:Nx \l__spath_tmpb_tl
350 {
351 {\dim_use:N \l__spath_tmpa_dim}
352 {\dim_use:N \l__spath_tmpb_dim}
353 }
354 \spath_put:nnV {#1} {min bb} \l__spath_tmpb_tl
355 }
```
(*End definition for* \spath\_generate\_minbb:n*. This function is documented on page* **??***.*)

 $\sqrt{\n\epsilon_m}$  \spath\_generate\_max<sub>is</sub>bb:n This computes the maximum (top right) of the bounding box of the path.

```
356 \cs_new_nopar:Npn \spath_generate_maxbb:n #1
357 {
358 \__spath_get:nnN {#1} {path} \l__spath_tmpa_tl
359 \tl_set:Nx \l_spath_tmpa_tl {\tl_tail:N \l_spath_tmpa_tl}
360 \dim_set:Nn \l__spath_tmpa_dim {\tl_head:N \l__spath_tmpa_tl}
361 \tl_set:Nx \l__spath_tmpa_tl {\tl_tail:N \l__spath_tmpa_tl}
362 \dim_set:Nn \l__spath_tmpb_dim {\tl_head:N \l__spath_tmpa_tl}
363 \tl_set:Nx \l__spath_tmpa_tl {\tl_tail:N \l__spath_tmpa_tl}
364 \bool until do:nn {
```

```
365 \tl_if_empty_p:N \l__spath_tmpa_tl
 366 }
 367 {
 368 \tl_set:Nx \l__spath_tmpa_tl {\tl_tail:N \l__spath_tmpa_tl}
 \label{thm:main} $$\dim_set:\nIn \l_zpath_tmpa_dim {\dim_max:nn {\tl_head:N \l_zpath_tmpa_tl} {\l_zpath_tmp} \l_1 \l_2path_tm}$$370 \tl_set:Nx \l__spath_tmpa_tl {\tl_tail:N \l__spath_tmpa_tl}
 \label{lem:main} $$371<br/>\dim_set: Nn \l_spath_tmpb_dim {\dim_max: nn {\tilde N}\l_spath_tmpa_t1} {\l_1\_spath_tmp}372 \tl_set:Nx \l__spath_tmpa_tl {\tl_tail:N \l__spath_tmpa_tl}
 373 }
 374 \tl_clear:N \l__spath_tmpb_tl
 375 \tl_put_right:Nx \l__spath_tmpb_tl
 376 {
 _{{\rm 377}} {\dim_use:N \l__spath_tmpa_dim}
 378 {\dim_use:N \l__spath_tmpb_dim}
 379 }
 380 \spath_put:nnV {#1} {max bb} \l_spath_tmpb_tl
 381 }
(End definition for \spath_generate_max bb:n. This function is documented on page ??.)
```
\spath\_generate\_all:n This function generates all of the data in one fell swoop. By traversing the path just once it is quicker than doing each one individually. However, it does need to store a lot of data as it goes.

- \l\_\_spath\_rp\_tl will hold the reversed path
- \l\_\_spath\_l\_int will hold the length
- \l\_\_spath\_rl\_int will hold the real length
- \l\_\_spath\_nc\_int will hold the number of components
- \1 spath ip t1 will hold the initial point
- \l\_\_spath\_fp\_tl will hold the final point
- \1 spath ia t1 will hold the initial action
- \l\_\_spath\_fa\_tl will hold the final action
- \l\_\_spath\_minx\_dim will hold the min x bb
- \l\_\_spath\_miny\_dim will hold the min y bb
- \l\_\_spath\_maxx\_dim will hold the max x bb
- $\lnot$  spath maxy dim will hold the max y bb

382 \tl\_new:N \l\_\_spath\_rp\_tl

- <sup>383</sup> \int\_new:N \l\_\_spath\_l\_int
- <sup>384</sup> \int\_new:N \l\_\_spath\_rl\_int
- <sup>385</sup> \int\_new:N \l\_\_spath\_nc\_int
- <sup>386</sup> \tl\_new:N \l\_\_spath\_ip\_tl
- 387 \tl\_new:N \l\_\_spath\_fp\_tl
- 388 \tl\_new:N \l\_\_spath\_ia\_tl
- <sup>389</sup> \tl\_new:N \l\_\_spath\_fa\_tl
- <sup>390</sup> \dim\_new:N \l\_\_spath\_minx\_dim

```
391 \dim_new:N \l__spath_miny_dim
392 \dim_new:N \l__spath_maxx_dim
393 \dim_new:N \l__spath_maxy_dim
394
395 \cs_new_nopar:Npn \spath_generate_all:n #1
396 {
397 \__spath_get:nnN {#1} {path} \l__spath_tmpa_tl
398
399 \tl_clear:N \l__spath_rp_tl
400 \int_set:Nn \l__spath_l_int {1}
401 \int_zero:N \l__spath_rl_int
402 \int_set:Nn \l__spath_nc_int {1}
\texttt{403} \quad \texttt{\texttt{tl_clear:N \backslash l\_spath\_ip_tl}}404 \tl_clear:N \l__spath_fp_tl
^{405} \tl_clear:N \l__spath_ia_tl
406 \tl_clear:N \l__spath_fa_tl
407 \dim_zero:N \l__spath_minx_dim
408 \dim_zero:N \l__spath_miny_dim
409 \dim_zero:N \l__spath_maxx_dim
410 \dim_zero:N \l__spath_maxy_dim
411
412 \tl_set:Nx \l__spath_tmpa_tl {\tl_tail:N \l__spath_tmpa_tl}
413 \dim_set:Nn \l__spath_tmpa_dim {\tl_head:N \l__spath_tmpa_tl}
414 \tl_set:Nx \l__spath_tmpa_tl {\tl_tail:N \l__spath_tmpa_tl}
415 \dim_set:Nn \l__spath_tmpb_dim {\tl_head:N \l__spath_tmpa_tl}
416 \tl_set:Nx \l__spath_tmpa_tl {\tl_tail:N \l__spath_tmpa_tl}
417
418 \tl_clear:N \l__spath_ip_tl
419 \tl_put_right:Nx \l__spath_ip_tl
420 \left\{ \right.421 {\dim_use:N \l__spath_tmpa_dim}
422 {\dim_use:N \l__spath_tmpb_dim}
423 }
424
425 \dim_set_eq:NN \l__spath_minx_dim \l__spath_tmpa_dim
_{426} \dim_set_eq:NN \l__spath_miny_dim \l__spath_tmpb_dim
427 \dim_set_eq:NN \l__spath_maxx_dim \l__spath_tmpa_dim
428 \dim_set_eq:NN \l__spath_maxy_dim \l__spath_tmpb_dim
429
430 \tl_put_left:Nx \l__spath_rp_tl
431 {
432 {\dim_use:N \l__spath_tmpa_dim}
433 {\dim_use:N \l__spath_tmpb_dim}
434 }
435
436 \tl_set:Nx \l__spath_ia_tl {\tl_head:N \l__spath_tmpa_tl}
437
438 \bool_until_do:nn {
439 \tl_if_empty_p:N \l__spath_tmpa_tl
440 }
441 {
442 \tl_set:Nx \l__spath_tmpc_tl {\tl_head:N \l__spath_tmpa_tl}
443 \tl_set:Nn \l__spath_tmpd_tl {}
444 \tl_set_eq:NN \l__spath_fa_tl \l__spath_tmpc_tl
```

```
445 \int_incr:N \l__spath_l_int
446
447 \tl_case:NnF \l__spath_tmpc_tl
448 {
\gtrsim_{449} \g__spath_moveto_tl {
450 \tl_set_eq:NN \l__spath_tmpd_tl \g__spath_moveto_tl
\mathcal{A}_{451} \int_incr:N \l__spath_nc_int
452 }
\chi_{\text{g\_spath\_lineto\_t1}} {
454 \tl_set_eq:NN \l__spath_tmpd_tl \g__spath_lineto_tl
455 \int_incr:N \l__spath_rl_int
456 }
\chi_{\text{g\_spath\_curve}t1} {
458 \tl_set_eq:NN \l__spath_tmpd_tl \g__spath_curvetoa_tl
459 \int_incr:N \l__spath_rl_int
460 }
\qquad \qquad \qquad \qquad \setminus g\_spath\_curvetoa\_t1 \ \{462 \tl_set_eq:NN \l__spath_tmpd_tl \g__spath_curveto_tl
463 }
464 \g__spath_curvetob_tl {
465 \tl_set_eq:NN \l__spath_tmpd_tl \g__spath_curvetob_tl
466 }
467 }
468 {
469 \tl_show:N \l__spath_tmpc_tl
470 }
471 \tl_put_left:NV \l__spath_rp_tl \l__spath_tmpd_tl
472 \tl_set:Nx \l__spath_tmpa_tl {\tl_tail:N \l__spath_tmpa_tl}
473
474 \dim_set:Nn \l__spath_tmpa_dim {\tl_head:N \l__spath_tmpa_tl}
475 \tl_set:Nx \l__spath_tmpa_tl {\tl_tail:N \l__spath_tmpa_tl}
476 \dim_set:Nn \l__spath_tmpb_dim {\tl_head:N \l__spath_tmpa_tl}
477 \tl_set:Nx \l__spath_tmpa_tl {\tl_tail:N \l__spath_tmpa_tl}
478
479 \dim_set:Nn \l__spath_minx_dim {\dim_min:nn { \l__spath_minx_dim} {\l__spath_tmpa_dim}}
\label{lem:main} $$\dim_set:\mathbb \lvert \lvert \dim_min:nn \ \lvert \lvert \lvert \dim_min \lvert \lvert \lvert \dim_min \lvert \lvert \lvert \lvert \ell \rvert \lvert \lvert \lvert \lvert \ell \rvert \lvert \ell \rvert \lvert \481 \dim_set:Nn \l__spath_maxx_dim {\dim_max:nn { \l__spath_maxx_dim} {\l__spath_tmpa_dim}}
482 \dim_set:Nn \l__spath_maxy_dim {\dim_max:nn { \l__spath_maxy_dim} {\l__spath_tmpb_dim}}
483
484 \tl_put_left:Nx \l__spath_rp_tl
485 {
486 {\dim_use:N \l__spath_tmpa_dim}
487 {\dim_use:N \l__spath_tmpb_dim}
488 }
489
490 \tl_set:Nx \l__spath_fp_tl
491 {
492 {\dim_use:N \l__spath_tmpa_dim}
493 {\dim_use:N \l__spath_tmpb_dim}
494 }
495
496 }
497
498 \tl_put_left:NV \l__spath_rp_tl \g__spath_moveto_tl
```

```
500 \spath_put:nnV {#1} {reverse path} \l__spath_rp_tl
501 \spath_put:nnV {#1} {length} \l__spath_l_int
502 \spath_put:nnV {#1} {real length} \l__spath_rl_int
503 \spath_put:nnV {#1} {number of components} \l__spath_nc_int
504 \spath_put:nnV {#1} {initial point} \l__spath_ip_tl
505 \spath_put:nnV {#1} {final point} \l__spath_fp_tl
506 \spath_put:nnV {#1} {initial action} \l__spath_ia_tl
507 \spath_put:nnV {#1} {final action} \l__spath_fa_tl
508
509 \tl_clear:N \l__spath_tmpb_tl
510 \tl_put_right:Nx \l__spath_tmpb_tl
511 \, \text{f}_{512} {\dim_use:N \l__spath_minx_dim}
513 {\dim_use:N \l__spath_miny_dim}
514 }
515 \spath_put:nnV {#1} {min bb} \l__spath_tmpb_tl
516
517 \tl_clear:N \l__spath_tmpb_tl
518 \tl_put_right:Nx \l__spath_tmpb_tl
510 \epsilon520 {\dim_use:N \l__spath_maxx_dim}
521 {\dim_use:N \l__spath_maxy_dim}
522 }
523 \spath_put:nnV {#1} {max bb} \l__spath_tmpb_tl
524
525 }
```
(*End definition for* \spath\_generate\_all:n*. This function is documented on page* **??***.*)

### **2.4 Path Manipulation**

```
\spath_translate:nnn Translates a path.
                      526 \cs_new_nopar:Npn \spath_translate:nnn #1#2#3
                      527 {
                      528 \tl_map_inline:Nn \g__spath_moveable_attributes
                      529 {
                      530 \spath_if_in:nnT {#1} {##1}
                      531 {
                      532 \__spath_get:nnN {#1} {##1} \l__spath_tmpa_tl
                      533
                      534 \dim_set:Nn \l_spath_tmpa_dim \l\tl_head:N \l_spath_tmpa_t1 + #2\verb|#535| \ltt1_set:Nx \l__spath_tmpa_t1 { \tl_tail:N \l__spath_tmpa_t1 }536 \dim_set:Nn \l__spath_tmpb_dim {\tl_head:N \l__spath_tmpa_tl + #3}
                      $537 \verb|\til_clear:N \l\lbrack1\_spath\_tmpb_t1538 \tl_put_right:Nx \l__spath_tmpb_tl
                      539 {
                      540 {\dim_uss:N \l\lhd\ldots\lhd\ldots}541 {\dim_use:N \l__spath_tmpb_dim}
                      542 }
                      \verb|543| \verb|graph_put:nnV {#1} {##1} \verb|\l_spath_tmpb_t1|544 }
                      545 }
                      546 \tl_map_inline:Nn \g__spath_path_attributes
```

```
547 {
                  548 \spath_if_in:nnT {#1} {##1}
                  549 f
                  550 \__spath_get:nnN {#1} {##1} \l__spath_tmpa_tl
                  $51 $\cal U_sph\_t1$552 \bool_until_do:nn {
                  553 \tl_if_empty_p:N \l__spath_tmpa_tl
                  554 }
                  555 {
                  556 \tl_put_right:Nx \l__spath_tmpb_tl {\tl_head:N \l__spath_tmpa_tl}
                  557 \tl_set:Nx \l__spath_tmpa_tl {\tl_tail:N \l__spath_tmpa_tl}
                  558
                  559 \dim_set:Nn \l_spath_tmpa_dim \l_thead:N \l_spath_tmpa_t1 + #2560 \tl_set:Nx \l__spath_tmpa_tl {\tl_tail:N \l__spath_tmpa_tl}
                  561
                  562 \dim_set:Nn \l_spath_tmpb_dim {\tl_head:N \l_spath_tmpa_tl + #3}
                  563 \tl_set:Nx \l__spath_tmpa_tl {\tl_tail:N \l__spath_tmpa_tl}
                  564
                  565 \tl_put_right:Nx \l__spath_tmpb_tl
                  566 {
                  567 {\dim_use:N \l__spath_tmpa_dim}
                  568 {\dim_use:N \l__spath_tmpb_dim}
                  569 }
                  570 }
                  571 \spath_put:nnV {#1} {##1} \l__spath_tmpb_tl
                  572 }
                  573 }
                  574 }
                  575
                  576 \cs_generate_variant:Nn \spath_translate:nnn {nxx}
                     This variant allows for passing the coordinates as a single braced group as it strips
                 off the outer braces of the second argument.
                  577 \cs_new_nopar:Npn \spath_translate:nn #1#2
                  578 {
                  579 \spath_translate:nnn {#1} #2
                  580 }
                  581
                  582 \cs_generate_variant:Nn \spath_translate:nn {nV}
                 (End definition for \spath_translate:nnn. This function is documented on page ??.)
\spath_scale:nnn Scale a path.
                  583 \cs_new_nopar:Npn \spath_scale:nnn #1#2#3
                  584 {
                  585 \tl_map_inline:Nn \g__spath_moveable_attributes
                  586 {
                  587 \spath_if_in:nnT {#1} {##1}
                  588 {
                  589 \ spath_get:nnN {#1} {##1} \l_spath_tmpa_tl
                  590
                  591 \fp_set:Nn \l__spath_tmpa_fp {\tl_head:N \l__spath_tmpa_tl * #2}
                  592 \tl_set:Nx \l__spath_tmpa_tl {\tl_tail:N \l__spath_tmpa_tl}
                  \verb|593| \label{thm:12} The set: Nn \l1\_spath\_tmpb_fp { \tl. head: N \l1\_spath\_tmpa_tl * #3 }594 \tl_clear:N \l__spath_tmpb_tl
```

```
15
```

```
595 \tl_put_right:Nx \l__spath_tmpb_tl
                                596 {
                                597 {\fp_to_dim:N \l_spath_tmpa_fp}
                                598 {\fp_to_dim:N \l__spath_tmpb_fp}
                                599 }
                                600 \spath_put:nnV {#1} {##1} \l__spath_tmpb_tl
                                601 }
                                602 }
                                603 \tl_map_inline:Nn \g__spath_path_attributes
                                604 {
                                605 \spath_if_in:nnT {#1} {##1}
                                606 {
                                \hbox{\scriptsize 607} \qquad \quad \backslash_{\texttt{\_spath\_get:nnN}} \text{ {#1}} \text{ {##1}} \backslash_{\texttt{\_spath\_tmpa\_t1}}608 \tl_clear:N \l__spath_tmpb_tl
                                609 \bool_until_do:nn {
                                610 \tl_if_empty_p:N \l__spath_tmpa_tl
                                611 }
                                612 \left\{ \begin{array}{c} 612 \end{array} \right.613 \tl_put_right:Nx \l__spath_tmpb_tl {\tl_head:N \l__spath_tmpa_tl}
                                614 \tl_set:Nx \l__spath_tmpa_tl {\tl_tail:N \l__spath_tmpa_tl}
                                615
                                616 \fp_set:Nn \l__spath_tmpa_fp {\tl_head:N \l__spath_tmpa_tl * #2}
                                _{617} \tl_set:Nx \l__spath_tmpa_tl {\tl_tail:N \l__spath_tmpa_tl}
                                618
                                619 \fp_set:Nn \l__spath_tmpb_fp {\tl_head:N \l__spath_tmpa_tl * #3}
                                \verb|6200| \ltt1_set:Nx \l1_spath_tmpa_t1 { \tl_tail:N \l__spath_tmpa_t1 }621
                                \verb|622| \label{thm:12} \verb|+|623 \qquad \qquad \qquad \qquad \qquad \qquad \qquad \qquad \qquad \qquad \qquad \qquad \qquad \qquad \qquad \qquad \qquad \qquad \qquad \qquad \qquad \qquad \qquad \qquad \qquad \qquad \qquad \qquad \qquad \qquad \qquad \qquad \qquad \qquad \qquad \qquad \624 {\fp_to_dim:N \l__spath_tmpa_fp}
                                625 {\fp_to_dim:N \l__spath_tmpb_fp}
                                626 }
                                627 }
                                628 \spath_put:nnV {#1} {##1} \l__spath_tmpb_tl
                                629 }
                                630 }
                                631 }
                                632 \cs_generate_variant:Nn \spath_scale:nnn {nxx}
                                    This variant allows for passing the coordinates as a single braced group as it strips
                              off the outer braces of the second argument.
                                633 \cs_new_nopar:Npn \spath_scale:nn #1#2
                                634 {
                               635 \spath_scale:nnn {#1} #2
                               636 }
                                637
                                638 \cs_generate_variant:Nn \spath_scale:nn {nV}
                              (End definition for \spath_scale:nnn. This function is documented on page ??.)
\spath_transform:nnnnnnn Applies an affine (matrix and vector) transformation to path. The matrix is specified in
                              rows first.
                                639 \cs_new_nopar:Npn \spath_transform:nnnnnnn #1#2#3#4#5#6#7
                                640 \text{ }
```

```
641 \tl_map_inline:Nn \g__spath_moveable_attributes
```

```
642 \frac{1}{2}643 \spath_if_in:nnT {#1} {##1}
644 \overline{5}\frac{645}{2} \__spath_get:nnN {#1} {##1} \l__spath_tmpa_tl
646 \tl_set:Nx \l__spath_tmpb_tl {\tl_tail:N \l__spath_tmpa_tl}
647 \tl_set:Nx \l__spath_tmpb_tl {\tl_head:N \l__spath_tmpb_tl}
648 \tl_set:Nx \l__spath_tmpa_tl {\tl_head:N \l__spath_tmpa_tl}
649 \fp_set:Nn \l__spath_tmpa_fp {\l__spath_tmpa_tl * #2 + \l__spath_tmpb_tl * #3 + #6}
650 \fp_set:Nn \l__spath_tmpb_fp {\l__spath_tmpa_tl * #4 + \l__spath_tmpb_tl * #5 + #7}
651 \tl_clear:N \l__spath_tmpb_tl
652 \tl_put_right:Nx \l__spath_tmpb_tl
653 \{654 {\fp_to_dim:N \l__spath_tmpa_fp}
655 {\fp_to_dim:N \l__spath_tmpb_fp}
656 }
657 \spath_put:nnV {#1} {##1} \l__spath_tmpb_tl
658 }
659 }
660 \tl_map_inline:Nn \g__spath_path_attributes
661 {
662 \spath_if_in:nnT {#1} {##1}
663 \uparrow\verb|1|_sput1] {\#1} {\{1,1\}} \label{eq:1} $$665 \tl_clear:N \l__spath_tmpb_tl
666 \bool_until_do:nn {
667 \tl_if_empty_p:N \l__spath_tmpa_tl
668 }
669 {
\verb|670| \ltt1_put\_right:Nx \l1_spath\_tmpb_t1 \l1_head:N \l1_spath_tmp_a_t1|671 \tl_set:Nx \l__spath_tmpa_tl {\tl_tail:N \l__spath_tmpa_tl}
672 \tl_set:Nx \l_tmpa_tl {\tl_head:N \l__spath_tmpa_tl}
673 \tl_set:Nx \l__spath_tmpa_tl {\tl_tail:N \l__spath_tmpa_tl}
674 \tl_set:Nx \l_tmpb_tl {\tl_head:N \l__spath_tmpa_tl}
\verb|675| \label{thm:112} $$\tl_set:Nx \l_spath_tmpa_tl {\t1_tail:N \l_spath_tmpa_tl}676
\label{eq:3.1} $$\fp\_set:Nn \l__spath\_tmpa_fp {\l_tmpa_tl * #2 + \l_tmpb_tl * #3 + #6}678 \fp_set:Nn \l__spath_tmpb_fp {\l_tmpa_tl * #4 + \l_tmpb_tl * #5 + #7}
679 \tl_put_right:Nx \l__spath_tmpb_tl
680 {
681 {N \lceil \mu: N \lceil \_} spath_tmpa_fp}
\{ \f{p_to_dim: N \l_\_spath\_tmp\_fp} \}683 }
684 }
685 \spath_put:nnV {#1} {##1} \l__spath_tmpb_tl
686 }
687 }
688 }
689
690 \cs_generate_variant:Nn \spath_transform:nnnnnnn {nxxxxxx}
```
This variant allows for passing the coordinates as a single braced group as it strips off the outer braces of the second argument.

```
691 \cs_new_nopar:Npn \spath_transform:nn #1#2
692 {
```

```
693 \spath_transform:nnnnnnn {#1} #2
                    694 }
                    695
                    696 \cs_generate_variant:Nn \spath_transform:nn {nV}
                   (End definition for \spath_transform:nnnnnnn. This function is documented on page ??.)
\spath_reverse:n This reverses a path. As a lot of the data is invariant under reversing, there isn't a lot
                   to do.
                    697 \cs_new_nopar:Npn \spath_reverse:n #1
                    698 {
                    699 \spath_if_in:nnF {#1} {reverse path} {
                    700 \use:c {spath_generate_reverse path:n} {#1}
                    701 }
                    702 \spath_swap:nnn {#1} {path} {reverse path}
                    703 \spath_swap:nnn {#1} {initial point} {final point}
                    704 \spath_swap:nnn {#1} {initial action} {final action}
                    705 }
                   (End definition for \spath_reverse:n. This function is documented on page ??.)
 \spath_swap:nnn Swaps two entries, being careful to ensure that their existence (or otherwise) is preserved.
                    706 \cs_new_nopar:Npn \spath_swap:nnn #1#2#3
                    707 {
                    708 \__spath_get:nnNF {#1} {#2} \l__spath_tmpa_tl {\tl_clear:N \l__spath_tmpa_tl}
                    709 \__spath_get:nnNF {#1} {#3} \l__spath_tmpb_tl {\tl_clear:N \l__spath_tmpb_tl}
                    \verb|710| \hspace{10pt} \verb|til_empty:NTF \ \l \l \l \_spath_th\_tmpb_t1}711 {\spath_remove:nn {#1} {#2}}
                    712 {\spath_put:nnV {#1} {#2} \l__spath_tmpb_tl}
                    713 \tl_if_empty:NTF \l__spath_tmpa_tl
                    714 {\spath_remove:nn {#1} {#3}}
                    715 {\spath_put:nnV {#1} {#3} \l__spath_tmpa_tl}
                    716 }
```

```
(End definition for \spath_swap:nnn. This function is documented on page ??.)
```

```
\spath_weld:nn This welds one path to another, moving the second so that it's initial point coincides
                 with the first's final point. It is called a weld because the initial move of the second path
                 is removed. The first path is updated, the second is not modified.
```

```
717 \cs_new_nopar:Npn \spath_weld:nn #1#2
718 {
719 \spath_clone:nn {#2} {tmp_path}
720 \spath_get:nnN {#1} {final point} \l__spath_tmpa_tl
721
722 \dim_set:Nn \l__spath_tmpa_dim {\tl_head:N \l__spath_tmpa_tl}
723 \tl_set:Nx \l__spath_tmpa_tl {\tl_tail:N \l__spath_tmpa_tl}
724 \dim_set:Nn \l__spath_tmpb_dim {\tl_head:N \l__spath_tmpa_tl}
725
726 \spath_get:nnN {#2} {initial point} \l__spath_tmpa_tl
727
728 \dim_sub:Nn \l__spath_tmpa_dim {\tl_head:N \l__spath_tmpa_tl}
729 \tl_set:Nx \l__spath_tmpa_tl {\tl_tail:N \l__spath_tmpa_tl}
730 \dim_sub:Nn \l__spath_tmpb_dim {\tl_head:N \l__spath_tmpa_tl}
731
```

```
732 \spath_translate:nxx {tmp_path} {\dim_use:N \l__spath_tmpa_dim} {\dim_use:N \l__spath_tmpb_dim}
733
734 \__spath_get:nnN {#1} {path} \l__spath_tmpa_tl
735 \__spath_get:nnN {tmp_path} {path} \l__spath_tmpb_tl
736 \tl_set:Nx \l__spath_tmpb_tl {\tl_tail:N \l__spath_tmpb_tl}
737 \tl_set:Nx \l__spath_tmpb_tl {\tl_tail:N \l__spath_tmpb_tl}
738 \tl_set:Nx \l__spath_tmpb_tl {\tl_tail:N \l__spath_tmpb_tl}
739 \tl_put_right:NV \l__spath_tmpa_tl \l__spath_tmpb_tl
740
741 \spath_put:nnV {#1} {path} \l__spath_tmpa_tl
742
743 \__spath_get:nnNTF {tmp_path} {final point} \l__spath_tmpa_tl
744 \, \text{f}745 \spath_put:nnV {#1} {final point} \l__spath_tmpa_tl
746 }
747 {
748 \spath_remove:nn {#1} {final point}
749 }
750
751 \__spath_get:nnNTF {tmp_path} {final action} \l__spath_tmpa_tl
752 \text{ }753 \spath_put:nnV {#1} {final action} \l__spath_tmpa_tl
754 }
755 {
756 \spath_remove:nn {#1} {final action}
757 }
758
759 \__spath_get:nnNT {tmp_path} {min bb} \l__spath_tmpa_tl
760 {
761 \__spath_get:nnNT {#1} {min bb} \l__spath_tmpb_tl
762 {
763 \dim_set:Nn \l__spath_tmpa_dim {\tl_head:N \l__spath_tmpa_tl}
764 \tl_set:Nx \l__spath_tmpa_tl {\tl_tail:N \l__spath_tmpa_tl}
\label{lem:main} $$\dim_set:Nn \l_spath_tmpb_dim _\tilde:N \l_spath_tmpa_tl\}$$766
767 \dim_set:Nn \l__spath_tmpa_dim {\dim_min:nn {\l__spath_tmpa_dim} {\tl_head:N
768 \tl_set:Nx \l__spath_tmpb_tl {\tl_tail:N \l__spath_tmpb_tl}
769 \dim\_set: Nn \l_\_spath\_tmp\_dim \l_min: nn \l_\_spath\_tmp\_dim} {\l_1\_spath\_tmp}770
771 \tl_clear:N \l__spath_tmpb_tl
772 \tl_put_right:Nx \l__spath_tmpb_tl
773 {
774 {\dim_use:N \l__spath_tmpa_dim}
775 {\dim_use:N \l__spath_tmpb_dim}
776 }
777 \spath_put:nnV {#1} {min bb} \l__spath_tmpb_tl
778 }
779 }
780
781 \__spath_get:nnNT {tmp_path} {max bb} \l__spath_tmpa_tl
782 {
\verb|783| \qquad \verb|\L_spath_get:nnNT {#1} {max bb} \ll \verb|L_spath_tmpb_t1|784 {
785 \dim_set:Nn \l__spath_tmpa_dim {\tl_head:N \l__spath_tmpa_tl}
```

```
786 \tl_set:Nx \l__spath_tmpa_tl {\tl_tail:N \l__spath_tmpa_tl}
787 \dim_set:Nn \l__spath_tmpb_dim {\tl_head:N \l__spath_tmpa_tl}
788
789 \dim_set:Nn \l__spath_tmpa_dim {\dim_max:nn {\l__spath_tmpa_dim} {\tl_head:N
790 \tl_set:Nx \l__spath_tmpb_tl {\tl_tail:N \l__spath_tmpb_tl}
791 \dim\_set: Nn \l_\_spath\_tmp\_dim \l_numx:nn \l_\_spath\_tmp\_dim} \l_tl\_head: N \l_\_spath\_temp792
793 \tl_clear:N \l__spath_tmpb_tl
794 \tl_put_right:Nx \l__spath_tmpb_tl
795 {
796 {\dim_use:N \l__spath_tmpa_dim}
797 {\dim_use:N \l__spath_tmpb_dim}
798 }
799 \spath_put:nnV {#1} {max bb} \l__spath_tmpb_tl
800 }
801 }
802
803 \__spath_get:nnNT {tmp_path} {reverse path} \l__spath_tmpa_tl
804 {
805 \__spath_get:nnNT {#1} {reverse path} \l__spath_tmpb_tl
806807 \tl_set:Nx \l__spath_tmpb_tl {\tl_tail:N \l__spath_tmpb_tl}
808 \tl_set:Nx \l__spath_tmpb_tl {\tl_tail:N \l__spath_tmpb_tl}
809 \tl_set:Nx \l__spath_tmpb_tl {\tl_tail:N \l__spath_tmpb_tl}
810 \tl_put_right:NV \l__spath_tmpa_tl \l__spath_tmpb_tl
811
812 \spath_put:nnV {#1} {reverse path} \l__spath_tmpa_tl
813 }
814 }
815
816 \__spath_get:nnNT {tmp_path} {length} \l__spath_tmpa_tl
817 {
818 \__spath_get:nnNT {#1} {length} \l__spath_tmpb_tl
819 {
820 \int_set:Nn \l__spath_tmpa_int {\l__spath_tmpa_tl + \l__spath_tmpb_tl - 1}
\verb|821| \verb|N11| {#1} {length} \verb|l_spath_tmpa_int|822 }
823 }
824
825 \__spath_get:nnNT {tmp_path} {real length} \l__spath_tmpa_tl
826 {
827 \__spath_get:nnNT {#1} {real length} \l__spath_tmpb_tl
\mathbf{R}\verb|3293| \int_set:Nn \l1_spath\_tmpa_int {l_spath\_tmpa_tl + l_l_spath\_tmpb_tl}830 \spath_put:nnV {#1} {real length} \l__spath_tmpa_int
831 }
832 }
833
834 \__spath_get:nnNT {tmp_path} {number of components} \l__spath_tmpa_tl
835 {
836 \__spath_get:nnNT {#1} {number of components} \l__spath_tmpb_tl
837 {
838 \int_set:Nn \l__spath_tmpa_int {\l__spath_tmpa_tl + \l__spath_tmpb_tl - 1}
839 \spath_put:nnV {#1} {number of components} \l__spath_tmpa_int
```
840 } 841 } 842 <sup>843</sup> }

(*End definition for* \spath\_weld:nn*. This function is documented on page* **??***.*)

\spath\_prepend\_no\_move:nn Prepend the path from the second spath to the first, removing the adjoining move.

```
844 \cs_new_nopar:Npn \spath_prepend_no_move:nn #1#2
845 {
846 \spath_if_exist:nT {#2}
847 {
\hbox{$\tt 848$} \qquad \verb+\_\spath.get:nnN {#2} {path} \verb+\_\spath_th\_map_t1849 \__spath_get:nnN {#1} {path} \l__spath_tmpb_tl
850 \tl_set:Nx \l__spath_tmpb_tl {\tl_tail:N \l__spath_tmpb_tl}
851 \tl_set:Nx \l__spath_tmpb_tl {\tl_tail:N \l__spath_tmpb_tl}
852 \tl_set:Nx \l__spath_tmpb_tl {\tl_tail:N \l__spath_tmpb_tl}
853 \tl_put_right:NV \l__spath_tmpa_tl \l__spath_tmpb_tl
854 \spath_put:nnV {#1} {path} \l__spath_tmpa_tl
855
856 \spath_if_in:nnTF {#2} {initial point}
857 {
858 \__spath_get:nnN {#2} {initial point} \l__spath_tmpa_tl
859 \spath_put:nnV {#1} {initial point} \l__spath_tmpa_tl
860 }
861 {
862 \spath_remove:nn {#1} {initial point}
863 }
864
865 \spath_if_in:nnTF {#2} {initial action}
866 {
867 \ spath_get:nnN {#2} {initial action} \l_spath_tmpa_tl
868 \spath_put:nnV {#1} {initial action} \l__spath_tmpa_tl
869 }
870 {
871 \spath_remove:nn {#1} {initial action}<br>872872873
874 \bool_if:nTF
875 {
\verb|#1| \verb|#1| \verb|#1| \verb|#1| \verb|#1| \verb|#1| \verb|#1| \verb|#1| \verb|#1| \verb|#1| \verb|#1| \verb|#1| \verb|#1| \verb|#1| \verb|#1| \verb|#1| \verb|#1| \verb|#1| \verb|#1| \verb|#1| \verb|#1| \verb|#1| \verb|#1| \verb|#1| \verb|#1| \verb|#1| \verb|#1| \verb|#1| \verb|#1| \verb|#1| \verb|#1| \verb|#1| \verb|#1| \verb|#1| \verb|#1| \verb|#1| \verb|#877 &&
878 \spath_if_in_p:nn {#2} {length}
879 }
880 {
881 \__spath_get:nnN {#1} {length} \l__spath_tmpa_tl
882 \__spath_get:nnN {#2} {length} \l__spath_tmpb_tl
883 \spath_put:nnx {#1} {length} {\int_eval:n {\l__spath_tmpa_tl +
884 \lceil \frac{\text{graph}_t}{-1} \rceil - 1}
885 }
886 {
887 \spath_remove:nn {#1} {length}
888 }
889 \bool_if:nTF
```

```
890 {
891 \spath_if_in_p:nn {#1} {real length}
892 x \rightarrow x893 \spath_if_in_p:nn {#2} {real length}
894 }
895 {
896 \__spath_get:nnN {#1} {real length} \l__spath_tmpa_tl
897 \__spath_get:nnN {#2} {real length} \l__spath_tmpb_tl
898 \spath_put:nnx {#1} {real length} {\int_eval:n {\l__spath_tmpa_tl +
899 \l__spath_tmpb_tl }}
900 }
901 \sim902 \spath_remove:nn {#1} {real length}
903 }
904 \bool_if:nTF
905 {
906 \spath_if_in_p:nn {#1} {number of components}
907 &&
908 \spath_if_in_p:nn {#2} {number of components}
909 }
\overline{ }911 \__spath_get:nnN {#1} {number of components} \l__spath_tmpa_tl
912 \__spath_get:nnN {#2} {number of components} \l__spath_tmpb_tl
913 \spath_put:nnx {#1} {number of components} {\int_eval:n {\l__spath_tmpa_tl +
\verb|\l] _= \verb|\path_tmpb_t1 - 1|\}915 }
916 {
917 \spath_remove:nn {#1} {number of components}
918 }
919 \bool_if:nTF
920 {
921 \spath_if_in_p:nn {#1} {min bb}
\frac{1}{2}923 \spath_if_in_p:nn {#2} {min bb}
924 }
925 \sim 5
\verb|226| \qquad \verb|\L_spath_get:nnN {#1} {min bb} \ll \verb|L_spath_tmpa_t1|927 \__spath_get:nnN {#2} {min bb} \l__spath_tmpb_tl
928 \dim_set:Nn \l__spath_tmpa_dim {\dim_min:nn {\tl_item:Nn
929 \l__spath_tmpa_tl {1}} {\tl_item:Nn
930 \l__spath_tmpb_tl {1}}}
_{931} \dim_set:Nn \l__spath_tmpb_dim {\dim_min:nn {\tl_item:Nn
932 \l__spath_tmpa_tl {2}} {\tl_item:Nn
933 \l__spath_tmpb_tl {2}}}
934 \spath_put:nnx {#1} {min bb} {
935 {\dim_use:N \l__spath_tmpa_dim}
936 {\dim_use:N \l__spath_tmpb_dim}
937 }
938 }
939 {
940 \spath_remove:nn {#1} {min bb}
941 }
942 \bool_if:nTF
943 {
```

```
944 \spath_if_in_p:nn {#1} {max bb}
 945 &&
 946 \spath_if_in_p:nn {#2} {max bb}
 947 }
 948 {
 949 \__spath_get:nnN {#1} {max bb} \l__spath_tmpa_tl
 950 \__spath_get:nnN {#2} {max bb} \l__spath_tmpb_tl
 951 \dim_set:Nn \l__spath_tmpa_dim {\dim_min:nn {\tl_item:Nn
 952 \l__spath_tmpa_tl {1}} {\tl_item:Nn
 953 \l__spath_tmpb_tl {1}}}
 954 \dim_set:Nn \l__spath_tmpb_dim {\dim_min:nn {\tl_item:Nn
 955 \l__spath_tmpa_tl {2}} {\tl_item:Nn
 956 \l__spath_tmpb_tl {2}}}
 957 \spath_put:nnx {#1} {max bb} {
 958 {\dim_use:N \l__spath_tmpa_dim}
 959 {\dim_use:N \l__spath_tmpb_dim}
 960 }
 961 }
 962 {
 963 \spath_remove:nn {#1} {max bb}
 964 }
 965 \bool_if:nTF
 966 {
 967 \spath_if_in_p:nn {#1} {reverse path}
 968 &&
 969 \spath_if_in_p:nn {#2} {reverse path}
 970 }
 971 {
 972 \__spath_get:nnN {#1} {reverse path} \l__spath_tmpa_tl
 973 \__spath_get:nnN {#2} {reverse path} \l__spath_tmpb_tl
 974 \tl_set:Nx \l__spath_tmpb_tl {\tl_tail:N \l__spath_tmpb_tl}
 975 \qquad \texttt{Nx \l_spath_tmpb_t1 } \tilde l_tsp1: N \l_spath_tmpb_t1}976 \tl_set:Nx \l__spath_tmpb_tl {\tl_tail:N \l__spath_tmpb_tl}
 977 \tl_put_right:NV \l__spath_tmpa_tl \l__spath_tmpb_tl
 978 \spath_put:nnV {#1} {reverse path} \l__spath_tmpb_tl
 979 }
 980 {
 981 \spath_remove:nn {#1} {reverse path}
 982 }
 983
 984 }
985 }
(End definition for \spath_prepend_no_move:nn. This function is documented on page ??.)
```
\spath\_append\_no\_move:nn Append the path from the second spath to the first, removing the adjoining move.

```
986 \cs_new_nopar:Npn \spath_append_no_move:nn #1#2
987 {
988 \spath_if_exist:nT {#2}
989 {
990 \spath_get:nnN {#1} {path} \l__spath_tmpa_tl
\hbox{991} \qquad \verb|\spath_get:nnN {#2} {path} \l1\_spath\_tmpb_t1992 \tl_set:Nx \l__spath_tmpb_tl {\tl_tail:N \l__spath_tmpb_tl}
993 \tl_set:Nx \l__spath_tmpb_tl {\tl_tail:N \l__spath_tmpb_tl}
```

```
994 \tl_set:Nx \l__spath_tmpb_tl {\tl_tail:N \l__spath_tmpb_tl}
995 \tl_put_right:NV \l__spath_tmpa_tl \l__spath_tmpb_tl
996 \spath_put:nnV {#1} {path} \l_spath_tmpa_tl
997 \spath_if_in:nnTF {#2} {final point}
998 {
999 \__spath_get:nnN {#2} {final point} \l__spath_tmpa_tl
1000 \spath_put:nnV {#1} {final point} \l__spath_tmpa_tl
1001 }
1002 {
1003 \spath_remove:nn {#1} {final point}
1004 }
1005 \spath_if_in:nnTF {#2} {final action}
1006 {
1007 \__spath_get:nnN {#2} {final action} \l__spath_tmpa_tl
1008 \spath_put:nnV {#1} {final action} \l__spath_tmpa_tl
1009 }
1010 {
1011 \spath_remove:nn {#1} {final action}
1012 }
1013 \bool_if:nTF
1014 \frac{1}{2}1015 \spath_if_in_p:nn {#1} {length}
1016 &&
1017 \spath_if_in_p:nn {#2} {length}
1018 }
1019 {
1020 \__spath_get:nnN {#1} {length} \l__spath_tmpa_tl
1021 \__spath_get:nnN {#2} {length} \l__spath_tmpb_tl
1022 \spath_put:nnx {#1} {length} {\int_eval:n {\l__spath_tmpa_tl +
1023 \l__spath_tmpb_tl - 1}}
1024 }
1025 {
1026 \spath_remove:nn {#1} {length}
1027 }
1028 \bool_if:nTF
1029 f
1030 \spath_if_in_p:nn {#1} {real length}
1031 &&
1032 \spath_if_in_p:nn {#2} {real length}
1033 }
1034 {
1035 \__spath_get:nnN {#1} {real length} \l__spath_tmpa_tl
1036 \__spath_get:nnN {#2} {real length} \l__spath_tmpb_tl
1037 \hspace{20pt} \spath\_put:nnx {#1} {real length} { \int\_eval:n {\\l\_spath\_tmpa_tl } +1038 \l__spath_tmpb_tl }}
1039 }
1040 {
1041 \spath_remove:nn {#1} {real length}
1042 }
1043 \bool_if:nTF
1044 {
1045 \spath_if_in_p:nn {#1} {number of components}
1046 &&
1047 \spath_if_in_p:nn {#2} {number of components}
```

```
1048 }
1049 {
1050 \ _ spath_get:nnN {#1} {number of components} \l _ spath_tmpa_tl
1051 \__spath_get:nnN {#2} {number of components} \l__spath_tmpb_tl
1052 \spath_put:nnx {#1} {number of components} {\int_eval:n {\l__spath_tmpa_tl +
\verb|\ll_sub_tmpb_t1 - 1|\}1054 }
1055 {
1056 \spath_remove:nn {#1} {number of components}
1057 }
1058 \bool_if:nTF
1059 {
1060 \sqrt{\pi_1 f_i p_i n} \{ \text{min b} \}1061 &&
1062 \spath_if_in_p:nn {#2} {min bb}
1063 }
1064 {
1065 \__spath_get:nnN {#1} {min bb} \l__spath_tmpa_tl
1066 \__spath_get:nnN {#2} {min bb} \l__spath_tmpb_tl
1067 \dim_set:Nn \l__spath_tmpa_dim {\dim_min:nn {\tl_item:Nn
1068 \l__spath_tmpa_tl {1}} {\tl_item:Nn
1069 \l__spath_tmpb_tl {1}}}
1070 \dim_set:Nn \l__spath_tmpb_dim {\dim_min:nn {\tl_item:Nn
1071 \l__spath_tmpa_tl {2}} {\tl_item:Nn
1072 \l__spath_tmpb_tl {2}}}
1073 \spath_put:nnx {#1} {min bb} {
1074 {\dim_use:N \l__spath_tmpa_dim}
1075 {\dim_use:N \l__spath_tmpb_dim}
1076 }
1077 }
1078 {
1079 \spath_remove:nn {#1} {min bb}
1080 }
1081 \bool_if:nTF
1082 {
\verb|1083| \verb|\\path_if_in_p:nn {#1} {max bb}1084 &&
1085 \spath_if_in_p:nn {#2} {max bb}
1086 }
1087 {
1088 \__spath_get:nnN {#1} {max bb} \l__spath_tmpa_tl
1089 \__spath_get:nnN {#2} {max bb} \l__spath_tmpb_tl
1090 \dim_set:Nn \l__spath_tmpa_dim {\dim_min:nn {\tl_item:Nn
1091 \l__spath_tmpa_tl {1}} {\tl_item:Nn
1092 \l__spath_tmpb_tl {1}}}
1093 \dim_set:Nn \l__spath_tmpb_dim {\dim_min:nn {\tl_item:Nn
1094 \l__spath_tmpa_tl {2}} {\tl_item:Nn
1095 \l__spath_tmpb_tl {2}}}
1096 \spath_put:nnx {#1} {max bb} {
1097 {\dim_use:N \l__spath_tmpa_dim}
1098 {\dim_use:N \l__spath_tmpb_dim}
1099 }
1100 }
1101 \{
```

```
1102 \spath_remove:nn {#1} {max bb}
                      1103 }
                      1104 \bool if:nTF
                      1105 {
                      1106 \spath_if_in_p:nn {#1} {reverse path}
                      1107 &&
                      1108 \spath_if_in_p:nn {#2} {reverse path}
                      1109 }
                      1110 \{1111 \__spath_get:nnN {#2} {reverse path} \l__spath_tmpa_tl
                      1112 \__spath_get:nnN {#1} {reverse path} \l__spath_tmpb_tl
                      1113 \tl_set:Nx \l__spath_tmpb_tl {\tl_tail:N \l__spath_tmpb_tl}
                      \verb|1114| \td{ \tilde \ll_1} \ll \tilde \ll_1 \ldots \ll \tilde \ll_1 \ldots \ll \ldots \ll \ldots1115 \tl_set:Nx \l__spath_tmpb_tl {\tl_tail:N \l__spath_tmpb_tl}
                      \verb|1116| + \verb|t1_put_right:NV \l__spath_tmpa_tl \l_spath_tmpb_tl|1117 \spath_put:nnV {#1} {reverse path} \l_spath_tmpb_tl
                      1118 }
                      1119 \{1120 \spath_remove:nn {#1} {reverse path}
                      1121 }
                      1122 }
                      1123 }
                      (End definition for \spath_append_no_move:nn. This function is documented on page ??.)
\spath_bake_round:n Ought to clear the reverse path, if set.
                      1124 \cs_new_nopar:Npn \spath_bake_round:n #1
                      1125 \text{ J}1126 \__spath_get:nnN {#1} {path} \l__spath_tmpa_tl
                      \verb|1|27 | \verb|Vpgf@processround\l_zpath_tmpa_tl\l_zpath_tmpb_tl|1128 \spath_put:nnV {#1} {path} \l__spath_tmpb_tl
                      1129 }
                      (End definition for \spath_bake_round:n. This function is documented on page ??.)
\spath_close_path:n Appends a close path to the end of the path, and to the end of the reverse path. For
                      now, the point is the initial or final point (respectively). To be future proof, it ought to
                      be the point of the adjacent move to.
                      1130 \cs_new_nopar:Npn \spath_close_path:n #1
                      1131 {
                      1132 \spath_get:nnN {#1} {initial point} \l__spath_tmpb_tl
                      1133 \__spath_get:nnN {#1} {path} \l__spath_tmpa_tl
                      \verb|1134| \verb|| \lt| 1\_put\_right: NV \verb|1_Spath_tmpa_t1| \verb|1_S.path_closepath_t1|1135 \tl_put_right:NV \l__spath_tmpa_tl \l__spath_tmpb_tl
                      1136 \spath_put:nnV {#1} {path} \l_spath_tmpa_tl
                      1137 \spath_if_in:nnT {#1} {reverse path}
                      1138 {
                      1139 \spath_get:nnN {#1} {final point} \l__spath_tmpb_tl
                      1140 \__spath_get:nnN {#1} {reverse path} \l__spath_tmpa_tl
                      1141 \tl_put_right:NV \l__spath_tmpa_tl \g__spath_closepath_tl
                      1142 \tl_put_right:NV \l__spath_tmpa_tl \l__spath_tmpb_tl
                      1143 \spath_put:nnV {#1} {reverse path} \l__spath_tmpa_tl
                      1144 }
                      1145 }
```
(*End definition for* \spath\_close\_path:n*. This function is documented on page* **??***.*)

### **2.5 Iteration Functions**

```
\spath_map_component:Nn This iterates through the components of a path, applying the inline function to each.
                                    1146 \cs_new_nopar:Npn \spath_map_component:Nn #1#2
                                    1147 \text{ J}1148 \int_gincr:N \g__spath_map_int
                                    1149 \cs_gset:cpn { __spath_map_ \int_use:N \g__spath_map_int :w } ##1 {#2}
                                    1150 \tl_set:NV \l__spath_tmpa_tl #1
                                    1151 \tl_set:Nx \l__spath_tmpa_tl {\tl_tail:N \l__spath_tmpa_tl}
                                    1152 \tl_put_right:NV \l__spath_tmpa_tl \g__spath_moveto_tl
                                    1153 \tl_set_eq:NN \l__spath_tmpb_tl \g__spath_moveto_tl
                                    1154 \bool_until_do:nn {
                                    1155 \tl_if_empty_p:N \l__spath_tmpa_tl
                                    1156 }
                                    1157 {
                                    1158 \tl_set:Nx \l__spath_tmpc_tl {\tl_head:N \l__spath_tmpa_tl}
                                    1159 \tl_if_eq:NNT \l__spath_tmpc_tl \g__spath_moveto_tl
                                    1160 {
                                    1161 \exp_args:NnV \use:c { __spath_map_ \int_use:N \g__spath_map_int :w } \l__spath_tmpb_t
                                    1162 \tl_clear:N \l__spath_tmpb_tl
                                    1163 }
                                    1164 \tl_if_single:NTF \l_spath_tmpc_tl
                                    1165 \frac{1}{2}\verb|1166| = \verb|112| + \verb|112| + \verb|112| + \verb|112| + \verb|112| + \verb|112| + \verb|112| + \verb|112| + \verb|112| + \verb|112| + \verb|112| + \verb|112| + \verb|112| + \verb|112| + \verb|112| + \verb|112| + \verb|112| + \verb|112| + \verb|112| + \verb|112| + \verb|112| + \verb|112| + \verb|112| + \verb|112| + \verb|112| + \verb|112| + \verb|1167 }
                                    1168 {
                                    1169 \tl_put_right:Nx \l__spath_tmpb_tl {{\l__spath_tmpc_tl}}
                                    1170 }
                                    1171 \tl_set:Nx \l__spath_tmpa_tl {\tl_tail:N \l__spath_tmpa_tl}
                                    1172 }
                                    1173 }
                                   (End definition for \spath_map_component:Nn. This function is documented on page ??.)
\spath_map_segment_inline:Nn This iterates through the segments of the path, applying the inline function to each.
                                    1174 \cs_new_nopar:Npn \spath_map_segment_inline:Nn #1#2
                                    1175 \text{ }1176 \int_gincr:N \g__spath_map_int
                                    1177 \cs_gset:cpn { __spath_map_ \int_use:N \g__spath_map_int :w } ##1 ##2 {#2}
                                    1178 \spath_map_segment_function:Nc #1 { __spath_map_ \int_use:N \g__spath_map_int :w }
                                    1179 }
                                   (End definition for \spath_map_segment_inline:Nn. This function is documented on page ??.)
\spath_map_segment_inline:nn This iterates through the segments of the path of the spath object, applying the inline
                                   function to each.
                                    1180 \cs_new_nopar:Npn \spath_map_segment_inline:nn #1#2
                                    1181 \text{ } f1182 \int_gincr:N \g_spath_map_int
                                    1183 \cs_gset:cpn { __spath_map_ \int_use:N \g__spath_map_int :w } ##1 ##2 {#2}
                                    1184 \spath_get:nnN {#1} {path} \l__spath_tmpd_tl
                                    1185 \spath_map_segment_function:Nc \l__spath_tmpd_tl { __spath_map_ \int_use:N \g__spath_map_int :w }
                                    1186 }
                                   (End definition for \spath_map_segment_inline:nn. This function is documented on page ??.)
```
\spath\_map\_segment\_function:nN This iterates through the segments of the path of the spath object, applying the specified function to each. The specified function should take two N type arguments. The first is a token representing the type of path segment, the second is the path segment itself.

```
1187 \cs_new_nopar:Npn \spath_map_segment_function:nN #1#2
1188 {
1189 \spath_get:nnN {#1} {path} \l__spath_tmpd_tl
1190 \spath_map_segment_function:NN \l_spath_tmpd_tl #2
1191 }
1192 \cs_new_nopar:Npn \spath_map_segment_function:NN #1#2
1193 \text{ f}1194 \tl_set_eq:NN \l__spath_tmpa_tl #1
1195 \tl_clear:N \l__spath_tmpb_tl
1196 \dim_zero:N \l__spath_tmpa_dim
1197 \dim_zero:N \l__spath_tmpb_dim
1198
1199 \bool_until_do:nn {
1200 \tl_if_empty_p:N \l__spath_tmpa_tl
1201 }
1202 {
1203 \tl_set:Nx \l__spath_tmpc_tl {\tl_head:N \l__spath_tmpa_tl}
1204 \tl_set:Nx \l__spath_tmpa_tl {\tl_tail:N \l__spath_tmpa_tl}
1205 \tl_case:NnF \l_spath_tmpc_tl
1206 {
1207 \g__spath_lineto_tl
1208 {
1209 \tl_set_eq:NN \l__spath_tmpb_tl \g__spath_moveto_tl
1210 \tl_put_right:Nx \l__spath_tmpb_tl
\overline{1211} \overline{5}\label{lem:main} $$ \lim_u se:N \l_spath_tmpa_dim \1213 {\dim_use:N \l__spath_tmpb_dim}
1214 }
\verb|1215| \qquad \verb|\til_put\_right:NV \l_zpath\_tmpb_t1 \l_0\_spath\_lineto_t1|1216
1217 \tl_put_right:Nx \l__spath_tmpb_tl {{\tl_head:N \l__spath_tmpa_tl}}
1218 \dim_set:Nn \l__spath_tmpa_dim {\tl_head:N \l__spath_tmpa_tl}
1219 \tl_set:Nx \l__spath_tmpa_tl {\tl_tail:N \l__spath_tmpa_tl}
1220
1221 \tl_put_right:Nx \l__spath_tmpb_tl {{\tl_head:N \l__spath_tmpa_tl}}
1222 \dim_set:Nn \l__spath_tmpb_dim {\tl_head:N \l__spath_tmpa_tl}
1223 \tl_set:Nx \l__spath_tmpa_tl {\tl_tail:N \l__spath_tmpa_tl}
1224
1225 }
1226
1227 \g__spath_curvetoa_tl
1228 \left\{ \begin{array}{ccc} 1 & 1 & 1 \\ 1 & 1 & 1 \end{array} \right\}1229 \tl_set_eq:NN \l__spath_tmpb_tl \g__spath_moveto_tl
1230 \tl_put_right:Nx \l__spath_tmpb_tl
\overline{1} \overline{1}1232 {\dim_use:N \l__spath_tmpa_dim}
1233 {\dim_use:N \l__spath_tmpb_dim}
1234 }
1235 \tl_put_right:NV \l__spath_tmpb_tl \g__spath_curvetoa_tl
1236
```

```
1237 \prg_replicate:nn {2} {
1238 \tl_put_right:Nx \l__spath_tmpb_tl {{\tl_head:N \l__spath_tmpa_tl}}
1239 \tl_set:Nx \l__spath_tmpa_tl {\tl_tail:N \l__spath_tmpa_tl}
1240 \tl_put_right:Nx \l__spath_tmpb_tl {{\tl_head:N \l__spath_tmpa_tl}}
\verb|1241| \label{thm:11241} \verb|t1_set:Nx \l_zpath_tmpa_t1 | \tl_tail:N \l_zpath_tmpa_t1 |1242 \tl_put_right:Nx \l__spath_tmpb_tl {\tl_head:N \l__spath_tmpa_tl}
1243 \tilde{\mathrm{I\_set:Nx \ l\_spath\_tmpa_t1} \ \lceil \tilde{\mathrm{I\_tail:N \ l\_spath\_tmpa_t1}}\rceil}1244
1245
1246 \tl_put_right:Nx \l__spath_tmpb_tl {{\tl_head:N \l__spath_tmpa_tl}}
1247 \dim_set:Nn \l__spath_tmpa_dim {\tl_head:N \l__spath_tmpa_tl}
1248 \tl_set:Nx \l__spath_tmpa_tl {\tl_tail:N \l__spath_tmpa_tl}
1249
1250 \tl_put_right:Nx \l__spath_tmpb_tl {{\tl_head:N \l__spath_tmpa_tl}}
1251 \dim set:Nn \l__spath_tmpb_dim {\tl_head:N \l__spath_tmpa_tl}
1252 \tl_set:Nx \l_spath_tmpa_tl {\tl_tail:N \l_spath_tmpa_tl}
1253
1254 }
1255
1256 \g__spath_closepath_tl
1257
1258 \tl_set_eq:NN \l__spath_tmpb_tl \g__spath_moveto_tl
1259 \tl_put_right:Nx \l__spath_tmpb_tl
1260 \sim1261 {\dim_use:N \l}_z spath_tmpa_dim}
1262 {\dim_use:N \l}_zspath\_tmp\_dim}1263 }
1264 \tl_put_right:NV \l__spath_tmpb_tl \g__spath_lineto_tl
1265
1266 \tl_put_right:Nx \l__spath_tmpb_tl {{\tl_head:N \l__spath_tmpa_tl}}
1267 \dim_set:Nn \l__spath_tmpa_dim {\tl_head:N \l__spath_tmpa_tl}
1268 \tl_set:Nx \l__spath_tmpa_tl {\tl_tail:N \l__spath_tmpa_tl}
1260
1270 \tl_put_right:Nx \l__spath_tmpb_tl {{\tl_head:N \l__spath_tmpa_tl}}
1271 \dim_set:Nn \l__spath\_tmpb_dim {\tilde{\t_head:N \l__spath\_tmpa_t1}}\verb|1272| + \ltt1_set:Nx \l1_spath_tmpa_t1 \l1_tail:N \l1_spath_tmpa_t1\}1273
1274 }
1275
1276 }
1277 \{1278
1279 \tl_set_eq:NN \l__spath_tmpb_tl \l__spath_tmpc_tl
\verb|12800| \tilde1280| \tilde1280| \tilde1280| \tilde1280| \tilde1280| \tilde1280| \tilde1280| \tilde1280| \tilde1280| \tilde1280| \tilde1280| \tilde1280| \tilde1280| \tilde1280| \tilde1280| \tilde1280| \tilde1280| \tilde1280| \tilde1280| \tilde1280| \tilde1280| \tilde1280| \tilde1280| \tilde1280| \tilde1280| \tilde1280| \tilde1281 \dim_set:Nn \l__spath_tmpa_dim {\tl_head:N \l__spath_tmpa_tl}
1282 \tl_set:Nx \l__spath_tmpa_tl {\tl_tail:N \l__spath_tmpa_tl}
1283
1284 \tl_put_right:Nx \l__spath_tmpb_tl {{\tl_head:N \l__spath_tmpa_tl}}
1285 \dim_set:Nn \l__spath_tmpb_dim {\tl_head:N \l__spath_tmpa_tl}
1286 \tl_set:Nx \l__spath_tmpa_tl {\tl_tail:N \l__spath_tmpa_tl}
1287
1288 }
1280
1290 #2 \l__spath_tmpc_tl \l__spath_tmpb_tl
```
1291 \tl\_clear:N \l\_\_spath\_tmpb\_tl 1292 1293 } <sup>1294</sup> } <sup>1295</sup> \cs\_generate\_variant:Nn \spath\_map\_segment\_function:NN {Nc}

(*End definition for* \spath\_map\_segment\_function:nN*. This function is documented on page* **??***.*)

### **2.6 Public Commands**

The next functions are more "public" than the previous lot. That said, they aren't intended for direct use in a normal document.

Most are just wrappers around internal functions.

\MakeSPath Constructs an spath object out of the given name and path.

```
1296 \NewDocumentCommand \MakeSPath { m m }
1297 {
1298 \spath_clear_new:n {#1}
1299 \spath_put:nno {#1} {path} {#2}
1300 }
```
(*End definition for* \MakeSPath*. This function is documented on page* **??***.*)

\MakeSPathList This constructs a list of spath objects from a single path by splitting it into components.

```
1301 \NewDocumentCommand \MakeSPathList { m m }
1302 \text{ J}1303 \tl_gclear_new:c {l__spath_list_#1}
1304 \int_zero:N \l__spath_tmpa_int
1305 \spath_map_component:Nn #2 {
1306 \spath_clear_new:n {#1 _ \int_use:N \l__spath_tmpa_int}
1307 \spath_put:nnn {#1 _ \int_use:N \l__spath_tmpa_int} {path} {##1}
1308 \tl_gput_right:cx {1__spath_list_#1} {{#1 _ \int_use:N \l__spath_tmpa_int}}
1309 \int_incr:N \l__spath_tmpa_int
1310 }
1311 }
```
(*End definition for* \MakeSPathList*. This function is documented on page* **??***.*)

#### \CloneSPath

1312 \NewDocumentCommand \CloneSPath { m m } <sup>1313</sup> { 1314 \spath\_clone:nn {#1} {#2} <sup>1315</sup> }

(*End definition for* \CloneSPath*. This function is documented on page* **??***.*)

#### \SPathInfo

1316 \NewDocumentCommand \SPathInfo { m m }  $1317 \text{ f}$ 1318 \spath\_get:nn {#1} {#2} <sup>1319</sup> }

(*End definition for* \SPathInfo*. This function is documented on page* **??***.*)

\SPathPrepare

```
1320 \NewDocumentCommand \SPathPrepare { m }
1321 \text{ } f1322 \spath_generate_all:n {#1}
1323 }
```
(*End definition for* \SPathPrepare*. This function is documented on page* **??***.*)

#### \SPathListPrepare

```
1324 \NewDocumentCommand \SPathListPrepare { m }
1325 {
1326 \tl_map_inline:cn {l__spath_list_#1}
1327 {
1328 \spath_generate_all:n {##1}
1329 }
1330 }
```
(*End definition for* \SPathListPrepare*. This function is documented on page* **??***.*)

#### \SPathInfoInto

```
1331 \NewDocumentCommand \SPathInfoInto { m m m }
1332 \text{ } f1333 \tl_clear_new:N #3
1334 \spath_get:nnN {#1} {#2} #3
1335 }
```
(*End definition for* \SPathInfoInto*. This function is documented on page* **??***.*)

#### \SPathShow

```
1336 \NewDocumentCommand \SPathShow { m }
1337 {
1338 \spath_show:n {#1}
1339 }
```
(*End definition for* \SPathShow*. This function is documented on page* **??***.*)

#### \SPathTranslate

```
1340 \NewDocumentCommand \SPathTranslate { m m m }
1341 \text{ } f\verb|1342emsh_translate:nnn {#1} {#2} {#3}1343 }
```
(*End definition for* \SPathTranslate*. This function is documented on page* **??***.*)

```
\SPathTranslateInto Clones the path before translating it.
                      1344 \NewDocumentCommand \SPathTranslateInto { m m m m }
                      1345 {
                      1346 \spath_clone:nn {#1} {#2}
                      1347 \spath_translate:nnn {#2} {#3} {#4}
                      1348 }
```
(*End definition for* \SPathTranslateInto*. This function is documented on page* **??***.*)

\SPathScale

```
1349 \NewDocumentCommand \SPathScale { m m m }
1350 {
1351 \spath_scale:nnn {#1} {#2} {#3}
1352 }
(End definition for \SPathScale. This function is documented on page ??.)
```
\SPathScaleInto Clones the path first.

```
1353 \NewDocumentCommand \SPathScaleInto { m m m m }
1354 {
1355 \spath_clone:nn {#1} {#2}
1356 \spath_scale:nnn {#2} {#3} {#4}
1357 }
```
(*End definition for* \SPathScaleInto*. This function is documented on page* **??***.*)

#### \SPathWeld

```
1358 \NewDocumentCommand \SPathWeld { m m }
1359 {
1360 \spath_weld:nn {#1} {#2}
1361 }
```
(*End definition for* \SPathWeld*. This function is documented on page* **??***.*)

### \SPathWeldInto

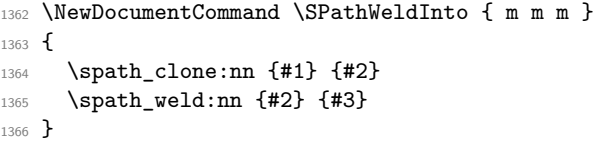

(*End definition for* \SPathWeldInto*. This function is documented on page* **??***.*) Interfaces via TikZ keys.

```
1367 \tikzset{
1368 save~spath/.code={
1369 \tikz@addmode{
1370 \spath_get_current_path:n {#1}
1371 }
1372 },
1373 restore~spath/.code={
1374 \spath_set_current_path:n {#1}
1375 }
1376 }
```
## **2.7 Miscellaneous Commands**

\spath\_split\_curve:nnNN Splits a Bezier cubic into pieces.

```
1377 \cs_new_nopar:Npn \spath_split_curve:nnNN #1#2#3#4
1378 {
1379 \group_begin:
1380 \tl_gclear:N \l__spath_smuggle_tl
1381 \tl_set_eq:NN \l__spath_tmpa_tl \g__spath_moveto_tl
1382 \tl_put_right:Nx \l__spath_tmpa_tl {
```

```
1383 {\tl_item:nn {#2} {2}}
1384 {\tl_item:nn {#2} {3}}
1385 }
\verb|1386| \lt t1_put\_right:NV \ \l1\_spath\_tmp\_t1 \ \l2\_spath\_curvetoa\_t1 }1387 \tl_put_right:Nx \l__spath_tmpa_tl
1388 {
1389 {\fp_to_dim:n
1390 {
1391 (1 - #1) * \tl_item:nn {#2} {2} + (#1) * \tl_item:nn {#2} {5}
1392 }}
1393 {\fp_to_dim:n
1394 \left\{ \begin{array}{ccc} 1 & 1 & 1 \end{array} \right\}1395 (1 - #1) * \tl_item:nn {#2} {3} + (#1) * \tl_item:nn {#2} {6}
1396 }}
1397 }
1398 \tl_put_right:NV \l__spath_tmpa_tl \g__spath_curvetob_tl
1399 \tl_put_right:Nx \l__spath_tmpa_tl
1400 \frac{1}{2}1401 {\fp_to_dim:n
1402 \{1403 (1 - #1)^2 * \tl_item:nn {#2} {2} + 2 * (1 - #1) * (#1) * \tl_item:nn {#2} {5} + (#1)^2
1404 }}
1405 {\bf \{ \}(fp\_to\_dim:n)1406 \frac{1}{2}1407 (1 - #1)^2 * \tl_item:nn {#2} {3} + 2 * (1 - #1) * (#1) * \tl_item:nn {#2} {6} + (#1)^2
1408 }}
1409 }
1410 \tl_put_right:NV \l__spath_tmpa_tl \g__spath_curveto_tl
1411 \tl_put_right:Nx \l__spath_tmpa_tl
1412 \frac{1412}{2}1413 {\fp_to_dim:n
1414 \left\{ \begin{array}{ccc} 1 & 1 & 1 \end{array} \right\}1415 (1 - #1)^3 * \tl_item:nn {#2} {2} + 3 * (1 - #1)^2 * (#1) * \tl_item:nn {#2} {5} + 3 *
1416 }}
1417 {\fp_to_dim:n
1418 \qquad \qquad \qquad \qquad \qquad1419 (1 - #1)^3 * \tl_item:nn {#2} {3} + 3 * (1 - #1)^2 * (#1) * \tl_item:nn {#2} {6} + 3 *
1420 }}
1421 }
1422 \tl_gset_eq:NN \l__spath_smuggle_tl \l__spath_tmpa_tl
1423 \group_end:
1424 \tl_set_eq:NN #3 \l__spath_smuggle_tl
1425 \group_begin:
\verb|14260| \lt t1_set_eq: NN \l1_spath_tmpa_t1 \l2_spath_moveto_t1\verb|1427| \verb|Vtl_put_right:Nx \verb|l_spath_tmpa_t1|1428 {
1429 {\fp_to_dim:n
1430 \{1431 (1 - #1)^3 * \tl_item:nn {#2} {2} + 3 * (1 - #1)^2 * (#1) * \tl_item:nn {#2} {5} + 3 *
1432 }}
1433 {\fp_to_dim:n
1434 \{1435 (1 - #1)^3 * \tl_item:nn {#2} {3} + 3 * (1 - #1)^2 * (#1) * \tl_item:nn {#2} {6} + 3 *
1436 }}
```

```
1437 }
1438 \tl_put_right:NV \l__spath_tmpa_tl \g__spath_curvetoa_tl
1439 \tl_put_right:Nx \l__spath_tmpa_tl
1440 \frac{1}{2}1441 {\fp_to_dim:n
1442 \uparrow1443 (1 - #1)^2 * \tilde{t} = \frac{42}{5} + 2 * (1 - #1) * (*1) * \tilde{t} = \frac{42}{8} + (*1)^21444 }}
1445 {\fp_to_dim:n
1446 {
1447 (1 - #1)^2 * \tl_item:nn {#2} {6} + 2 * (1 - #1) * (#1) * \tl_item:nn {#2} {9} + (#1)^2
1448 }}
1449 }
1450 \tl_put_right:NV \l__spath_tmpa_tl \g__spath_curvetob_tl
1451 \tl_put_right:Nx \l__spath_tmpa_tl
1452 {
1453 {\fp_to_dim:n
1454 {
1455 (1 - #1) * \tl_item:nn {#2} {8} + (#1) * \tl_item:nn {#2} {11}
1456 }}
1457 {\fp_to_dim:n
1458 {
1459 (1 - #1) * \tl_item:nn {#2} {9} + (#1) * \tl_item:nn {#2} {12}
1460 }}
1461 }
\verb|1462| \lt| \verb|tl_put_right:NV \l__spath_tmpa_t1 \l_ g_spath_curveto_t11463 \tl_put_right:Nx \l__spath_tmpa_tl {
1464 {\tl_item:nn {#2} {11}}
1465 {\tl_item:nn {#2} {12}}
1466 }
1467 \tl_gset_eq:NN \l__spath_smuggle_tl \l__spath_tmpa_tl
1468 \group_end:
1469 \tl_set_eq:NN #4 \l__spath_smuggle_tl
1470 }
1471
1472 \cs_generate_variant:Nn \spath_split_curve:nnNN {nVNN, VVNN}
```
(*End definition for* \spath\_split\_curve:nnNN*. This function is documented on page* **??***.*)

# **3 The Calligraphy Package**

### **3.1 Initialisation**

```
1473 \RequirePackage{spath3}
1474 \ExplSyntaxOn
1475
1476 \tl_new:N \l__cal_tmpa_tl
1477 \tl_new:N \l__cal_tmpb_tl
1478 \int_new:N \l__cal_tmpa_int
1479 \int_new:N \l__cal_tmpb_int
1480 \int_new:N \l__cal_path_component_int
\verb|1481\n1482 \dim_new:N \l__cal_tmpa_dim
1483 \dim_new:N \l_cal_tmpb_dim
```

```
1484 \dim_new:N \l__cal_tmpc_dim
1485 \dim_new:N \l__cal_tmpd_dim
1486 \dim_new:N \l_cal_tmpe_dim
1487 \dim new:N \l cal tmpf dim
1488 \dim_new:N \l__cal_tmpg_dim
1489 \dim_new:N \l__cal_tmph_dim
1490 \bool_new:N \l__cal_annotate_bool
1491 \bool_new:N \l__cal_taper_start_bool
1492 \bool_new:N \l__cal_taper_end_bool
1493 \bool_new:N \l__cal_taperable_bool
1494 \dim_new:N \l__cal_taper_width_dim
1495 \dim_new:N \l__cal_line_width_dim
1496
1497 \bool_set_true:N \l__cal_taper_start_bool
1498 \bool_set_true:N \l__cal_taper_end_bool
1499
1500 \cs_generate_variant:Nn \tl_put_right:Nn {Nv}
```
### **3.2 TikZ Keys**

The public interface to this package is through TikZ keys and styles.

```
1501 \tikzset{
1502 define~pen/.code={
1503 \tikzset{pen~name=#1}
1504 \pgf@relevantforpicturesizefalse
1505 \tikz@addmode{
1506 \pgfsyssoftpath@getcurrentpath\l__cal_tmpa_tl
1507 \MakeSPathList{calligraphy pen \pgfkeysvalueof{/tikz/pen~name}}{\l__cal_tmpa_tl}
1508 \SPathListPrepare{calligraphy pen \pgfkeysvalueof{/tikz/pen~name}}
1509 \pgfusepath{discard}%
1510 }
1511 },
1512 define~pen/.default={default},
1513 use~pen/.code={
1514 \tikzset{pen~name=#1}
1515 \int_gzero:N \l__cal_path_component_int
1516 \cs_set_eq:NN \pgfpathmoveto \cal_moveto:n
1517 \tikz@addmode{
1518 \pgfsyssoftpath@getcurrentpath\l__cal_tmpa_tl
1519 \MakeSPathList{calligraphy path}{\l_cal_tmpa_tl}
1520 \SPathListPrepare{calligraphy path}
1521 \CalligraphyPathCreate{calligraphy path}{\pgfkeysvalueof{/tikz/pen~name}}
1522 }
1523 },
1524 use~pen/.default={default},
1525 pen~name/.initial={default}
1526 copperplate/.style={pen~name=copperplate},
1527 pen~colour/.initial={black},
1528 weight/.is~choice,
1529 weight/heavy/.style={
1530 line~width=\pgfkeysvalueof{/tikz/heavy~line~width},
1531 taper~width=\pgfkeysvalueof{/tikz/light~line~width},
1532 },
1533 weight/light/.style={
```

```
1534 line~width=\pgfkeysvalueof{/tikz/light~line~width},
1535 taper~width=0pt,
1536 },
1537 heavy/.style={
1538 weight=heavy
1539 },
1540 light/.style={
1541 weight=light
1542 },
1543 heavy~line~width/.initial=2pt,
1544 light~line~width/.initial=1pt,
1545 taper/.is~choice,
1546 taper/.default=both,
1547 taper/none/.style={
1548 taper~start=false,
1549 taper~end=false,
1550 },
1551 taper/both/.style={
1552 taper~start=true,
1553 taper~end=true,
1554 },
1555 taper/start/.style={
1556 taper~start=true,
1557 taper~end=false,
1558 },
1559 taper/end/.style={
1560 taper~start=false,
1561 taper~end=true,
1562 },
1563 taper~start/.code={
1564 \tl_if_eq:nnTF {#1} {true}
1565 {
1566 \bool_set_true:N \l__cal_taper_start_bool
1567 }
1568 {
1569 \hspace{15mm} \textbf{\textbackslash} \texttt{boolean} \backslash \texttt{1\_cal\_taper\_start\_bool}1570 }
1571 },
1572 taper~start/.default={true},
1573 taper~end/.code={
1574 \tl_if_eq:nnTF {#1} {true}
1575 {
1576 \bool_set_true:N \l__cal_taper_end_bool
1577 }
1578 {
1579 \bool_set_false:N \l__cal_taper_end_bool
1580 }
1581 },
1582 taper~end/.default={true},
1583 taper~width/.code={\dim_set:Nn \l__cal_taper_width_dim {#1}},
1584 nib~style/.code~2~args={
1585 \tl_clear_new:c {l__cal_nib_style_#1}
1586 \tl_set:cn {l__cal_nib_style_#1} {#2}
1587 },
```

```
1588 stroke~style/.code~2~args={
1589 \tl_clear_new:c {l__cal_stroke_style_#1}
1590 \tl_set:cn {l__cal_stroke_style_#1} {#2}
1591 },
1592 this~stroke~style/.code={
1593 \tl_clear_new:c {1__cal_stroke_inline_style_ \int_use:N \1__cal_path_component_int}
1594 \tl_set:cn {l__cal_stroke_inline_style_ \int_use:N \l__cal_path_component_int} {#1}
1595 },
1596 annotate/.style={
1597 annotate~if,
1598 annotate~reset,
1599 annotation~style/.update~value={#1},
1600 },
1601 annotate~if/.default={true},
1602 annotate~if/.code={
1603 \tl_if_eq:nnTF {#1} {true}
1604 {
1605 \bool_set_true:N \l__cal_annotate_bool
1606 }
1607 {
1608 \bool_set_false:N \l__cal_annotate_bool
1609 }
1610 },
1611 annotate~reset/.code={
1612 \int_gzero:N \l__cal_label_int
1613 },
1614 annotation~style/.initial={draw,->},
1615 annotation~shift/.initial={(0,1ex)},
1616 every~annotation~node/.initial={anchor=south~west},
1617 annotation~node~style/.code~2~args={
1618 \tl_set:cn {l__cal_annotation_style_ #1 _tl}{#2}
1619 },
1620 tl~use:N/.code={
1621 \exp_args:NV \pgfkeysalso #1
1622 }.
1623 tl~use:c/.code={
1624 \tl_if_exist:cT {#1}
1625 {
1626 \exp_args:Nv \pgfkeysalso {#1}
1627 }
1628 },
1629 /handlers/.update~style/.code={
1630 \tl_if_eq:nnF {#1} {\pgfkeysnovalue}
1631 {
1632 \pgfkeys{\pgfkeyscurrentpath/.code=\pgfkeysalso{#1}}
1633 }
1634 },
1635 /handlers/.update~value/.code={
1636 \tl_if_eq:nnF {#1} {\pgfkeysnovalue}
1637 {
1638 \pgfkeyssetvalue{\pgfkeyscurrentpath}{#1}
1639 }
1640 }
1641 }
```

```
Some wrappers around the TikZ keys.
1642 \NewDocumentCommand \pen { O{} }
1643 {
1644 \path[define~ pen, every~ calligraphy~ pen/.try,#1]
1645 }
1646
1647 \NewDocumentCommand \definepen { O{} }
1648 {
1649 \tikz \path[define~ pen,every~ calligraphy~ pen/.try,#1]
1650 }
1651
1652 \NewDocumentCommand \calligraphy { O{} }
1653 {
1654 \path[use~ pen, every~ calligraphy/.try,#1]
1655 }
```
### **3.3 The Path Creation**

\CalligraphyPathCreate This is the main command for creating the calligraphic paths.

```
1656 \NewDocumentCommand \CalligraphyPathCreate { m m }
1657 \text{ }1658 \int_zero:N \l__cal_tmpa_int
1659 \tl_map_inline:cn {l__spath_list_#1}
1660 \frac{1}{2}\verb|1661| \verb|\int_incr:N \l_call_tmpa_int|1662 \int_zero:N \l__cal_tmpb_int
1663 \tl_map_inline:cn {l__spath_list_calligraphy pen #2}
1664 {
1665 \int_incr:N \l__cal_tmpb_int
1666 \group_begin:
1667 \pgfsys@beginscope
1668
1669 \cal_apply_style:c {1__cal_stroke_style_ \int_use:N \1__cal_tmpa_int}
\text{1670} \cal_apply_style:c {l__cal_stroke_inline_style_ \int_use:N \l__cal_tmpa_int}
1671 \cal_apply_style:c {1__cal_nib_style_ \int_use:N \l__cal_tmpb_int}
1672
1673 \spath_clone:nn {##1} {calligraphy temp path}
1674
1675 \__spath_get:nnN {####1} {initial point} \l__cal_tmpa_tl
1676 \spath_translate:nV {calligraphy temp path} \l__cal_tmpa_tl
1677
1678 \__spath_get:nnN {####1} {length} \l__cal_tmpa_tl
1679
1680 \int_0 \int_0^{\ln t} \frac{\ln T}{t} \left\{ \lceil \frac{t}{t} \rceil + 1 \right\}1681 \frac{1}{2}1682 \cal_at_least_three:n {calligraphy temp path}
1683
1684 \spath_protocol_path:n {calligraphy temp path}
1685
1686 \__spath_get:nnN {calligraphy temp path} {path} \l__cal_tmpa_tl
1687
1688 \tikz@options
1689 \dim_set:Nn \l_cal_line_width_dim {\pgflinewidth}
```

```
1690 \cal_maybe_taper:N \l__cal_tmpa_tl
1691 }
1692 \frac{1}{2}1693
1694 \spath_weld:nn {calligraphy temp path} {####1}
1695 \spath_reverse:n {##1}
1696 \spath_reverse:n {####1}
1697 \spath_weld:nn {calligraphy temp path} {##1}
1698 \spath_weld:nn {calligraphy temp path} {####1}
1699 \spath_reverse:n {##1}
1700 \spath_reverse:n {####1}
1701
1702 \tl_clear:N \l__cal_tmpa_tl
\verb|12333| for the following text: Nn l_cal_tmp_tl {fill=\pgfkeysvalue of {/tikz/pen<co1our}, draw=none}\verb|tl_if_exist: cT {l_cal_stroke_style_\int_use:N \l_l_cal_tmpa_int}1705 f
1706 \tl_put_right:Nv \l__cal_tmpa_tl {l__cal_stroke_style_ \int_use:N \l__cal_tmpa_int
1707 }
1708 \tl_if_exist:cT {l__cal_stroke_inline_style_ \int_use:N \l__cal_tmpa_int}
1709 \qquad \qquad \qquad1710 \tl_put_right:Nn \l__cal_tmpa_tl {,}
1711 \text{tl\_put\_right:Nv \l}_cal\_cal\_tmpa_t1 \l1\_cal\_stroke\_inline\_style\_virt\_int\_cal_t11712 }
1713 \tl_if_exist:cT {l__cal_nib_style_ \int_use:N \l__cal_tmpb_int}
1714 \left\{ \begin{array}{ccc} 1714 & 1714 & 1714 & 1714 & 1714 & 1714 & 1714 & 1714 & 1714 & 1714 & 1714 & 1714 & 1714 & 1714 & 1714 & 1714 & 1714 & 1714 & 1714 & 1714 & 1714 & 1714 & 1714 & 1714 & 1714 & 1714 & 1714 & 1714 & 1714 & 1714 & 1714 & 1714 & 1714 & 1711715 \lt l_put\_right:Nn \l_call\_map\_tl {,}\verb|1716| for the same time of the time of the time. The number of times of the time of the time. The number of times of the time, the number of times of the time. The number of times of the time, the number of times of the time. The number of times of the time, the number of times of the time. The number of times of the time, the number of times of the time. The number of times of the time, the number of times of the time. The number of times of the time, the number of times of the time. The number of times of the time, the number of times of the time. The number of times of the time, the number of times of the time. The number of times of the time, the number of times of the time. The number of times of the time, the number of times of the time. The number of times of the time, the number of times of the time. The number of times of the time, the number of times of the1717 }
1718 \spath_tikz_path:Vn \l__cal_tmpa_tl {calligraphy temp path}
1719
1720 }
1721 \pgfsys@endscope
1722 \group_end:
1723 }
1724 \verb+color+ toool_if:NT \l_call\_annotate\_bool1725 {
1726 \spath_clone:nn {##1} {calligraphy temp path}
1727 \tl_set_eq:Nc \l_tmpa_tl {l__spath_list_calligraphy pen #2}
1728 \tl_reverse:N \l_tmpa_tl
1729 \tl_set:Nx \l_tmpa_tl {\tl_head:N \l_tmpa_tl}
1730 \spath_generate_finalpoint:V \l_tmpa_tl
1731 \spath_get:VnN \l_tmpa_tl {final point} \l_tmpa_tl
1732 \spath_translate:nV {calligraphy temp path} \l_tmpa_tl
1733 \tikz@scan@one@point\pgfutil@firstofone\pgfkeysvalueof{/tikz/annotation~shift}
1734 \spath_translate:nnn {calligraphy temp path} {\pgf@x} {\pgf@y}
1735
1736 \pgfkeysgetvalue{/tikz/annotation~style}{\l_tmpa_tl}
1737 \spath_tikz_path:Vn \l_tmpa_tl {calligraphy temp path}
1738 \spath_get:nnN {calligraphy temp path} {final point} \l_tmpa_tl
1739 \exp_last_unbraced:NV \pgfqpoint \l_tmpa_tl
1740 \begin{scope}[reset~ cm]
1741 \qquad \qquad \quad \quad \text{Inode}[every\texttt{notation} -node/.try, t1\texttt{not} = \{1\_cal\_annotation\_style\_\int \hat{X} \} ]1742 \end{scope}
1743 }
```

```
1744 }
                         1745 }
                        (End definition for \CalligraphyPathCreate. This function is documented on page ??.)
        \cal_moveto:n When creating the path, we need to keep track of the number of components so that we
                        can apply styles accordingly.
                         1746 \cs_new_eq:NN \cal_orig_moveto:n \pgfpathmoveto
                         1747 \cs_new_nopar:Npn \cal_moveto:n #1
                         1748 {
                         1749 \int_gincr:N \l__cal_path_component_int
                         1750 \cal_orig_moveto:n {#1}
                         1751 }
                        (End definition for \cal_moveto:n. This function is documented on page ??.)
   \cal_apply_style:N Interface for applying \tikzset to a token list.
                         1752 \cs_new_nopar:Npn \cal_apply_style:N #1
                         1753 \text{ }1754 \tl if exist:NT #1 {
                         1755 \text{args:NV \tikzset #1}1756 }
                         1757 }
                         1758 \cs_generate_variant:Nn \cal_apply_style:N {c}
                        (End definition for \cal_apply_style:N. This function is documented on page ??.)
\cal_at_least_three:n A tapered path has to have at least three components. This figures out if it is necessary
                        and sets up the splitting.
                         1759 \cs_new_nopar:Npn \cal_at_least_three:n #1
                         1760 \text{ } f1761 \spath_get:nnN {#1} {real length} \l__cal_tmpa_tl
                         1762 \tl_clear:N \l__cal_tmpb_tl
                         1763 \int_compare:nTF {\l__cal_tmpa_tl = 1}
                         1764 {
                         1765 \spath_get:nnN {#1} {path} \l_cal_tmpa_tl
                         1766 \spath_map_segment_inline:Nn \l__cal_tmpa_tl
                         1767 {
                         1768 \tl_case:NnF ##1 {
                         1769 \g__spath_lineto_tl {
                         1770 \cal \cal_split_line_in_three:NN \l__cal_tmpb_tl ##2
                         1771 }
                         \gtrsim \gtrsim 1772 \gtrsim \gtrsim 1772
                         ^{1773} \verb|1773| \verb|1442|1774 }
                         1775 }
                         1776 \left\{ \begin{array}{ccc} 1776 & & & \end{array} \right\}1777 \tl_put_right:NV \l__cal_tmpb_tl ##2
                         1778 }
                         1779 }
                         1780 \spath_put:nnV {#1} {path} \l_cal_tmpb_tl
                         1781 }
                         1782 {
                         1783 \int_compare:nT {\l__cal_tmpa_tl = 2}
```
1784 **{** 

```
\verb|1785| \verb|125| \verb|125| \verb|125| \verb|125| \verb|125| \verb|125| \verb|125| \verb|125| \verb|125| \verb|125| \verb|125| \verb|125| \verb|125| \verb|125| \verb|125| \verb|125| \verb|125| \verb|125| \verb|125| \verb|125| \verb|125| \verb|125| \verb|125| \verb|125| \verb|125| \verb|125| \verb|125| \verb|125| \verb|125| \verb|125| \verb1786 \spath_map_segment_inline:Nn \l__cal_tmpa_tl
                                    1787 {
                                    1788 \tl case:NnF ##1 {
                                    1789 \gtrsim \gtrsim \frac{1}{2} spath_lineto_tl {
                                    1790 \cal_split_line_in_two:NN \l__cal_tmpb_tl ##2
                                    1791 }
                                    \qquad \qquad \setminus g_spath_curvetoa_tl {
                                    1793 \cal_split_curve_in_two:NN \l__cal_tmpb_tl ##2
                                    1794    }
                                    1795 }
                                    1796 {
                                    1797 \tl_put_right:NV \l__cal_tmpb_tl ##2
                                    1798 }
                                    1799 }
                                    1800 \spath_put:nnV {#1} {path} \l_cal_tmpb_tl
                                    1801 }
                                    1802 }
                                    1803 }
                                   (End definition for \cal_at_least_three:n. This function is documented on page ??.)
\cal_split_line_in_two:NN Splits a line in two, adding the splits to the first token list.
                                    1804 \cs_new_nopar:Npn \cal_split_line_in_two:NN #1#2
                                    1805 {
                                    1806 \tl_set_eq:NN \l_cal_tmpc_tl #2
                                    1807
                                    1808 \tl_set:Nx \l__cal_tmpc_tl {\tl_tail:N \l__cal_tmpc_tl}
                                    1809
                                    1810 \dim_set:Nn \l__cal_tmpa_dim {\tl_head:N \l__cal_tmpc_tl}
                                    1811 \tl_set:Nx \l__cal_tmpc_tl {\tl_tail:N \l__cal_tmpc_tl}
                                    1812
                                    1813 \dim_set:Nn \l__cal_tmpb_dim {\tl_head:N \l__cal_tmpc_tl}
                                    1814 \tl_set:Nx \l__cal_tmpc_tl {\tl_tail:N \l__cal_tmpc_tl}
                                    1815
                                    1816 \tl set:Nx \l cal tmpc tl {\tl tail:N \l cal tmpc tl}
                                    1817
                                    1818 \dim_set:Nn \l__cal_tmpc_dim {\tl_head:N \l__cal_tmpc_tl}
                                    1819 \tl_set:Nx \l__cal_tmpc_tl {\tl_tail:N \l__cal_tmpc_tl}
                                    1820 \dim_set:Nn \l__cal_tmpd_dim {\tl_head:N \l__cal_tmpc_tl}
                                    1821 \tl_set:Nx \l_cal_tmpc_tl {\tl_tail:N \l_cal_tmpc_tl}
                                    1822
                                    1823 \tl_put_right:NV #1 \g__spath_lineto_tl
                                    1824
                                    1825 \tl put right:Nx #1 {
                                    1826 {\dim_eval:n {(\l_cal_tmpa_dim + \l_cal_tmpc_dim)/2}}
                                    1827 {\dim_eval:n {(\l__cal_tmpb_dim + \l__cal_tmpd_dim)/2}}
                                    1828 }
                                    1829
                                    1830 \tl_put_right:NV #1 \g_spath_lineto_tl
                                    1831 \tl_put_right:Nx #1 {
                                    \verb|1832| for a 1332 1333| for a 1332 1333| for a 1332 1333| for a 1332 1333 | for a 1332 1333 | for a 1332 1333 | for a 1332 1333 | for a 1332 1333 | for a 1332 1333 | for a 1332 1333 | for a 1332 1333 | for a 1332 1333 | for a 1332 1333 | for a 1332 1333 | for a 1332 1333 | for a 1332 1333 | for a 11833 {\dim_use:N \l_cal_tmpd_dim}
                                    1834 }
                                    1835 }
```

```
\cal_split_line_in_three:NN Splits a line in three, adding the splits to the first token list.
```
<sup>1836</sup> \cs\_new\_nopar:Npn \cal\_split\_line\_in\_three:NN #1#2 <sup>1837</sup> { 1838 \tl\_set\_eq:NN \l\_\_cal\_tmpc\_tl #2 1839 <sup>1840</sup> \tl\_set:Nx \l\_\_cal\_tmpc\_tl {\tl\_tail:N \l\_\_cal\_tmpc\_tl} 1841 1842 \dim\_set:Nn \l\_cal\_tmpa\_dim {\tl\_head:N \l\_cal\_tmpc\_tl} 1843 \tl\_set:Nx \l\_\_cal\_tmpc\_tl {\tl\_tail:N \l\_\_cal\_tmpc\_tl} 1844 1845 \dim\_set:Nn \l\_\_cal\_tmpb\_dim {\tl\_head:N \l\_\_cal\_tmpc\_tl} 1846 \tl\_set:Nx \l\_cal\_tmpc\_tl {\tl\_tail:N \l\_cal\_tmpc\_tl} 1847 1848 \tl\_set:Nx \l\_\_cal\_tmpc\_tl {\tl\_tail:N \l\_\_cal\_tmpc\_tl} 1849 1850 \dim\_set:Nn \l\_\_cal\_tmpc\_dim {\tl\_head:N \l\_\_cal\_tmpc\_tl} 1851 \tl\_set:Nx \l\_\_cal\_tmpc\_tl {\tl\_tail:N \l\_\_cal\_tmpc\_tl}  $\verb|1852| \dim_set: Nn \l_call\_tmp\_dim { \tl_head: N \l_call\_tmpc_t1 }$ 1853 \tl\_set:Nx \l\_\_cal\_tmpc\_tl {\tl\_tail:N \l\_\_cal\_tmpc\_tl} 1854 1855 \tl\_put\_right:NV #1 \g\_\_spath\_lineto\_tl 1856 1857 \tl\_put\_right:Nx #1 {  $1858$  {\dim\_eval:n { $(2\lq\_cal\_tmp\_dim + \lq\_cal\_tmp\_dim)/3}$ }  $1859$  {\dim\_eval:n { $(2\lceil \tfrac{tmpb_dim + \lceil \tfrac{tmpd_dim}{3}\rceil})$ } <sup>1860</sup> } 1861 <sup>1862</sup> \tl\_put\_right:NV #1 \g\_\_spath\_lineto\_tl 1863 1864 \tl\_put\_right:Nx #1 {  $1865$  {\dim\_eval:n {(\l\_\_cal\_tmpa\_dim + 2\l\_\_cal\_tmpc\_dim)/3}}  $1866$  {\dim\_eval:n {(\l\_\_cal\_tmpb\_dim + 2\l\_\_cal\_tmpd\_dim)/3}} <sup>1867</sup> } 1868 <sup>1869</sup> \tl\_put\_right:NV #1 \g\_\_spath\_lineto\_tl 1870 \tl\_put\_right:Nx #1 {  $\verb|1871| \verb|{dim_use:N \l_call_tmpc_dim}|$  $1872$  {\dim\_use:N \l\_\_cal\_tmpd\_dim} <sup>1873</sup> } <sup>1874</sup> }

(*End definition for* \cal\_split\_line\_in\_three:NN*. This function is documented on page* **??***.*)

```
\cal_split_curve_in_two:NN Splits a curve in two, adding the splits to the first token list.
```

```
1875 \cs_new_nopar:Npn \cal_split_curve_in_two:NN #1#2
1876 {
1877 \spath_split_curve:nVNN {.5} #2 \l_tmpa_tl \l_tmpb_tl
1878 \tl_set:Nx \l_tmpa_tl {\tl_tail:N \l_tmpa_tl}
1879 \tl_set:Nx \l_tmpa_tl {\tl_tail:N \l_tmpa_tl}
1880 \tl_set:Nx \l_tmpa_tl {\tl_tail:N \l_tmpa_tl}
1881 \tl_set:Nx \l_tmpb_tl {\tl_tail:N \l_tmpb_tl}
1882 \tl_set:Nx \l_tmpb_tl {\tl_tail:N \l_tmpb_tl}
```

```
1883 \tl_set:Nx \l_tmpb_tl {\tl_tail:N \l_tmpb_tl}
                                      1884 \tl_put_right:NV #1 \l_tmpa_tl
                                      1885 \tl_put_right:NV #1 \l_tmpb_tl
                                      1886 }
                                     (End definition for \cal_split_curve_in_two:NN. This function is documented on page ??.)
\cal_split_curve_in_three:NN Splits a curve in three, adding the splits to the first token list.
                                      1887 \cs_new_nopar:Npn \cal_split_curve_in_three:NN #1#2
                                      1888 {
                                      1889 \spath_split_curve:nVNN {1/3} #2 \l_tmpa_tl \l_tmpb_tl
                                      1890
                                      \verb|1891| \ltt1_set:Nx \ll \tt{t1_tail:N \ll \tt{t1_tail}:N \ll \tt{t1_tail}:N \ll \tt{t1_t1892 \tl_set:Nx \l_tmpa_tl {\tl_tail:N \l_tmpa_tl}
                                      1893 \tl_set:Nx \l_tmpa_tl {\tl_tail:N \l_tmpa_tl}
                                      1894 \tl_put_right:NV #1 \l_tmpa_tl
                                      1895
                                      1896 \spath_split_curve:nVNN {.5} \l_tmpb_tl \l_tmpa_tl \l_tmpb_tl
                                      1897 \tl_set:Nx \l_tmpa_tl {\tl_tail:N \l_tmpa_tl}
                                      1898 \tl_set:Nx \l_tmpa_tl {\tl_tail:N \l_tmpa_tl}
                                      1899 \tl_set:Nx \l_tmpa_tl {\tl_tail:N \l_tmpa_tl}
                                      1900 \tl_set:Nx \l_tmpb_tl {\tl_tail:N \l_tmpb_tl}
                                      1901 \tl_set:Nx \l_tmpb_tl {\tl_tail:N \l_tmpb_tl}
                                      1902 \tl_set:Nx \l_tmpb_tl {\tl_tail:N \l_tmpb_tl}
                                      1903 \tl_put_right:NV #1 \l_tmpa_tl
                                      1904 \tl_put_right:NV #1 \l_tmpb_tl
                                      1905 }
                                     (End definition for \cal_split_curve_in_three:NN. This function is documented on page ??.)
            \cal_maybe_taper:N Possibly tapers the path, depending on the booleans.
                                      1906 \cs_new_nopar:Npn \cal_maybe_taper:N #1
                                      1907 {
                                      1908 \tl_set_eq:NN \l__cal_tmpa_tl #1
                                      1909
                                      1910 \bool_if:NT \l__cal_taper_start_bool
                                      1911 {
                                      1912
                                      1913 \dim_set:Nn l_ccal_tmpa_dim {\tl_item:Nn l_ccal_tmpa_tl {2}}
                                      1914 \dim_set:Nn \l__cal_tmpb_dim {\tl_item:Nn \l__cal_tmpa_tl {3}}
                                      1915 \tl_set:Nx \l__cal_tmpb_tl {\tl_item:Nn \l__cal_tmpa_tl {4}}
                                      1916
                                      1917 \tl_case:NnF \l__cal_tmpb_tl
                                      1918 {
                                      1919 \qquad \qquad \qquad \qquad \qquad \qquad spath_lineto_tl
                                      1920 \uparrow1921
                                      1922 \bool_set_true:N \l__cal_taperable_bool
                                      1923 \dim_set:Nn \l__cal_tmpg_dim {\tl_item:Nn \l__cal_tmpa_tl {5}}
                                      1924 \dim_set:Nn \l}_cal_tmph_dim \lceil \tceil _item:Nn \lceil _cal_tmpd_tl \rceil {6}}
                                      1925 \dim_{\texttt{self}}(2\lceil \frac{\texttt{temp1} - \lceil \frac{\texttt{temp2} - \texttt{temp3} - \lceil \cdot \frac{\texttt{temp3} - \lceil \cdot \cdot \rceil}{\lceil \cdot \rceil}}\label{thm:1} $$\dim_set: Nn \l_cal_tmpd_dim _(2\l_cal_tmpb_dim + \l_cal_tmph_dim)/3\}$$1927 \dim_{set:Nn \l}_cal\_cap\_temp\_dim f(\l}_cal\_map\_dim + 2\l}_cal\_temp\_dim)/31928 \dim_{\texttt{all\_cmf\_dim f(\l_call\_tmpb\_dim + 2\l_cell\_tmpb\_dim)/3}1929 \prg_replicate:nn {4}
```

```
1930 \qquad \qquad \qquad \qquad \qquad \qquad \qquad \qquad \qquad \qquad \qquad \qquad \qquad \qquad \qquad \qquad \qquad \qquad \qquad \qquad \qquad \qquad \qquad \qquad \qquad \qquad \qquad \qquad \qquad \qquad \qquad \qquad \qquad \qquad \qquad \qquad 1931 \tl_set:Nx \l__cal_tmpa_tl {\tl_tail:N \l__cal_tmpa_tl}
1932 }
1933 \tl_put_left:NV \l__cal_tmpa_tl \g__spath_moveto_tl
1934 }
1935 \g__spath_curvetoa_tl
1936 \{1937 \bool_set_true:N \l__cal_taperable_bool
1938 \dim_set:Nn \l_cal_tmpc_dim \l_tl_item:Nn \l_cal_tmpa_tl \{5\}1939 \dim_set:Nn \l__cal_tmpd_dim {\tl_item:Nn \l__cal_tmpa_tl {6}}
\label{thm:1} $$\dim_set:Nn \l_cal_tmpedim {\tildeN} \l_cell_tmpa_tl {8}\label{thm:main} $$\dim_set: Nn \l_cal_tmpf_dim {\tilde\tau:Nn \l_cal_tmpa_tl {9}}\label{thm:1} $$\dim_set:Nn \l_cal_tmpg_dim {\tilde\t1}im \l_cal_tmpa_t1 {11}1943 \dim_set:Nn \l__cal_tmph_dim {\tl_item:Nn \l__cal_tmpa_tl {12}}
1944 \prg_replicate:nn {10}
1945 {
1946 \tl_set:Nx \l__cal_tmpa_tl {\tl_tail:N \l__cal_tmpa_tl}
1947 }
1948 \tl_put_left:NV \l__cal_tmpa_tl \g__spath_moveto_tl
1949 }
1050 }
1951 {
1952 \bool_set_false:N \l__cal_taperable_bool
1953 }
1954
1955 \bool_if:NT \l__cal_taperable_bool
1956 {
1957 \__cal_taper_aux:
1958 }
1959
1960 }
1961
1962 \bool_if:NT \l__cal_taper_end_bool
1963 {
1964
{\tt \label{thm:1} \verb|1=1| for all\_tmp\_dim} \label{thm:1} $$\dim_set:\Nn \l_cal_tmpa_dim {\tt ll_ttem:} N \l_cal_tmpa_tl \{-2\}}1966 \dim_set:Nn \l__cal_tmpb_dim {\tl_item:Nn \l__cal_tmpa_tl {-1}}
1967 \tl_set:Nx \l__cal_tmpb_tl {\tl_item:Nn \l__cal_tmpa_tl {-3}}
1968
1969 \tl_case:NnF \l__cal_tmpb_tl
1970 {
1971 \g__spath_lineto_tl
1972 \sim1973
1974 \bool_set_true:N \l__cal_taperable_bool
1975 \dim_set:Nn \l__cal_tmpg_dim {\tl_item:Nn \l__cal_tmpa_tl {-5}}
1976 \dim_set:Nn \l__cal_tmph_dim {\tl_item:Nn \l__cal_tmpa_tl {-4}}
1977 \dim_set:Nn \lvert_{cal\_tamp\_dim} {(2l_cal\_tmpa\_dim} + l_cal\_tmpg\_dim)/3}1978 \dim_set:Nn \l__cal_tmpd_dim {(2\l__cal_tmpb_dim + \l__cal_tmph_dim)/3}
1979 \dim_set:Nn \l_cal_tmpedim {(\l_cal_tmpedim + 2\l_cal_tmpedim)/3}1980 \dim_set:Nn \lvert_{cal\_tmpf\_dim} f(\lvert_{cal\_tmpb\_dim} + 2\lvert_{cal\_tmph\_dim})/31981 \tl_reverse:N \l__cal_tmpa_tl
1982 \prg_replicate:nn {3}
1983 {
```

```
1984 \tl_set:Nx \l__cal_tmpa_tl {\tl_tail:N \l__cal_tmpa_tl}
1985 }
1986 \tl_reverse:N \l__cal_tmpa_tl
1987 }
1988 \g__spath_curveto_tl
1989 {
1990 \bool_set_true:N \l__cal_taperable_bool
\label{thm:main} $$\dim_set:Nn \l_cal_tmpc_dim {\tilde\tau:Nn \l_cal_tmpa_tl {-5}}1992 \dim_set:Nn \l__cal_tmpd_dim {\tl_item:Nn \l__cal_tmpa_tl {-4}}
1993 \dim_set:Nn \l__cal_tmpe_dim {\tl_item:Nn \l__cal_tmpa_tl {-8}}
1994 \dim_set:Nn \l__cal_tmpf_dim {\tl_item:Nn \l__cal_tmpa_tl {-7}}
\label{thm:main} $$\dim_set: Nn \l_cal_tmpg_dim {\tilde\tilde N} \l_cal_tmpa_tl {-11}}$$1996 \dim_set:Nn \l__cal_tmph_dim {\tl_item:Nn \l__cal_tmpa_tl {-10}}
1997 \tl_reverse:N \l__cal_tmpa_tl
1998 \prg_replicate:nn {9}
1999 {
2000 \tl_set:Nx \l__cal_tmpa_tl {\tl_tail:N \l__cal_tmpa_tl}
2001 }
2002 \tl_reverse:N \l__cal_tmpa_tl
2003 }
20042005 {
2006 \bool_set_false:N \l__cal_taperable_bool
2007 }
2008
2009 \bool_if:NT \l__cal_taperable_bool
2010 {
2011 \__cal_taper_aux:
2012 }
2013
2014 }
2015
2016 \pgfsyssoftpath@setcurrentpath\l__cal_tmpa_tl
2017 \pgfsetstrokecolor{\pgfkeysvalueof{/tikz/pen~colour}}
2018 \pgfusepath{stroke}
2019
2020 }
```
(*End definition for* \cal\_maybe\_taper:N*. This function is documented on page* **??***.*)

\ cal\_taper\_aux: Auxiliary macro to avoid unnecessary code duplication.

```
2021 \cs_new_nopar:Npn \__cal_taper_aux:
2022 {
2023 \tl_clear:N \l__cal_tmpb_tl
2024 \tl_put_right:NV \l__cal_tmpb_tl \g__spath_moveto_tl
2025
2026 \fp_set:Nn \l__cal_tmpa_fp
2027 {
2028 \l__cal_tmpd_dim - \l__cal_tmpb_dim
2029 }
2030 \fp_set:Nn \l__cal_tmpb_fp
2031 \, \text{f}2032 \l__cal_tmpa_dim - \l__cal_tmpc_dim
2033 }
```

```
2034 \fp_set:Nn \l__cal_tmpe_fp
2035 {
2036 (\l__cal_tmpa_fp^2 + \l__cal_tmpb_fp^2)^.5
2037 }
2038
2039 \fp_set:Nn \l__cal_tmpa_fp {.5*\l__cal_taper_width_dim * \l__cal_tmpa_fp / \l__cal_tmp
2040 \fp_set:Nn \l__cal_tmpb_fp {.5*\l__cal_taper_width_dim * \l__cal_tmpb_fp / \l__cal_tmp
2041
2042 \fp_set:Nn \l__cal_tmpc_fp
2043 \{2044 \l__cal_tmph_dim - \l__cal_tmpf_dim
2045 }
2046 \fp_set:Nn \l__cal_tmpd_fp
2047 {
2048 \lceil \frac{\text{tmpe\_dim}}{\text{tmpe\_dim}} \rceil - \lceil \frac{\text{tmpe\_dim}}{\text{tmpe\_dim}} \rceil2049 }
2050 \fp_set:Nn \l__cal_tmpe_fp
2051 \bigcup2052 (\l__cal_tmpc_fp^2 + \l__cal_tmpd_fp^2)^.5
2053 }
2054
2055 \fp_set:Nn \l__cal_tmpc_fp {.5*\l__cal_line_width_dim * \l__cal_tmpc_fp / \l__cal_tmpe_fp}
2056 \fp_set:Nn \l__cal_tmpd_fp {.5*\l__cal_line_width_dim * \l__cal_tmpd_fp / \l__cal_tmpe_fp}
2057
2058 \tl_put_right:Nx \l__cal_tmpb_tl
2059 {
2060 {\dim_eval:n { \fp_to_dim:N \l__cal_tmpa_fp + \l__cal_tmpa_dim}}
{}_{2061} {\dim_eval:n { \fp_to_dim:N \l__cal_tmpb_fp + \l__cal_tmpb_dim}}
2062 }
2063
2064 \tl_put_right:NV \l__cal_tmpb_tl \g__spath_curvetoa_tl
2065
2066 \tl_put_right:Nx \l__cal_tmpb_tl
2067 {
2068 {\dim_eval:n { \fp_to_dim:N \l__cal_tmpa_fp + \l__cal_tmpc_dim}}
2069 {\dim_eval:n { \fp_to_dim:N \l__cal_tmpb_fp + \l__cal_tmpd_dim}}
2070 }
2071
2072 \tl_put_right:NV \l__cal_tmpb_tl \g__spath_curvetob_tl
2073
2074 \tl_put_right:Nx \l__cal_tmpb_tl
2075 \sqrt{2}2076 {\dim_eval:n { \fp_to_dim:N \l__cal_tmpc_fp + \l__cal_tmpe_dim}}
\verb|2077| | {\dim\_eval:n {\n    \fpt_to\_dim:N \l_\_cal\_tmp\_fp + \l_\_cal\_tmpf\_dim}\}2078 }
2079
2080 \tl_put_right:NV \l__cal_tmpb_tl \g__spath_curveto_tl
2081
2082 \tl_put_right:Nx \l__cal_tmpb_tl
2083 {
2084 {\dim_eval:n { \fp_to_dim:N \l__cal_tmpc_fp + \l__cal_tmpg_dim}}
\verb|2085| = {\dim\_eval:n {\backslash fp\_to\_dim:N \backslash l\_cal\_tmpd\_fp + \backslash l\_cal\_tmph\_dim}}|2086 }
2087
```

```
2088 \tl_put_right:NV \l__cal_tmpb_tl \g__spath_curvetoa_tl
2089
2090 \tl_put_right:Nx \l__cal_tmpb_tl
2091 {
2092 {\dim_eval:n { \fp_to_dim:N \l__cal_tmpc_fp + \l__cal_tmpg_dim - \fp_to_dim:n{ 1.32 * \l
2093 {\dim_eval:n { \fp_to_dim:N \l__cal_tmpd_fp + \l__cal_tmph_dim + \fp_to_dim:n {1.32* \l_
2094 }
2095
2096 \tl_put_right:NV \l__cal_tmpb_tl \g__spath_curvetob_tl
2097
2098 \tl_put_right:Nx \l__cal_tmpb_tl
2099 \sim2100 {\dim_eval:n { -\fp_to_dim:N \l__cal_tmpc_fp + \l__cal_tmpg_dim - \fp_to_dim:n {1.32 * \
2101 {\dim_eval:n { -\fp_to_dim:N \l__cal_tmpd_fp + \l__cal_tmph_dim + \fp_to_dim:n {1.32 * \
2102 }
2103
2104 \tl_put_right:NV \l__cal_tmpb_tl \g__spath_curveto_tl
2105
2106 \tl_put_right:Nx \l__cal_tmpb_tl
2107 \{_{2108} {\dim_eval:n { -\fp_to_dim:N \l__cal_tmpc_fp + \l__cal_tmpg_dim}}
2109 \qquad \{ \dim\_eval:n~ \texttt{f -\fpto\_dim:N~\l_\_cal\_tmpd\_fp + \l_\_cal\_tmph\_dim} \}2110 }
2111
2112 \tl_put_right:NV \l__cal_tmpb_tl \g__spath_curvetoa_tl
2113
2114 \tl_put_right:Nx \l__cal_tmpb_tl
2115 \{2116 {\dim_{eval:n} {\ -\fp\_to\_dim:N \ l\_cal\_tmp\_fp + \ l\_cal\_tmp\_dim}}\label{lem:main} $$\dim_eval:n {\ -\fp_to_dim:N \l}_cal_mpf + \l}_zal_tmpf_dim}{\dim_eval:n {\ -\fp_to_dim:N \l}_zal_tmpd_fp + \l}_zal_tmpf_dim}{2118 }
2119
2120 \tl_put_right:NV \l__cal_tmpb_tl \g__spath_curvetob_tl
2121
2122 \tl_put_right:Nx \l__cal_tmpb_tl
2123 \sim_{2124} {\dim_eval:n { -\fp_to_dim:N \l__cal_tmpa_fp + \l__cal_tmpc_dim}}
_{2125} {\dim_eval:n { -\fp_to_dim:N \l__cal_tmpb_fp + \l__cal_tmpd_dim}}
2126 }
2127
2128 \tl_put_right:NV \l__cal_tmpb_tl \g__spath_curveto_tl
2129
2130 \tl_put_right:Nx \l__cal_tmpb_tl
2131 \sim 5
_{2132} {\dim_eval:n { -\fp_to_dim:N \l__cal_tmpa_fp + \l__cal_tmpa_dim}}
\label{lem:main} $$\dim_eval:n {\ -\fp_to_dim:N \l_cal_tmpb_fp + \l_cal_tmpb_dim}}2134 }
2135
2136 \tl_put_right:NV \l__cal_tmpb_tl \g__spath_curvetoa_tl
2137
2138 \tl_put_right:Nx \l__cal_tmpb_tl
2139 \bigcup_{ }2140 {\dim_eval:n { -\fp_to_dim:N \l__cal_tmpa_fp + \l__cal_tmpa_dim + \fp_to_dim:n{ 1.32 * \
2141 \qquad {\dim\_eval:n {\text{--}}fp\_to\_dim:N \l_cell\_tmpb\_fp + \l_cell\_tmpb\_dim - \lfloor top\_dim:n {\{1.32*\}}\rfloor}
```

```
2142 }
2143
2144 \tl_put_right:NV \l_cal_tmpb_tl \g_spath_curvetob_tl
2145
2146 \tl_put_right:Nx \l__cal_tmpb_tl
2147 {
2148 {\dim_eval:n { \fp_to_dim:N \l__cal_tmpa_fp + \l__cal_tmpa_dim + \fp_to_dim:n {1.32 * \l
2149 \qquad {\dim\_eval:n {\bf tp_to}_dim:N \l_call\_tmpb_fp + \l_call\_tmpb_dim - \fpto_dim:n {1.32 * \l_} }2150 }
2151
2152 \tl_put_right:NV \l__cal_tmpb_tl \g__spath_curveto_tl
2153
2154 \tl_put_right:Nx \l__cal_tmpb_tl
2155 \big\}\verb|2156| {dim_eval:n {\n    \f p_to_dim:N \l_call_tmpa_fp + \l_call_tmpa_dim}\|}{}_{2157} {\dim_eval:n { \fp_to_dim:N \l__cal_tmpb_fp + \l__cal_tmpb_dim}}
2158 }
2159
2160 \pgfsyssoftpath@setcurrentpath\l__cal_tmpb_tl
2161 \pgfsetfillcolor{\pgfkeysvalueof{/tikz/pen~colour}}
2162 \pgfusepath{fill}
2163 }
(End definition for \__cal_taper_aux:.)
    Defines a copperplate pen.
2164 \tl_set:Nn \l__cal_tmpa_tl {\pgfsyssoftpath@movetotoken{0pt}{0pt}}
```

```
2165 \MakeSPathList{calligraphy pen copperplate}{\l__cal_tmpa_tl}
```

```
2166 \SPathListPrepare{calligraphy pen copperplate}
```

```
2167 \ExplSyntaxOff
```
### **3.4 Decorations**

If a decoration library is loaded we define some decorations that use the calligraphy library, specifically the copperplate pen with its tapering.

First, a brace decoration.

```
2168 \expandafter\ifx\csname pgfdeclaredecoration\endcsname\relax
2169 \else
2170 \pgfdeclaredecoration{calligraphic brace}{brace}
2171 \text{ } f2172 \state{brace}[width=+\pgfdecoratedremainingdistance,next state=final]
2173 {
\verb|2174| \label{thm:opt} \tag{$\beta$}2175 \pgfpathmoveto{\pgfpointorigin}
2176 \pgfpathcurveto
2177 {\pgfqpoint{.15\pgfdecorationsegmentamplitude}{.3\pgfdecorationsegmentamplitude}}
2178 {\pgfqpoint{.5\pgfdecorationsegmentamplitude}{.5\pgfdecorationsegmentamplitude}}
2179 {\pgfqpoint{\pgfdecorationsegmentamplitude}{.5\pgfdecorationsegmentamplitude}}
21802181 \pgftransformxshift{+\pgfdecorationsegmentaspect\pgfdecoratedremainingdistance}
2182 \pgfpathlineto{\pgfqpoint{-\pgfdecorationsegmentamplitude}{.5\pgfdecorationsegmentamplitude}}
2183 \pgfpathcurveto
2184 {\pgfqpoint{-.5\pgfdecorationsegmentamplitude}{.5\pgfdecorationsegmentamplitude}}
2185 {\pgfqpoint{-.15\pgfdecorationsegmentamplitude}{.7\pgfdecorationsegmentamplitude}}
```

```
2186 {\pgfqpoint{0\pgfdecorationsegmentamplitude}{1\pgfdecorationsegmentamplitude}}
\label{thm} $$\pgfpathmove to \pgfqpoint{0\pgfdecorationsegmentamplitude}{1\pgfdecorationsegmentamplifuqof}2188 \pgfpathcurveto
2189 {\pgfqpoint{.15\pgfdecorationsegmentamplitude}{.7\pgfdecorationsegmentamplitude}}
2190 {\pgfqpoint{.5\pgfdecorationsegmentamplitude}{.5\pgfdecorationsegmentamplitude}}
2191 {\pgfqpoint{\pgfdecorationsegmentamplitude}{.5\pgfdecorationsegmentamplitude}}
2192 }
2193 {
2194 \pgftransformxshift{+\pgfdecoratedremainingdistance}
2195 \pgfpathlineto{\pgfqpoint{-\pgfdecorationsegmentamplitude}{.5\pgfdecorationsegmentamplitude}}
2196 \pgfpathcurveto
2197 {\pgfqpoint{-.5\pgfdecorationsegmentamplitude}{.5\pgfdecorationsegmentamplitude}}
2198 {\pgfqpoint{-.15\pgfdecorationsegmentamplitude}{.3\pgfdecorationsegmentamplitude}}
2199 {\pgfqpoint{0pt}{0pt}}
2200 }
2201 \tikzset{
2202 taper width=.5\pgflinewidth,
2203 taper
2204 }%
       \pgfsyssoftpath@getcurrentpath\cal@tmp@path
2206 \MakeSPathList{calligraphy path}{\cal@tmp@path}%
2207 \SPathListPrepare{calligraphy path}%
2208 \CalligraphyPathCreate{calligraphy path}{copperplate}%
2200 \frac{1}{2}2210 \state{final}{}
2211 }
    The second is a straightened parenthesis (so that when very large it doesn't bow out
too far).
2212 \pgfdeclaredecoration{calligraphic straight parenthesis}{brace}
2213 \text{ }2214 \state{brace}[width=+\pgfdecoratedremainingdistance,next state=final]
2215 {
2216 \pgfsyssoftpath@setcurrentpath{\pgfutil@empty}
2217 \pgfpathmoveto{\pgfpointorigin}
2218 \pgfpathcurveto
2219 {\pgfqpoint{.76604\pgfdecorationsegmentamplitude}{.64279\pgfdecorationsegmentamplitude}}
2220 {\pgfqpoint{2.3333\pgfdecorationsegmentamplitude}{\pgfdecorationsegmentamplitude}}
2221 {\pgfqpoint{3.3333\pgfdecorationsegmentamplitude}{\pgfdecorationsegmentamplitude}}
2222 {
2223 \pgftransformxshift{+\pgfdecoratedremainingdistance}
2224 \pgfpathlineto{\pgfqpoint{-3.3333\pgfdecorationsegmentamplitude}{\pgfdecorationsegmentamplitude}}
2225 \pgfpathcurveto
\label{thm:main} $$\pgfqpoint{-2.3333\pgfdecorationsegmentamplitude}{\pgfdecorationsegmentamplitude}$$2227 {\pgfqpoint{-.76604\pgfdecorationsegmentamplitude}{.64279\pgfdecorationsegmentamplitude}}
2228 {\pgfqpoint{0pt}{0pt}}
2229 }
2230 \tikzset{
2231 taper width=.5\pgflinewidth,
2232 taper
2233 }%
2234 \pgfsyssoftpath@getcurrentpath\cal@tmp@path
2235 \MakeSPathList{calligraphy path}{\cal@tmp@path}%
2236 \SPathListPrepare{calligraphy path}%
```

```
2237 \CalligraphyPathCreate{calligraphy path}{copperplate}%
2238 }
2239 \state{final}{}%
2240 }
    The third is a curved parenthesis.
2241 \pgfdeclaredecoration{calligraphic curved parenthesis}{brace}
2242 {
2243 \state{brace}[width=+\pgfdecoratedremainingdistance,next state=final]
2244 {
2245 \pgfsyssoftpath@setcurrentpath{\pgfutil@empty}
2246 \pgfpathmoveto{\pgfpointorigin}
2247 \pgf@xa=\pgfdecoratedremainingdistance\relax
2248 \advance\pgf@xa by -1.5890\pgfdecorationsegmentamplitude\relax
2249 \edef\cgrphy@xa{\the\pgf@xa}
2250 \pgfpathcurveto
2251 {\pgfqpoint{1.5890\pgfdecorationsegmentamplitude}{1.3333\pgfdecorationsegmentamplitude}}
2252 {\pgfqpoint{\cgrphy@xa}{1.3333\pgfdecorationsegmentamplitude}}
\label{lem:opt253} $$\pgfqpoint\pgfdecorated remaining distance}{0pt}\2254 \tikzset{
2255 taper width=.5\pgflinewidth,
2256 taper
2257 }%
2258 \pgfsyssoftpath@getcurrentpath\cal@tmp@path
2259 \MakeSPathList{calligraphy path}{\cal@tmp@path}%
2260 \SPathListPrepare{calligraphy path}%
2261 \CalligraphyPathCreate{calligraphy path}{copperplate}%
2262 }
2263 \state{final}{}%
2264 }
End the conditional for if pgfdecoration module is loaded
```

```
2265 \fi
```
# **4 Drawing Knots**

## **4.1 Initialisation**

We load the spath3 library and the intersections TikZ library. Then we get going.

```
2266 \RequirePackage{spath3}
2267 \usetikzlibrary{intersections}
2268
2269 \ExplSyntaxOn
2270
2271 \tl_new:N \l__knot_tmpa_tl
2272 \tl_new:N \l__knot_tmpb_tl
2273 \tl_new:N \l__knot_tmpc_tl
2274 \tl_new:N \l__knot_tmpd_tl
2275 \tl_new:N \l__knot_tmpe_tl
2276 \tl_new:N \l__knot_tmpf_tl
2277 \tl_new:N \l__knot_tmpg_tl
2278 \tl_new:N \l__knot_redraws_tl
2279 \tl_new:N \l__knot_clip_width_tl
2280 \tl_new:N \l__knot_name_tl
```

```
2281 \tl_new:N \l__knot_node_tl
2282 \tl_new:N \l__knot_aux_tl
2283 \tl_new:N \l__knot_auxa_tl
2284
2285 \int_new:N \l__knot_tmpa_int
2286 \int_new:N \l__knot_strands_int
2287 \int_new:N \l__knot_intersections_int
2288 \int_new:N \l__knot_filaments_int
2289 \int_new:N \l__knot_component_start_int
2290
2291 \dim_new:N \l__knot_tmpa_dim
2292 \dim_new:N \l__knot_tmpb_dim
2293 \dim_new:N \l__knot_tmpc_dim
2294 \dim_new:N \l__knot_tolerance_dim
2295 \dim_new:N \l__knot_clip_bg_radius_dim
2296 \dim_new:N \l__knot_clip_draw_radius_dim
2297
2298 \bool_new:N \l__knot_draft_bool
2299 \bool_new:N \l__knot_ignore_ends_bool
2300 \bool_new:N \l__knot_self_intersections_bool
2301 \bool_new:N \l__knot_splits_bool
2302 \bool_new:N \l__knot_super_draft_bool
2303
2304 \bool_new:N \l__knot_prepend_prev_bool
2305 \bool_new:N \l__knot_append_next_bool
2306 \bool_new:N \l__knot_skip_bool
2307 \bool_new:N \l__knot_save_bool
2308
2309 \seq_new:N \l__knot_nodes_seq
2310
2311 \bool_set_true:N \l__knot_ignore_ends_bool
   Configuration is via TikZ keys and styles.
2312 \tikzset{
2313 knot/.code={
2314 \tl if eq:nnTF {#1} {none}
2315 {
2316 \tikz@addmode{\tikz@mode@doublefalse}
2317 }
2318 {
2319 \tikz@addmode{\tikz@mode@doubletrue}
2320 \tl_if_eq:nnTF {\pgfkeysnovalue} {#1}
2321 \qquad \qquad \qquad \qquad \qquad2322 \tikz@addoption{\pgfsetinnerstrokecolor{.}}
2323 }
2324 {
2325 \pgfsetinnerstrokecolor{#1}
2326 }
2327 \tikz@addoption{
2328 \pgfsetstrokecolor{knotbg}
2329 }
2330 \tl_set:Nn \tikz@double@setup{
2331 \pgfsetinnerlinewidth{\pgflinewidth}
\label{lem:main} $$\pgfsetlinewidth{\dim_eval:n {\til_tus: N \l_knot_gap_tl \pgfilinewidth}\} $$2333 }
```

```
2334 }
2335 },
2336 knot~ gap/.store~ in=\l__knot_gap_tl,
2337 knot~ gap=3,
2338 knot~ diagram/.is~family,
2339 knot~ diagram/.unknown/.code={
2340 \tl_set_eq:NN \l__knot_tmpa_tl \pgfkeyscurrentname
2341 \pgfkeysalso{
2342 /tikz/\l__knot_tmpa_tl=#1
2343 }
2344 },
2345 background~ colour/.code={%
2346 \colorlet{knotbg}{#1}%
2347 },
2348 background~ color/.code={%
2349 \colorlet{knotbg}{#1}%
2350 },
2351 background~ colour=white,
2352 knot~ diagram,
2353 name/.store~ in=\lceil l_-\text{knot\_name\_tl}\rceil,
2354 name={knot},
2355 save~ intersections/.is~ choice,
2356 save~ intersections/.default=true,
2357 save~ intersections/true/.code={
2358 \bool_set_true:N \l__knot_save_bool
2359 },
2360 save~ intersections/false/.code={
2361 \bool_set_false:N \l__knot_save_bool
2362 },
2363 every~ strand/.style={draw},
2364 ignore~ endpoint~ intersections/.code={
2365 \tl_if_eq:nnTF {#1} {true}
2366 {
2367 \bool_set_true:N \l__knot_ignore_ends_bool
2368 }
2369 {
2370 \bool_set_false:N \l__knot_ignore_ends_bool
2371 }
2372 },
2373 ignore~ endpoint~ intersections/.default=true,
2374 consider~ self~ intersections/.is~choice,
2375 consider~ self~ intersections/true/.code={
2376 \bool_set_true:N \l__knot_self_intersections_bool
2377 \bool_set_true:N \l__knot_splits_bool
2378 },
2379 consider~ self~ intersections/false/.code={
2380 \bool_set_false:N \l__knot_self_intersections_bool
2381 \bool_set_false:N \l__knot_splits_bool
2382 },
2383 consider~ self~ intersections/no~ splits/.code={
2384 \bool_set_true:N \l__knot_self_intersections_bool
2385 \bool_set_false:N \l__knot_splits_bool
2386 },
2387 consider~ self~ intersections/.default={true},
```

```
2388 clip~ radius/.code={
2389 \dim_set:Nn \l__knot_clip_bg_radius_dim {#1}
2390 \dim_set:Nn \l__knot_clip_draw_radius_dim {#1+2pt}
2391 },
2392 clip~ draw~ radius/.code={
2393 \dim_set:Nn \l__knot_clip_draw_radius_dim {#1}
2394 },
2395 clip~ background~ radius/.code={
2396 \dim_set:Nn \l__knot_clip_bg_radius_dim {#1}
2397 },
2398 clip~ radius=10pt,
2399 end~ tolerance/.code={
2400 \dim_set:Nn \l__knot_tolerance_dim {#1}
2401 },
2402 end~ tolerance=14pt,
2403 clip/.style={
2404 clip
2405 },
2406 background~ clip/.style={
2407 clip
2408 },
2409 clip~ width/.code={
\verb|2410| + \verb|tl_set:Nn \l_knot_clip_width_tl {#1}2411 },
2412 clip~ width=3,
2413 flip~ crossing/.code={%
2414 \tl_clear_new:c {l__knot_crossing_#1}
2415 \tl_set:cn {l__knot_crossing_#1} {x}
2416 },
2417 ignore~ crossing/.code={%
2418 \tl_clear_new:c {l__knot_ignore_crossing_#1}
2419 \tl_set:cn {l__knot_ignore_crossing_#1} {x}
2420 },
2421 draft~ mode/.is~ choice,
2422 draft~ mode/off/.code={%
\verb|2423| \boldsymbol{\lambda} = \boldsymbol{\lambda} \cdot \boldsymbol{\lambda} \cdot \boldsymbol{\lambda2424 \bool_set_false:N \l__knot_super_draft_bool
2425 },
2426 draft~ mode/crossings/.code={%
2427 \bool_set_true:N \l__knot_draft_bool
2428 \bool_set_false:N \l__knot_super_draft_bool
2429 },
2430 draft~ mode/strands/.code={%
2431 \phantom{a}\ensuremath{\hspace{15pt}} \ensuremath{\hbox{bool\_set\_true}}\xspace \phantom{a}\ensuremath{\hspace{15pt}}\hbox{Not\_draff\_bool}\xspace2432 \bool_set_true:N \l__knot_super_draft_bool
2433 },
2434 draft/.is~ family,
2435 draft,
2436 crossing~ label/.style={
2437 overlay,
2438 fill=white,
2439 fill~ opacity=.5,
2440 text~ opacity=1,
2441 text=blue,
```

```
2442 pin~ edge={blue,<-}
                 2443 },
                 2444 strand~ label/.style={
                 2445 overlay,
                 2446 circle,
                 2447 draw=purple,
                 2448 fill=white,
                 2449 fill~ opacity=.5,
                 2450 text~ opacity=1,
                 2451 text=purple,
                 2452 inner~ sep=0pt
                 2453 },
                 2454 }
                     Wrapper around \tikzset for applying keys from a token list, checking for if the
                given token list exists.
                 2455 \cs_new_nopar:Npn \knot_apply_style:N #1
                 2456 {
                 2457 \tl_if_exist:NT #1 {
                 2458 \exp_args:NV \tikzset #1
                 24502460 }
                 2461 \cs_generate_variant:Nn \knot_apply_style:N {c}
\flipcrossings The user can specify a comma separated list of crossings to flip.
                 2462 \NewDocumentCommand \flipcrossings {m}
                 2463 {
                 2464 \tikzset{knot~ diagram/flip~ crossing/.list={#1}}%
                 2465 }
                (End definition for \flipcrossings. This function is documented on page ??.)
       \strand This is how the user specifies a strand of the knot.
                 2466 \NewDocumentCommand \strand { O{} }
                 2467 {
                 2468 \int_incr:N \l_ knot_strands_int
                 2469 \tl_clear_new:c {l__knot_options_strand \int_use:N \l__knot_strands_int}
                 2470 \tl_set:cn {1__knot_options_strand \int_use:N \1__knot_strands_int} {#1}
                 2471 \path[#1, save~ spath=knot strand \int_use:N \l_knot_strands_int]
                 2472 }
                (End definition for \strand. This function is documented on page ??.)
          knot This is the wrapper environment that calls the knot generation code.
                 2473 \NewDocumentEnvironment{knot} { 0{} }
                 2474 {
                 2475 \knot_initialise:n {#1}
                 2476 }
                 2477 \{2478 \knot_render:
```

```
2479 }
```

```
(End definition for knot. This function is documented on page ??.)
```
\knot\_initialise:n Set up some stuff before loading in the strands.

```
2480 \cs_new_protected_nopar:Npn \knot_initialise:n #1
2481 \frac{6}{100}2482 \tikzset{knot~ diagram/.cd,every~ knot~ diagram/.try,#1}
2483 \int_zero:N \l__knot_strands_int
2484 \tl_clear:N \l__knot_redraws_tl
2485 \seq_gclear:N \l__knot_nodes_seq
2486 }
```
(*End definition for* \knot\_initialise:n*. This function is documented on page* **??***.*)

\knot\_render: This is the code that starts the work of rendering the knot.

```
2487 \cs_new_protected_nopar:Npn \knot_render:
2488 {
```
Start a scope and reset the transformation (since all transformations have already been taken into account when defining the strands).

<sup>2489</sup> \pgfscope <sup>2490</sup> \pgftransformreset

Loop through the strands drawing each one for the first time.

<sup>2491</sup> \int\_step\_function:nnnN {1} {1} {\l\_\_knot\_strands\_int} \knot\_draw\_strand:n

In super draft mode we don't do anything else.

<sup>2492</sup> \bool\_if:NF \l\_\_knot\_super\_draft\_bool 2493  $\sim$ 

In draft mode we draw labels at the ends of the strands; this also handles splitting curves to avoid self-intersections of Bezier curves if that's requested.

 $2494$  \int\_step\_function:nnnN {1} {1} {\l\_knot\_strands\_int} \knot\_draw\_labels:n If we're considering self intersections we need to split the strands into filaments.

```
2495 \bool_if:NTF \l__knot_self_intersections_bool
2496 {
2497 \knot split strands:
2498 \int_set_eq:NN \l__knot_tmpa_int \l__knot_filaments_int
2499 \tl_set:Nn \l_knot_prefix_tl {filament}
```

```
2501 {
2502 \int_set_eq:NN \l__knot_tmpa_int \l__knot_strands_int
2503 \tl_set:Nn \l__knot_prefix_tl {strand}
```
Initialise the intersection count.

2500 }

2504 }

<sup>2505</sup> \int\_gzero:N \l\_\_knot\_intersections\_int

If in draft mode we label the intersections, otherwise we just stick a coordinate at each one.

```
2506 \bool_if:NTF \l__knot_draft_bool
2507 {
2508 \tl_set:Nn \l__knot_node_tl {
2509 \exp_not:N \node[coordinate,
pin={[node~red\text{-} \cdot \cdot \text{-} \cdot \cdot \cdot \cdot] label, knot-qiagram/draft/crossing_int}, knot-qiagram/draft/\cdot2511 }
2512 }
2513 }
```

```
2514 {
                       \verb|2515| \ltt:\Nn \l__knot\_node_t1 {\exp_not:N \node[coordinate]}2516 }
                       This double loop steps through the pieces (strands or filaments) and computes the inter-
                       sections and does stuff with those.
                       2517 \int_step_variable:nnnNn {1} {1} {\l__knot_tmpa_int - 1} \l__knot_tmpa_tl
                       2518 {
                       2519 \int_0 \int_0 \int_0 \int_0 \int_1 \int_1 \int_1 \int_0 \int_1 \int_0 \int_1 \int_0 \int_1 \int_0 \int_1 \int_0 \int_1 \int_0 \int_0 \int_0 \int_0 \int_0 \int_0 \int_0 \int_0 \int_0 \int_0 \int_0 \int_0 \int_0 \int_02520 {
                       2521 \knot_intersections:VV \l__knot_tmpa_tl \l__knot_tmpb_tl
                       2522 }
                       2523 }
                      If any redraws were requested, do them here.
                       2524 \tl_use:N \l__knot_redraws_tl
                       Draw the crossing nodes
                       2525 \seq_use:Nn \l__knot_nodes_seq {}
                       2526 }
                       Close the scope
                       2527 \endpgfscope
                       2528 }
                       (End definition for \knot_render:. This function is documented on page ??.)
\knot_draw_strand:n This renders a strand using the options originally specified.
                       2529 \cs_new_protected_nopar:Npn \knot_draw_strand:n #1
                       2530 {
                       2531 \pgfscope
                       2532 \group_begin:
                       2533 \tl_set:Nn \l_tmpa_tl {knot~ diagram/every~ strand/.try,}
                       2534 \tl_put_right:Nv \l_tmpa_tl {l__knot_options_strand #1}
                       2535 \tl_put_right:Nn \l_tmpa_tl {,knot~ diagram/only~ when~ rendering/.try,only~ when~ renderi
                       2536 \spath_bake_round:n {knot strand #1}
                       2537 \spath_tikz_path:Vn \l_tmpa_tl {knot strand #1}
                       2538 \group_end:
                       2539 \endpgfscope
                       2540 }
                       2541 \cs_generate_variant:Nn \tl_put_right:Nn {Nv}
                       (End definition for \knot_draw_strand:n. This function is documented on page ??.)
\knot_draw_labels:n Draw a label at each end of each strand, if in draft mode. Also, if requested, split
                       potentially self intersecting Bezier curves.
                       2542 \cs_new_protected_nopar:Npn \knot_draw_labels:n #1
                       2543 {
                       2544 \bool_if:NT \l__knot_draft_bool
                       2545 {
                       2546 \spath_get:nnN {knot strand #1} {final point} \l__knot_tmpb_tl
                       2547 \dim_set:Nn \l__knot_tmpa_dim {\tl_item:Nn \l__knot_tmpb_tl {1}}
                       \verb|2548| \dim_set: Nn \l__knot\_tmp\_dim \l_iter: Nn \l__knot\_tmp\_tl \{2\}|2549 \node[knot~ diagram/draft/strand~label] at (\l__knot_tmpa_dim,\l__knot_tmpb_dim) {#1};
                       2550 \spath_get:nnN {knot strand #1} {initial point} \l__knot_tmpb_tl
```

```
2551 \dim_set:Nn \l_knot_tmpa_dim {\tl_item:Nn \l_knot_tmpb_tl {1}}
```

```
2552 \dim_set:Nn \l__knot_tmpb_dim {\tl_item:Nn \l__knot_tmpb_tl {2}}
2553 \node[knot~ diagram/draft/strand~label] at (\l__knot_tmpa_dim,\l__knot_tmpb_dim) {#1};
2554 }
2555 \bool_if:nT {
2556 \l__knot_self_intersections_bool
2557 &&
2558 \l__knot_splits_bool
2559 }
2560 \{\verb|2561| \label{thm:2561} \verb|t1_clear:N \l__knot_tmpa_t1|2562 \spath_map_segment_function:nN {knot strand #1} \knot_split_self_intersects:NN
2563 \spath_put:nnV {knot strand #1} {path} \l__knot_tmpa_tl
2564 }
2565 }
```
(*End definition for* \knot\_draw\_labels:n*. This function is documented on page* **??***.*)

\knot\_split\_self\_intersects:NN This is the macro that does the split. Figuring out whether a Bezier cubic self intersects is apparently a difficult problem so we don't bother. We compute a point such that if there is an intersection then it lies on either side of the point. I don't recall where the formula came from!

```
2566 \cs_new_protected_nopar:Npn \knot_split_self_intersects:NN #1#2
2567 {
2568 \tl_case:NnF #1
2569 {
2570 \g__spath_curvetoa_tl
2571 {
2572 \fp_set:Nn \l_tmpa_fp
2573 {
2574 (\tl_item:Nn #2 {3} - 3 * \tl_item:Nn #2 {6} + 3 * \tl_item:Nn #2 {9} - \tl_item:Nn
2575 *
2576 (3 * \tl_item:Nn #2 {8} - 3 * \tl_item:Nn #2 {11})
2577
2578 (\tl_item:Nn #2 {2} - 3 * \tl_item:Nn #2 {5} + 3 * \tl_item:Nn #2 {8} - \tl_item:Nn
2579 *
2580 (3 * \tl_item:Nn #2 {9} - 3 * \tl_item:Nn #2 {12})
25812582 \fp_set:Nn \l_tmpb_fp
2583 {
2584 (\tl_item:Nn #2 {2} - 3 * \tl_item:Nn #2 {5} + 3 * \tl_item:Nn #2 {8} - \tl_item:Nn
2585 *
2586 (3 * \tl_item:Nn #2 {6} - 6 * \tl_item:Nn #2 {9} + 3 * \tl_item:Nn #2 {12})
2587
2588 (\tl_item:Nn #2 {3} - 3 * \tl_item:Nn #2 {6} + 3 * \tl_item:Nn #2 {9} - \tl_item:Nn
2589 *
2590 (3 * \tl_item:Nn #2 {5} - 6 * \tl_item:Nn #2 {8} + 3 * \tl_item:Nn #2 {11})
2591 }
2592 \fp_compare:nTF
2593 {
2594 \lceil \t{1 \text{-tmpb\_fp}} \rceil = 02595 }
2596 {
2597 \tp\_set:Nn \l1\_tmpa_fp \l1\_tmpa_fp / \l1\_tmpb_fp2598 \fp_compare:nTF
```

```
2599 \left\{ \begin{array}{ccc} 2599 & & \end{array} \right\}2600 0 < \l_tmpa_fp && \l_tmpa_fp < 1
2601 }
2602 {
\verb|2603| \verb|N5path_split_curve:VVNN \l1_tmpa_fp #2 \l1_tmpa_tl \l1_tmpb_tl2604 \tl_set:Nx \l_tmpa_tl {\tl_tail:N \l_tmpa_tl}
2605 \tl_set:Nx \l_tmpa_tl {\tl_tail:N \l_tmpa_tl}
2606 \tl_set:Nx \l_tmpa_tl {\tl_tail:N \l_tmpa_tl}
2607 \tl_set:Nx \l_tmpb_tl {\tl_tail:N \l_tmpb_tl}
2608 \tl_set:Nx \l_tmpb_tl {\tl_tail:N \l_tmpb_tl}
2609 \tl_set:Nx \l_tmpb_tl {\tl_tail:N \l_tmpb_tl}
\verb|1_put\_right:NV \l1\_knot\_tmpa_t1 \l1\_tmpa_t12611 \tl_put_right:NV \l__knot_tmpa_tl \l_tmpb_tl
2612 }
2613 {
2614 \text{ } \text{ } \text{ } \text{ } \text{ } \text{ } \text{ } \text{ } \text{ } \text{ } \text{ } \text{ } \text{ } \text{ } \text{ } \text{ } \text{ } \text{ } \text{ } \text{ } \text{ } \text{ } \text{ } \text{ } \text{ } \text{ } \text{ } \text{ } \text{ } \text{ } \text{2615 \tl_set:Nx \l_tmpa_tl {\tl_tail:N \l_tmpa_tl}
2616 \tl_set:Nx \l_tmpa_tl {\tl_tail:N \l_tmpa_tl}
2617 \tl_set:Nx \l_tmpa_tl {\tl_tail:N \l_tmpa_tl}
2618 \tilde{\text{L}}_{2618} \tilde{\text{L}}_{2619}2610
2620 }
2621 {
2622 \tl_set_eq:NN \l_tmpa_tl #2
2623 \tl_set:Nx \l_tmpa_tl {\tl_tail:N \l_tmpa_tl}
\verb|2624| \ltt1_set:Nx \l1_tmpa_t1 \l1_tail:N \l1_tmpa_t1 \}2625 \tl_set:Nx \l_tmpa_tl {\tl_tail:N \l_tmpa_tl}
2626 \tl_put_right:NV \l__knot_tmpa_tl \l_tmpa_tl
2627 }
2628 }
2629 \g__spath_lineto_tl
2630 \sqrt{25}2631 \tl_set_eq:NN \l_tmpa_tl #2
\verb|2632| \ltt1_set:Nx \l1_tmpa_t1 \l1_tail:N \l1_tmpa_t1\}\verb|2633| + \verb|tl_set:Nx \l_tmpa_tl { \tl_tail:N \l_tmpa_tl} |\verb|2634| \ltt1_set:Nx \l1_tmpa_t1 \l1_tail:N \l1_tmpa_t1\}2635 \tl_put_right:NV \l__knot_tmpa_tl \l_tmpa_tl
2636 }
2637 }
2638 {
2639 \tl_put_right:NV \l__knot_tmpa_tl #2
2640 }
2641 }
```
(*End definition for* \knot\_split\_self\_intersects:NN*. This function is documented on page* **??***.*)

\knot\_intersections:nn This computes the intersections of two pieces and steps through them.

 \cs\_new\_protected\_nopar:Npn \knot\_intersections:nn #1#2  $2643$   $\{$  \group\_begin: \tl\_set\_eq:NN \l\_\_knot\_tmpa\_tl \l\_\_knot\_prefix\_tl \tl\_put\_right:Nn \l\_\_knot\_tmpa\_tl {#1} \tl\_set\_eq:NN \l\_\_knot\_tmpb\_tl \l\_\_knot\_prefix\_tl

<sup>2648</sup> \tl\_put\_right:Nn \l\_\_knot\_tmpb\_tl {#2}

```
2649 \spath_get:nnN {knot \tl_use:N \l__knot_tmpa_tl} {path} \l__knot_tmpc_tl
2650 \spath_get:nnN {knot \tl_use:N \l__knot_tmpb_tl} {path} \l__knot_tmpd_tl
2651
2652 \bool_if:nTF {
2653 \l__knot_save_bool
2654 &&
2655 \tl_if_exist_p:c {knot~ intersections~ \tl_use:N \l__knot_name_tl - \tl_use:N \l__knot_t
2656 }
2657 {
2658 \tl_use:c {knot~ intersections~ \tl_use:N \l__knot_name_tl - \tl_use:N \l__knot_tmpa_tl
2659 }
2660 {
2661 \pgfintersectionofpaths{\pgfsetpath\l__knot_tmpc_tl}{\pgfsetpath\l__knot_tmpd_tl}
2662
2663 }
2664 \int_compare:nT {\pgfintersectionsolutions > 0}
2665 {
2666 \int_step_function:nnnN {1} {1} {\pgfintersectionsolutions} \knot_do_intersection:n
2667 }
2668 \knot_save_intersections:VV \l__knot_tmpa_tl \l__knot_tmpb_tl
2669 \group_end:
2670 }
```
(*End definition for* \knot\_intersections:nn*. This function is documented on page* **??***.*)

#### \knot\_save\_intersections:nn

```
2671 \cs_new_protected_nopar:Npn \knot_save_intersections:nn #1#2
2672 \text{ }2673 \bool_if:NT \l_knot_save_bool
2674 {
\verb|2675| + \verb|tl_clear:N \l_kmot_aux_t1|2676 \tl_put_right:Nn \l_ knot_aux_tl
2677 \{2678 \def\pgfintersectionsolutions
2679 }
2680 \tl_put_right:Nx \l__knot_aux_tl
2681 {
2682 {\int_eval:n {\pgfintersectionsolutions}}
2683 }
2684 \int_compare:nT {\pgfintersectionsolutions > 0}
2685 {
2686 \int_step_inline:nnnn {1} {1} {\pgfintersectionsolutions}
2687 {
2688 \pgfpointintersectionsolution{##1}
2689 \dim_set:Nn \l__knot_tmpa_dim {\pgf@x}
2690 \dim_set:Nn \l__knot_tmpb_dim {\pgf@y}
2691 \tl_put_right:Nn \l__knot_aux_tl
2692 {
2693<br>\expandafter\def\csname   pgfpoint@intersect@solution@##1\endcsname2694
2695 \tl_put_right:Nx \l__knot_aux_tl
2696 \qquad \qquad \qquad \qquad \qquad \qquad \qquad \qquad \qquad \qquad \qquad \qquad \qquad \qquad \qquad \qquad \qquad \qquad \qquad \qquad \qquad \qquad \qquad \qquad \qquad \qquad \qquad \qquad \qquad \qquad \qquad \qquad \qquad \qquad \qquad \qquad {\texttt{\{exp}_not:N \pgf@x=\dim_use:N \ l__knot\_tmp\_dim\exp_not:N\ref@y =\n2698 }
```

```
2699 }
                         2700 \tl_set:Nn \l__knot_auxa_tl {\expandafter \gdef \csname knot~ intersections~}
                         2701 \tl_put_right:Nx \l__knot_auxa_tl {\tl_use:N \l__knot_name_tl - #1 - #2}
                         2702 \tl_put_right:Nn \l__knot_auxa_tl {\endcsname}
                         2703 \tl_put_right:Nx \l__knot_auxa_tl {{\tl_to_str:N \l__knot_aux_tl}}
                         2704 \protected@write\@auxout{}{\tl_to_str:N \l__knot_auxa_tl}
                         2705 }
                         2706 }
                         2707 }
                         2708 \cs_generate_variant:Nn \knot_save_intersections:nn {VV}
                         (End definition for \knot_save_intersections:nn. This function is documented on page ??.)
\knot_do_intersection:n This handles a specific intersection.
                         2709 \cs_new_protected_nopar:Npn \knot_do_intersection:n #1
                         2710 {
                         Get the intersection coordinates.
                         2711 \pgfpointintersectionsolution{#1}
                         2712 \dim_set:Nn \l_knot_tmpa_dim {\pgf@x}
                         2713 \dim_set:Nn \l__knot_tmpb_dim {\pgf@y}
                        If we're dealing with filaments, we can get false positives from the end points.
                         2714 \bool_set_false:N \l__knot_skip_bool
                         2715 \bool_if:NT \l__knot_self_intersections_bool
                         2716 {
                        If one filament preceded the other, test for the intersection being at the relevant end
                         point.
                         2717 \tl_set:Nn \l_tmpa_tl {knot previous}
                         2718 \tl_put_right:NV \l_tmpa_tl \l__knot_tmpa_tl
                         2719 \tl_set:Nv \l_tmpa_tl \l_tmpa_tl
                         2720 \tl_if_eq:NNT \l_tmpa_tl \l__knot_tmpb_tl
                         2721 {
                         2722 \knot_test_endpoint:VnT \l__knot_tmpb_tl {final point}
                         2723 {
                         2724 \bool_set_true:N \l__knot_skip_bool
                         2725 }
                         2726 }
                         2727
                         2728 \tl_set:Nn \l_tmpa_tl {knot previous}
                         2729 \tl_put_right:NV \l_tmpa_tl \l__knot_tmpb_tl
                         2730 \tl_set:Nv \l_tmpa_tl \l_tmpa_tl
                         2731 \tl_if_eq:NNT \l_tmpa_tl \l__knot_tmpa_tl
                         2732 {
                         2733 \knot_test_endpoint:VnT \l__knot_tmpa_tl {final point}
                         2734 \uparrow2735 \bool_set_true:N \l__knot_skip_bool
                         2736 }
                         2737 }
                         2738 }
                        The user can also say that end points of filaments (or strands) should simply be ignored
```
<sup>2739</sup> \bool\_if:NT \l\_\_knot\_ignore\_ends\_bool  $2740$  {

anyway.

```
2741 \knot_test_endpoint:VnT \l__knot_tmpa_tl {initial point}
2742 {
2743 \bool_set_true:N \l__knot_skip_bool
2744 }
\verb|2745 \label{thm:2745} \mathit{Xnot_test\_endpoint:}\label{thm:2745} \verb|1_{11} \label{thm:2745}2746 {
2747 \bool_set_true:N \l__knot_skip_bool
2748 }
2749 \knot_test_endpoint:VnT \l__knot_tmpb_tl {initial point}
2750 {
2751 \bool_set_true:N \l__knot_skip_bool
2752 }
2753 \knot_test_endpoint:VnT \l__knot_tmpb_tl {final point}
2754 {
2755 \bool_set_true:N \l__knot_skip_bool
2756 }
2757 }
```
Assuming that we passed all the above tests, we render the crossing.

<sup>2758</sup> \bool\_if:NF \l\_\_knot\_skip\_bool <sup>2759</sup> { 2760

2761 \int\_gincr:N \l\_\_knot\_intersections\_int

This is the intersection test. If the intersection finder finds too many, it might be useful to ignore some.

```
2762 \bool if:nF
2763 {
2764 \tl_if_exist_p:c {l__knot_ignore_crossing_ \int_use:N
2765 \l_knot_intersections_int}
2766 &&
2767 ! \tl_if_empty_p:c {l__knot_ignore_crossing_ \int_use:N
2768 \l_knot_intersections_int}
2769 }
2770 {
```
This is the flip test. We only render one of the paths. The "flip" swaps which one we render.

```
2771 \bool if:nTF
2772 \uparrow\verb|2773| \label{ll:2773} \verb|til_if_exist_p:c {l_knot_crossing_ \int_u} \rule{0pt}{2.2cm}2774 \l_knot_intersections_int}
2775 &&
2776 ! \tl_if_empty_p:c {l__knot_crossing_ \int_use:N
2777 \l_knot_intersections_int}
2778 }
2779 {
2780 \tl_set_eq:NN \l__knot_tmpg_tl \l__knot_tmpb_tl
2781 }
2782 {
2783 \tl_set_eq:NN \l__knot_tmpg_tl \l__knot_tmpa_tl
2784 }
```
Now we know which one we're rendering, we test to see if we should also render its predecessor or successor to ensure that we render a path through the entire crossing region.

```
2785 \bool_if:NT \l__knot_self_intersections_bool
2786 {
2787 \knot_test_endpoint:VnT \l_knot_tmpg_tl {initial point}
2788 {
2789 \bool_set_true:N \l__knot_prepend_prev_bool
2790 }
2791 {
\verb|2792| \verb|book_set_false:N \l__knot\_prepend\_prev\_bool|2793 }
2794 \knot_test_endpoint:VnT \l__knot_tmpg_tl {final point}
2795 {
2796 \bool_set_true:N \l__knot_append_next_bool
2797 }
2798 {
2799 \bool_set_false:N \l__knot_append_next_bool
2800
```
If either of those tests succeeded, do the appending or prepending.

```
2801 \bool_if:nT
2802 \uparrow2803 \l__knot_prepend_prev_bool || \l__knot_append_next_bool
2804 }
2805 {
2806 \spath_clone:nn {knot \tl_use:N \l__knot_tmpg_tl}
2807 {knot \tl_use:N \l__knot_prefix_tl -1}
2808
2809 \tl_set_eq:cc {l__knot_options_ \tl_use:N \l__knot_prefix_tl -1} {l__knot_options_
2810
2811 \bool_if:nT
2812 \bigcup2813 \l__knot_prepend_prev_bool
2814 &&
2815 \tl_if_exist_p:c {knot previous \tl_use:N \l__knot_tmpg_tl}
2816 &&
2817 ! \times 1 \text{if\_empty\_p:c} {knot previous \tl_use:N \l__knot_tmpg_tl}
2818
2819 {
2820 \spath_prepend_no_move:nn {knot \tl_use:N \l__knot_prefix_tl -1} {knot \tl_use:c
```
If we split potentially self intersecting curves, we test to see if we should prepend yet another segment.

```
2821 \bool_if:nT
2822 {
2823 \l_knot_splits_bool
2824 &&
2825 \tl_if_exist_p:c {knot previous \tl_use:N \l__knot_tmpg_tl}
2826 &&
2827 ! \tilde{\text{kmot}}_p:c \text{kmot} \text{previous } \tilde{\text{l}}_knot_tmpg_tl}
2828 }
2829 \qquad \qquad \text{ }2830 \knot_test_endpoint:vnT {knot previous \tl_use:N \l__knot_tmpg_tl} {initial point}
2831 \{2832 \spath_get:nnN {knot \tl_use:N \l__knot_prefix_tl -1} {path} \l_tmpa_tl
\text{2833} \spath_prepend_no_move:nn {knot \tl_use:N \l__knot_prefix_tl -
  1} {knot \tl_use:c {knot previous \tl_use:c {knot previous \tl_use:N \l__knot_tmpg_tl}}}
```

```
\sigma /spath_get:nnN {knot \tl_use:N \l__knot_prefix_tl -1} {path} \l_tmpa_tl
2835
2836 }2837 }
2838 }
Now the same for appending.
2839 \bool_if:nT
2840 {
2841 \l_knot_append_next_bool
2842 &&
2843 \tl_if_exist_p:c {knot next \tl_use:N \l__knot_tmpg_tl}
2844 &&
2845 !\tl_if_empty_p:c {knot previous \tl_use:N \l__knot_tmpg_tl}
2846 }
2847 {
\gamma2848 \spath_append_no_move:nn {knot \tl_use:N \l__knot_prefix_tl -1} {knot \tl_use:c
2849 \bool if:nT
2850 \{2851 \l_knot_splits_bool
2852 &&
2853 \tl_if_exist_p:c {knot previous \tl_use:N
2854 \l_knot_tmpg_tl}
2855 &&
2856 !\tl_if_empty_p:c {knot previous \tl_use:N \l__knot_tmpg_tl}
2857 }
2858 \left\{ \begin{array}{ccc} 2 & 2 & 3 \end{array} \right\}2859 \knot_test_endpoint:vnT {knot previous \tl_use:N \l__knot_tmpg_tl} {final point}
2860 \left\{ \begin{array}{ccc} 2 & 2 & 3 \end{array} \right\}\gamma_{2861} \spath_append_no_move:nn {knot \tl_use:N \l__knot_prefix_tl -1} {knot \tl_use:N \1__knot next \tl
2862
2863 }
2864 }
2865 }
2866
2867 \tl_set:Nn \l__knot_tmpg_tl {\tl_use:N \l__knot_prefix_tl -1}
2868 }
2869Now we render the crossing.
2870 \pgfscope
2871 \group_begin:
2872 \tikzset{knot~ diagram/every~ intersection/.try, every~ intersection/.try, knot~ diagr
2873 \knot_draw_crossing:nVV {\tl_use:N \l__knot_tmpg_tl} \l__knot_tmpa_dim \l__knot_tmpb_dim \\
2874 \group_end:
2875 \endpgfscope
This ends the boolean as to whether to consider the intersection at all
2876 }
And stick a coordinate possibly with a label at the crossing.
\frac{2877}{\text{Seq\_gpush:Nx \l}_\text{not\_nodes\_seq} {\l}_\text{not\_node\_tl} (\l}_\text{knot\_name\_tl} \c\_space\_tl \l}_\text{not\_packet}2878
2879 }
```

```
2880 }
2881
```
\cs\_generate\_variant:Nn \knot\_intersections:nn {VV}

(*End definition for* \knot\_do\_intersection:n*. This function is documented on page* **??***.*)

\knot\_test\_endpoint:N Test whether the point is near the intersection point.

```
2883 \prg_new_conditional:Npnn \knot_test_endpoint:N #1 {p,T,F,TF}
2884 {
2885 \dim_compare:nTF
2886 {
2887 \dim_abs:n { \l__knot_tmpa_dim - \tl_item:Nn #1 {1}}
2888 +
\verb|2889| \dim_abs:n {\l\lceil \lceil \frac{tmpb_dim - \tlceil}{tmpk_dim \rceil}}\}2890 <
2891 \l__knot_tolerance_dim
2892 }
2893 {
2894 \prg_return_true:
2895 }
2896 {
2897 \prg_return_false:
2898 }
2899 }
```
(*End definition for* \knot\_test\_endpoint:N*. This function is documented on page* **??***.*)

\knot\_test\_endpoint:nn Wrapper around the above.

```
2900 \prg_new_protected_conditional:Npnn \knot_test_endpoint:nn #1#2 {T,F,TF}
                           2001 {
                           2902 \spath_get:nnN {knot #1} {#2} \l__knot_tmpd_tl
                           2903 \knot_test_endpoint:NTF \l__knot_tmpd_tl
                           2904 {
                           2905 \prg_return_true:
                           2906 }
                           2907 {
                           2908 \prg_return_false:
                           2000 }
                           2910 }
                           2911
                           2912 \cs_generate_variant:Nn \knot_test_endpoint:nnT {VnT,vnT}
                           2913 \cs_generate_variant:Nn \knot_test_endpoint:nnF {VnF,vnF}
                           _{2914} \cs_generate_variant:Nn \knot_test_endpoint:nnTF {VnTF, vnTF}
                          (End definition for \knot_test_endpoint:nn. This function is documented on page ??.)
\knot_draw_crossing:nnn This is the code that actually renders a crossing.
                           2915 \cs_new_nopar:Npn \knot_draw_crossing:nnn #1#2#3
```

```
2916 {
2917 \group_begin:
2918 \pgfscope
2919 \path[knot~ diagram/background~ clip] (#2, #3) circle[radius=\l_knot_clip_bg_radius_dim];
2920
2921 \tl_set:Nn \l_tmpa_tl {knot~ diagram/every~ strand/.try,}
2922 \tl_if_exist:cT {l__knot_options_ #1}
2923 {
2924 \tl_put_right:Nv \l_tmpa_tl {l_knot_options_#1}
```

```
2025 }
                         2926 \tl_put_right:Nn \l_tmpa_tl {,knotbg,line~ width= \tl_use:N \l__knot_clip_width_tl * \pgflinewidth}
                         2927 \spath_tikz_path:Vn \l_tmpa_tl {knot #1}
                         2928
                         2929 \endpgfscope
                         2930
                         2931 \pgfscope
                         2932 \path[knot~ diagram/clip] (#2, #3) circle[radius=\l__knot_clip_draw_radius_dim];
                         2933
                         2934 \tl_set:Nn \l_tmpa_tl {knot~ diagram/every~ strand/.try,}
                         2935 \tl_if_exist:cT {l__knot_options_ #1}
                         2936 {
                         2937 \tl_put_right:Nv \l_tmpa_tl {l__knot_options_ #1}
                         2938 }
                         2939 \tl_put_right:Nn \l_tmpa_tl {,knot~ diagram/only~ when~ rendering/.try,only~ when~ renderi
                         2940 \spath_tikz_path:Vn \l_tmpa_tl {knot #1}
                         2941
                         2942 \endpgfscope
                         2943 \group_end:
                         2944 }
                         2945
                         2946 \cs_generate_variant:Nn \knot_draw_crossing:nnn {nVV}
                         2947
                         2948 \cs_new_nopar:Npn \knot_draw_crossing:nn #1#2
                         2949 {
                         2950 \tikz@scan@one@point\pgfutil@firstofone #2 \relax
                         2951 \knot_draw_crossing:nVV {#1} \pgf@x \pgf@y
                         2952 }
                        (End definition for \knot_draw_crossing:nnn. This function is documented on page ??.)
\knot_split_strands: This, and the following macros, are for splitting strands into filaments.
                         2953 \cs_new_protected_nopar:Npn \knot_split_strands:
                         20542955 \int_gzero:N \l__knot_filaments_int
                         \verb|2956 \int \int _step_function:nnnN {1} {1} {\\__knot_strands_int} \int _split_strand:n2957 \int_step_function:nnnN {1} {1} {\l__knot_filaments_int} \knot_compute_nexts:n
                         2958 }
                        (End definition for \knot_split_strands:. This function is documented on page ??.)
\knot_compute_nexts:n Each filament needs to know its predecessor and successor. We work out the predecessors
                        as we go along, this fills in the successors.
                         2959 \cs_new_protected_nopar:Npn \knot_compute_nexts:n #1
                         2960 {
                         2961 \tl_clear_new:c {knot next \tl_use:c {knot previous filament #1}}
                         2962 \tl_set:cn {knot next \tl_use:c {knot previous filament #1}} {filament #1}
                         2963 }
                        (End definition for \knot_compute_nexts:n. This function is documented on page ??.)
\knot_split_strand:n Sets up the split for a single strand.
                         2964 \cs_new_protected_nopar:Npn \knot_split_strand:n #1
                         2965 {
                         2966 \int_set_eq:NN \l__knot_component_start_int \l__knot_filaments_int
```

```
2967 \int_incr:N \l__knot_component_start_int
2968 \tl_set_eq:Nc \l__knot_tmpa_tl {l__knot_options_strand #1}
2969 \spath_map_segment_function:nN {knot strand #1} \knot_save_filament:NN
2970 }
```
(*End definition for* \knot\_split\_strand:n*. This function is documented on page* **??***.*)

\knot\_save\_filament:NN Saves a filament as a new spath object.

```
2971 \cs_new_protected_nopar:Npn \knot_save_filament:NN #1#2
2972 {
2973 \tl_case:NnF #1
2974 {
2975 \g__spath_moveto_tl
2976 {
2977 \int_compare:nT {\l__knot_component_start_int < \l__knot_filaments_int}
2078 \sqrt{20}2979 \int_set_eq:NN \l__knot_component_start_int \l__knot_filaments_int
2980 }
2981 }
2982 \g__spath_lineto_tl
2983
2984 \int_gincr:N \l__knot_filaments_int
2985 \spath_clear_new:n {knot filament \int_use:N \l__knot_filaments_int}
2986 \spath_put:nnV {knot filament \int_use:N \l__knot_filaments_int} {path} #2
2987 \tl_set_eq:cN {1__knot_options_filament \int_use:N \l__knot_filaments_int} \l__knot_tm
2988
2989 \tl_clear_new:c {knot previous filament \int_use:N \l__knot_filaments_int}
2990 \int_compare:nF {\l__knot_component_start_int == \l__knot_filaments_int}
2991 \sim2992 \tl_set:cx {knot previous filament \int_use:N \l__knot_filaments_int} {filament \int
2993 }
2994 }
2995 \g__spath_curvetoa_tl
2996 {
2997 \int_gincr:N \l__knot_filaments_int
         \spath_clear_new:n {knot filament \int_use:N \l__knot_filaments_int}
2999 \spath_put:nnV {knot filament \int_use:N \l__knot_filaments_int} {path} #2
3000 \tl_set_eq:cN {1__knot_options_filament \int_use:N \l__knot_filaments_int} \l__knot_tm
3001
3002 \tl_clear_new:c {knot previous filament \int_use:N \l__knot_filaments_int}
3003 \int_{\text{compare:nf } \l_knot_{\text{start}_int} \r = \l_ knot_{\text{illaments}_int}3004 \uparrow3005 \tl_set:cx {knot previous filament \int_use:N \l__knot_filaments_int} {filament \int
3006 }
3007 }
3008 \g__spath_closepath_tl
3009 {
3010 \tl_show:N #2
3011 \int_gincr:N \l__knot_filaments_int
3012 \spath_clear_new:n {knot filament \int_use:N \l__knot_filaments_int}
_{3013} \tl_clear:N \l_tmpa_tl
3014 \tl_put_right:Nx {\tl_item:Nn #2 {1}\tl_item:Nn #2 {2}\tl_item:Nn #2 {3}}
3015 \tl_put_right:NV \l_tmpa_tl \g__spath_lineto_tl
3016 \tl_put_right:Nx {\tl_item:Nn #2 {5}\tl_item:Nn #2 {6}}
```

```
3017 \tl_show:N \l_tmpa_tl
3018 \spath_put:nnV {knot filament \int_use:N \l__knot_filaments_int} {path} \l_tmpa_tl
3019 \tl_set_eq:cN {1__knot_options_filament \int_use:N \l__knot_filaments_int} \l__knot_tm
3020 \tl_clear_new:c {knot previous filament \int_use:N \l__knot_filaments_int}
3021 \int_{\text{compare:nf } {\l_1,\n 1} \in {\l_2,\n 2} \in {\l_3,\n 3} \in {\l_4,\n 4} \in {\l_1,\n 5}3022 {
3023 \tl_set:cx {knot previous filament \int_use:N \l__knot_filaments_int} {filament \int
3024 }
3025 \tl_set:cx {knot previous filament \int_use:N \l__knot_component_start_int} {filament
3026 }
3027 }
3028 {
3029 }
3030 }
```
(*End definition for* \knot\_save\_filament:NN*. This function is documented on page* **??***.*)

```
\redraw The user can redraw segments of the strands at specific locations.
                     3031 \NewDocumentCommand \redraw { m m }
                     3032 {
                     3033 % \tikz@scan@one@point\pgfutil@firstofone #2 \relax
                     3034 \tl_put_right:Nn \l__knot_redraws_tl {\knot_draw_crossing:nn}
                     3035 \tl_put_right:Nx \l__knot_redraws_tl {
                     3036 {strand #1} {#2}% {\dim_use:N \pgf@x} {\dim_use:N \pgf@y}
                     3037 }
                     3038 }
                     (End definition for \redraw. This function is documented on page ??.)
                     3039 \ExplSyntaxOff
\pgf@sh@@knotanchor Add the extra anchors for the knot crossing nodes.
                     3040 \def\pgf@sh@@knotanchor#1#2{%
                     3041 \anchor{#2 north west}{%
                     3042 \csname pgf@anchor@knot #1@north west\endcsname%
                     3043 \pgf@x=#2\pgf@x%
                      3044 \pgf@y=#2\pgf@y%
                      3045 }%
                      3046 \anchor{#2 north east}{%
                     3047 \csname pgf@anchor@knot #1@north east\endcsname%
                     3048 \pgf@x=#2\pgf@x%
                     3049 \pgf@y=#2\pgf@y%
                     3050 }%
                     3051 \anchor{#2 south west}{%
                     3052 \csname pgf@anchor@knot #1@south west\endcsname%
                     3053 \pgf@x=#2\pgf@x%
                     3054 \pgf@y=#2\pgf@y%
                      3055 }%
                      3056 \anchor{#2 south east}{%
                      3057 \csname pgf@anchor@knot #1@south east\endcsname%
                      3058 \pgf@x=#2\pgf@x%
                      3059 \pgf@y=#2\pgf@y%
                     3060 }%
                     3061 \anchor{#2 north}{%
                     3062 \csname pgf@anchor@knot #1@north\endcsname%
```

```
3063 \pgf@x=\#2\pgf@x%3064 \pgf@y=#2\pgf@y%
3065 }%
3066 \anchor{#2 east}{%
3067 \csname pgf@anchor@knot #1@east\endcsname%
3068 \pgf@x=#2\pgf@x%
3069 \pgf<sup>3069</sup>
3070 }%
3071 \anchor{#2 west}{%
3072 \csname pgf@anchor@knot #1@west\endcsname%
3073 \pgf@x=#2\pgf@x%
3074 \pgf@y=#2\pgf@y%
3075 }%
3076 \anchor{#2 south}{%
3077 \csname pgf@anchor@knot #1@south\endcsname%
3078 \pgf@x=#2\pgf@x%
3079 \pgf @y=#2\pgf @y%
3080 }%
3081 }
```
(*End definition for* \pgf@sh@@knotanchor*. This function is documented on page* **??***.*)

#### knot␣crossing

```
3082 \pgfdeclareshape{knot crossing}
3083 {
3084 \inheritsavedanchors[from=circle] % this is nearly a circle
3085 \inheritanchorborder[from=circle]
3086 \inheritanchor[from=circle]{north}
3087 \inheritanchor[from=circle]{north west}
3088 \inheritanchor[from=circle]{north east}
3089 \inheritanchor[from=circle]{center}
3090 \inheritanchor[from=circle]{west}
3091 \inheritanchor[from=circle]{east}
3092 \inheritanchor[from=circle]{mid}
3093 \inheritanchor[from=circle]{mid west}
     \inheritanchor[from=circle]{mid east}
3095 \inheritanchor[from=circle]{base}
3096 \inheritanchor[from=circle]{base west}
3097 \inheritanchor[from=circle]{base east}
3098 \inheritanchor[from=circle]{south}
3099 \inheritanchor[from=circle]{south west}
3100 \inheritanchor[from=circle]{south east}
3101 \inheritanchorborder[from=circle]
3102 \pgf@sh@@knotanchor{crossing}{2}
3103 \pgf@sh@@knotanchor{crossing}{3}
3104 \pgf@sh@@knotanchor{crossing}{4}
3105 \pgf@sh@@knotanchor{crossing}{8}
3106 \pgf@sh@@knotanchor{crossing}{16}
3107 \pgf@sh@@knotanchor{crossing}{32}
3108 \backgroundpath{
3109 \pgfutil@tempdima=\radius%
3110 \pgfmathsetlength{\pgf@xb}{\pgfkeysvalueof{/pgf/outer xsep}}%
3111 \pgfmathsetlength{\pgf@yb}{\pgfkeysvalueof{/pgf/outer ysep}}%
3112 \ifdim\pgf@xb<\pgf@yb%
```

```
3113 \advance\pgfutil@tempdima by-\pgf@yb%
3114 \else%
3115 \advance\pgfutil@tempdima by-\pgf@xb%
3116 \fi%
3117 }
3118 }
```

```
(End definition for knot crossing. This function is documented on page ??.)
```
#### knot␣over␣cross

<sup>3119</sup> \pgfdeclareshape{knot over cross}  $3120 \text{ J}$ 3121 \inheritsavedanchors[from=rectangle] % this is nearly a circle 3122 \inheritanchorborder[from=rectangle] 3123 \inheritanchor[from=rectangle]{north} 3124 \inheritanchor[from=rectangle]{north west} 3125 \inheritanchor[from=rectangle]{north east} 3126 \inheritanchor[from=rectangle]{center} 3127 \inheritanchor[from=rectangle]{west} 3128 \inheritanchor[from=rectangle]{east} 3129 \inheritanchor[from=rectangle]{mid} 3130 \inheritanchor[from=rectangle]{mid west} 3131 \inheritanchor[from=rectangle]{mid east} 3132 \inheritanchor[from=rectangle]{base} 3133 \inheritanchor[from=rectangle]{base west} 3134 \inheritanchor[from=rectangle]{base east} 3135 \inheritanchor[from=rectangle]{south} 3136 \inheritanchor[from=rectangle]{south west} 3137 \inheritanchor[from=rectangle]{south east} 3138 \inheritanchorborder[from=rectangle] 3139 \backgroundpath{ 3140 \southwest \pgf@xa=\pgf@x \pgf@ya=\pgf@y 3141 \northeast \pgf@xb=\pgf@x \pgf@yb=\pgf@y 3142 \pgfpathmoveto{\pgfqpoint{\pgf@xa}{\pgf@ya}} 3143 \pgfpathlineto{\pgfqpoint{\pgf@xb}{\pgf@yb}} <sup>3144</sup> } 3145 \foregroundpath{ <sup>3146</sup> % store lower right in xa/ya and upper right in xb/yb 3147 \southwest \pgf@xa=\pgf@x \pgf@ya=\pgf@y <sup>3148</sup> \northeast \pgf@xb=\pgf@x \pgf@yb=\pgf@y 3149 \pgfpathmoveto{\pgfqpoint{\pgf@xa}{\pgf@yb}} 3150 \pgfpathlineto{\pgfqpoint{\pgf@xb}{\pgf@ya}} 3151 } <sup>3152</sup> }

(*End definition for* knot over cross*. This function is documented on page* **??***.*)

#### $knot$ <sub>U</sub>under<sub>U</sub>cross

<sup>3153</sup> \pgfdeclareshape{knot under cross} <sup>3154</sup> { 3155 \inheritsavedanchors[from=rectangle] % this is nearly a circle 3156 \inheritanchorborder[from=rectangle] 3157 \inheritanchor[from=rectangle]{north} 3158 \inheritanchor[from=rectangle]{north west} 3159 \inheritanchor[from=rectangle]{north east}

```
3160 \inheritanchor[from=rectangle]{center}
3161 \inheritanchor[from=rectangle]{west}
3162 \inheritanchor[from=rectangle]{east}
3163 \inheritanchor[from=rectangle]{mid}
3164 \inheritanchor[from=rectangle]{mid west}
3165 \inheritanchor[from=rectangle]{mid east}
3166 \inheritanchor[from=rectangle]{base}
3167 \inheritanchor[from=rectangle]{base west}
3168 \inheritanchor[from=rectangle]{base east}
3169 \inheritanchor[from=rectangle]{south}
3170 \inheritanchor[from=rectangle]{south west}
3171 \inheritanchor[from=rectangle]{south east}
3172 \inheritanchorborder[from=rectangle]
3173 \backgroundpath{
3174 \southwest \pgf@xa=\pgf@x \pgf@ya=\pgf@y
3175 \northeast \pgf@xb=\pgf@x \pgf@yb=\pgf@y
3176 \pgfpathmoveto{\pgfqpoint{\pgf@xa}{\pgf@yb}}
3177 \pgfpathlineto{\pgfqpoint{\pgf@xb}{\pgf@ya}}
3178 }
3179 \foregroundpath{
3180 % store lower right in xa/ya and upper right in xb/yb
3181 \southwest \pgf@xa=\pgf@x \pgf@ya=\pgf@y
3182 \northeast \pgf@xb=\pgf@x \pgf@yb=\pgf@y
3183 \pgfpathmoveto{\pgfqpoint{\pgf@xa}{\pgf@ya}}
3184 \pgfpathlineto{\pgfqpoint{\pgf@xb}{\pgf@yb}}
3185 }
3186 }
```
(*End definition for* knot under cross*. This function is documented on page* **??***.*)

#### knot<sub>u</sub>vert

```
3187 \pgfdeclareshape{knot vert}
3188 {
3189 \inheritsavedanchors[from=rectangle] % this is nearly a circle
3190 \inheritanchorborder[from=rectangle]
3191 \inheritanchor[from=rectangle]{north}
3192 \inheritanchor[from=rectangle]{north west}
3193 \inheritanchor[from=rectangle]{north east}
3194 \inheritanchor[from=rectangle]{center}
3195 \inheritanchor[from=rectangle]{west}
3196 \inheritanchor[from=rectangle]{east}
3197 \inheritanchor[from=rectangle]{mid}
3198 \inheritanchor[from=rectangle]{mid west}
3199 \inheritanchor[from=rectangle]{mid east}
3200 \inheritanchor[from=rectangle]{base}
3201 \inheritanchor[from=rectangle]{base west}
3202 \inheritanchor[from=rectangle]{base east}
3203 \inheritanchor[from=rectangle]{south}
3204 \inheritanchor[from=rectangle]{south west}
3205 \inheritanchor[from=rectangle]{south east}
3206 \inheritanchorborder[from=rectangle]
3207 \backgroundpath{
3208 % store lower right in xa/ya and upper right in xb/yb
3209 \southwest \pgf@xa=\pgf@x \pgf@ya=\pgf@y
```

```
3210 \northeast \pgf@xb=\pgf@x \pgf@yb=\pgf@y
3211 \pgfpathmoveto{\pgfqpoint{\pgf@xa}{\pgf@ya}}
3212 \pgfpathlineto{\pgfqpoint{\pgf@xa}{\pgf@yb}}
3213 \pgfpathmoveto{\pgfqpoint{\pgf@xb}{\pgf@yb}}
3214 \pgfpathlineto{\pgfqpoint{\pgf@xb}{\pgf@ya}}
3215 }
3216 }
```
(*End definition for* knot vert*. This function is documented on page* **??***.*)

#### knot␣horiz

<sup>3217</sup> \pgfdeclareshape{knot horiz} <sup>3218</sup> {

```
3219 \inheritsavedanchors[from=rectangle] % this is nearly a circle
3220 \inheritanchorborder[from=rectangle]
3221 \inheritanchor[from=rectangle]{north}
3222 \inheritanchor[from=rectangle]{north west}
3223 \inheritanchor[from=rectangle]{north east}
3224 \inheritanchor[from=rectangle]{center}
3225 \inheritanchor[from=rectangle]{west}
3226 \inheritanchor[from=rectangle]{east}
3227 \inheritanchor[from=rectangle]{mid}
3228 \inheritanchor[from=rectangle]{mid west}
3229 \inheritanchor[from=rectangle]{mid east}
3230 \inheritanchor[from=rectangle]{base}
3231 \inheritanchor[from=rectangle]{base west}
3232 \inheritanchor[from=rectangle]{base east}
3233 \inheritanchor[from=rectangle]{south}
3234 \inheritanchor[from=rectangle]{south west}
3235 \inheritanchor[from=rectangle]{south east}
3236 \inheritanchorborder[from=rectangle]
3237 \foregroundpath{
3238 % store lower right in xa/ya and upper right in xb/yb
3239 \southwest \pgf@xa=\pgf@x \pgf@ya=\pgf@y
3240 \northeast \pgf@xb=\pgf@x \pgf@yb=\pgf@y
3241 \pgfpathmoveto{\pgfqpoint{\pgf@xa}{\pgf@ya}}
3242 \pgfpathlineto{\pgfqpoint{\pgf@xb}{\pgf@ya}}
3243 \pgfpathmoveto{\pgfqpoint{\pgf@xa}{\pgf@yb}}
3244 \pgfpathlineto{\pgfqpoint{\pgf@xb}{\pgf@yb}}
3245 }
3246 }
```
(*End definition for* knot horiz*. This function is documented on page* **??***.*)